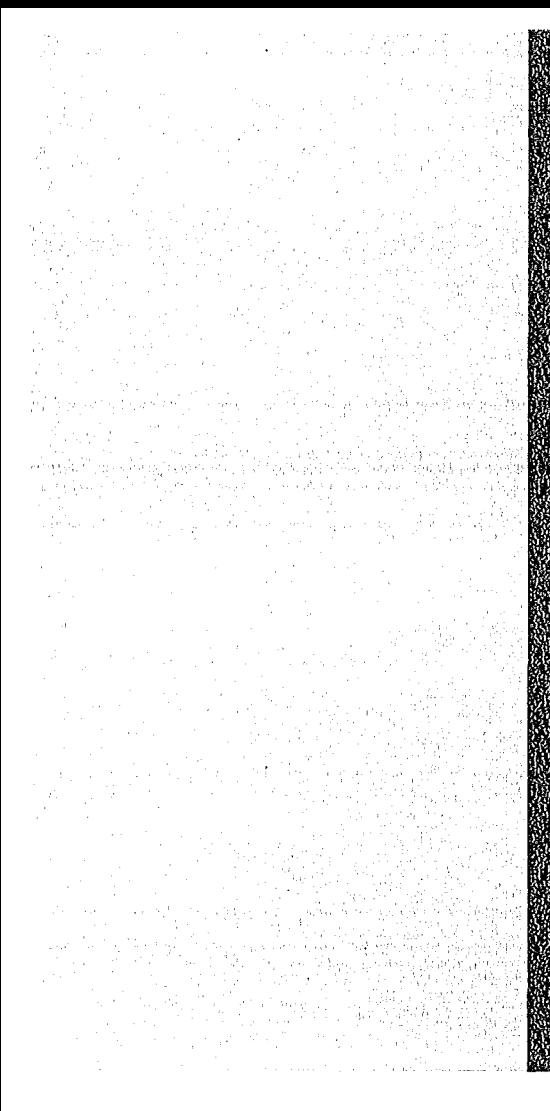

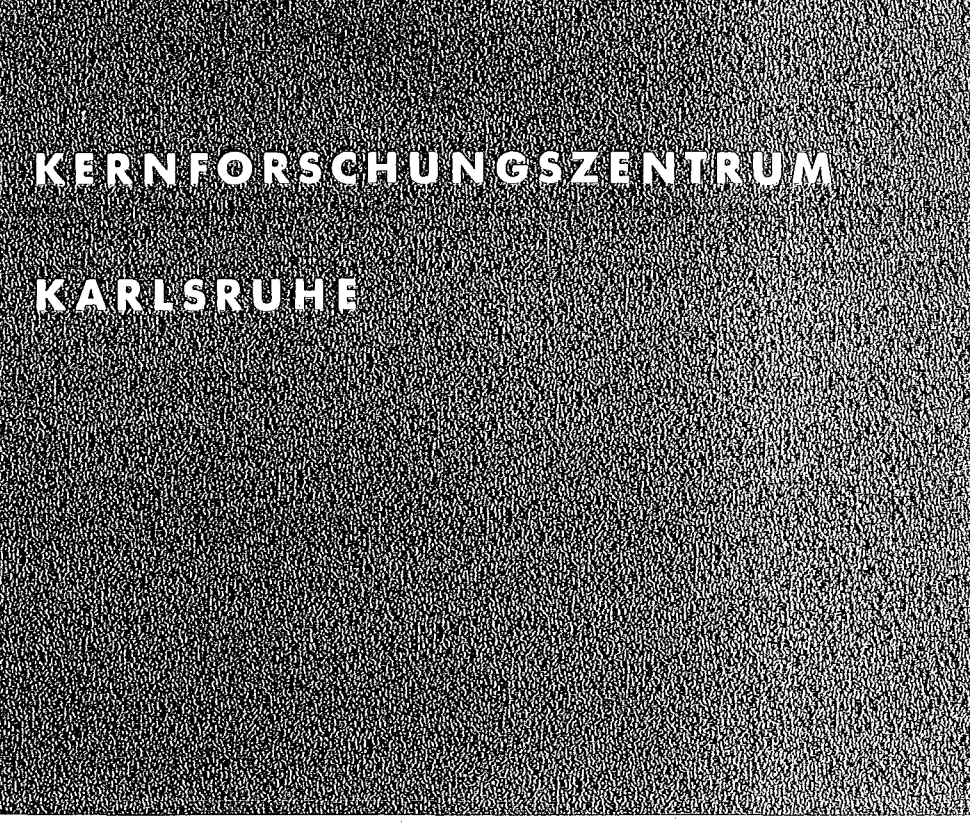

Mai 1975

I<Ff( 2149

Institut für Material- und Festkörperforschung

## WIROCO

Fortran-Rechenprogramm für radiale und axiale Wärmeübertragung, Strahlung und radiale Wärmeausdehnung in rotationssymmetrischen Systemen mit Hilfe der Relaxationsmethode

H. Seitz

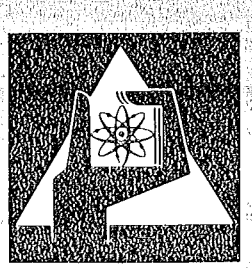

**GESELLSCHAFT**  $FOR$ **KERNFORSCHUNG M.B.H.** 

**KARLSRUHE** 

Als Manuskript vervielfältigt

 $\bar{\gamma}$ 

l.

 $\bar{a}$ 

Für diesen Bericht behalten wir uns alle Rechte vor

 $\bar{z}$ 

GESELLSCHAFT FÜR KERNFORSCHUNG M.B.H. KARLSRUHE  $\sim$ 

## KERNFORSCHUNGSZENTRUM KARLSRUHE

Institut für Material- und Festkörperforschung

KFK - Bericht Mr. 2149

### WIROCO

Fortran-Rechenprogramm für radiale und axiale Wärmeübertragung, Strahlung und radiale Wärmeausdehnung in rotationssymmetrischen Systemen mit Hilfe der Relaxationsmethode

von

H. Seitz

Gesellschaft für Kernforschung m.b.H., Karlsruhe

 $\label{eq:2.1} \frac{1}{\sqrt{2}}\int_{\mathbb{R}^3}\frac{1}{\sqrt{2}}\left(\frac{1}{\sqrt{2}}\right)^2\frac{1}{\sqrt{2}}\left(\frac{1}{\sqrt{2}}\right)^2\frac{1}{\sqrt{2}}\left(\frac{1}{\sqrt{2}}\right)^2\frac{1}{\sqrt{2}}\left(\frac{1}{\sqrt{2}}\right)^2.$  $\label{eq:2.1} \mathcal{L}(\mathcal{L}^{\mathcal{L}}_{\mathcal{L}}(\mathcal{L}^{\mathcal{L}}_{\mathcal{L}})) \leq \mathcal{L}(\mathcal{L}^{\mathcal{L}}_{\mathcal{L}}(\mathcal{L}^{\mathcal{L}}_{\mathcal{L}})) \leq \mathcal{L}(\mathcal{L}^{\mathcal{L}}_{\mathcal{L}}(\mathcal{L}^{\mathcal{L}}_{\mathcal{L}}))$  $\label{eq:2.1} \frac{1}{\sqrt{2\pi}}\int_{0}^{\infty}\frac{1}{\sqrt{2\pi}}\left(\frac{1}{\sqrt{2\pi}}\right)^{2\alpha} \frac{1}{\sqrt{2\pi}}\int_{0}^{\infty}\frac{1}{\sqrt{2\pi}}\left(\frac{1}{\sqrt{2\pi}}\right)^{\alpha} \frac{1}{\sqrt{2\pi}}\int_{0}^{\infty}\frac{1}{\sqrt{2\pi}}\frac{1}{\sqrt{2\pi}}\frac{1}{\sqrt{2\pi}}\frac{1}{\sqrt{2\pi}}\frac{1}{\sqrt{2\pi}}\frac{1}{\sqrt{2\pi}}\frac{1}{\sqrt{2\$ 

### Zusammenfassung

üas Fortran Rechenprogramm WIROCO dient zu thermodynamischen Berechnungen von rotationssymmetrischen Systemen und ist daher besonders gut für wärmetechnische Auslegungen von Bestrahlungseinsätzen geeignet. Mit Hilfe der Relaxationsmethode der Thermodynamik berechnet das Programm stationäre Temperaturfelder unter Berücksichtigung der radialen und axialen Wärmeleitung, der Wärmestrahlung und der radialen thermischen Ausdehnung. Die Wärmeleit- und Wärmeübergangszahlen können ebenso wie die stoffabhängigen Wärmequelldichten als temperaturabhängige Größen in die Rechnung eingehen.

ilach einigen Ausführungen zur Relaxationstheorie wird der Aufbau des Rechenprogramms WIROCO erläutert unter besonderer Berücksichtigung der variablen Oimensionierung der Feldgrößen. Der Beschreibung der Eingabedaten folgt ein Beispiel, das die Berechnung des Temperaturfeldes für einen Bestrahlungseinsatz zeigt.

## Abstract

The WIROCO FORTRAN computer program is used for thermodynamics calculations of rotationally symmetrical systems and, for this reason, lends itself particularly well to the application in thermal design of in-pile rigs. The program uses the relaxation method of thermodynamics to calculate steady state temperature fields, taking into account radial and axial heat conduction, heat radiation, and radial thermal expansion. The heat conduction and heat transfer numbers may be included in the calculation as temperature dependent quantities, just as the heat source densities, which are a function of the respective material.

After some remarks about the relaxation theory a discription is given of the structure of the WIROCO computer program, in particular in the light of variable dimensioning of the field parameters. The description of the input data is followed by an example indicating the calculation of the temperature field for an in-pile rig.

A.

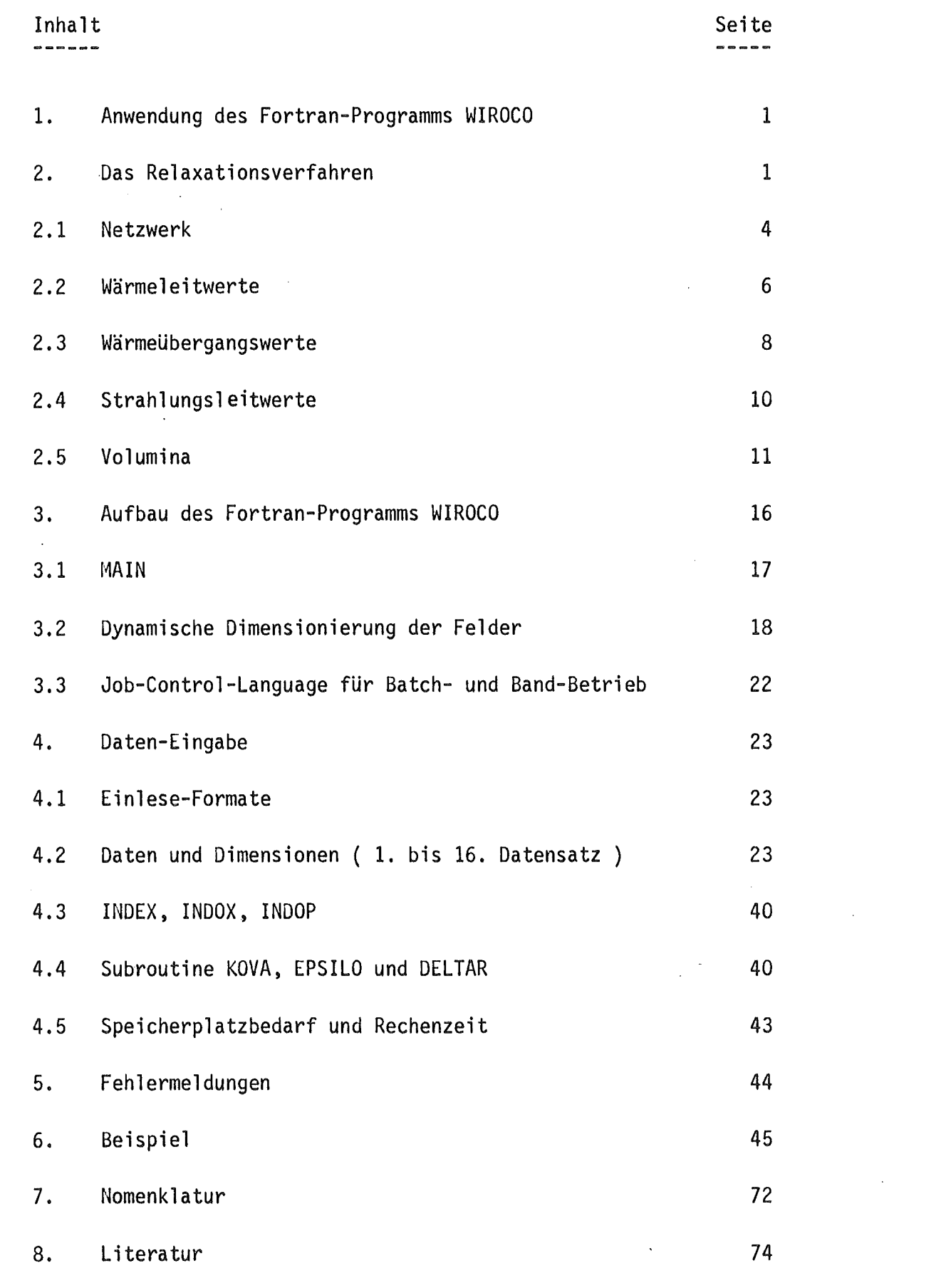

 $\label{eq:2.1} \frac{1}{\sqrt{2}}\left(\frac{1}{\sqrt{2}}\right)^{2} \left(\frac{1}{\sqrt{2}}\right)^{2} \left(\frac{1}{\sqrt{2}}\right)^{2} \left(\frac{1}{\sqrt{2}}\right)^{2} \left(\frac{1}{\sqrt{2}}\right)^{2} \left(\frac{1}{\sqrt{2}}\right)^{2} \left(\frac{1}{\sqrt{2}}\right)^{2} \left(\frac{1}{\sqrt{2}}\right)^{2} \left(\frac{1}{\sqrt{2}}\right)^{2} \left(\frac{1}{\sqrt{2}}\right)^{2} \left(\frac{1}{\sqrt{2}}\right)^{2} \left(\$ 

 $\frac{1}{2} \sum_{i=1}^{n} \frac{1}{2} \sum_{j=1}^{n} \frac{1}{2} \sum_{j=1}^{n} \frac{1}{2} \sum_{j=1}^{n} \frac{1}{2} \sum_{j=1}^{n} \frac{1}{2} \sum_{j=1}^{n} \frac{1}{2} \sum_{j=1}^{n} \frac{1}{2} \sum_{j=1}^{n} \frac{1}{2} \sum_{j=1}^{n} \frac{1}{2} \sum_{j=1}^{n} \frac{1}{2} \sum_{j=1}^{n} \frac{1}{2} \sum_{j=1}^{n} \frac{1}{2} \sum_{j=1}^{n$ 

 $\mathcal{L}^{\text{max}}_{\text{max}}$  ,  $\mathcal{L}^{\text{max}}_{\text{max}}$ 

 $\mathcal{L}^{\text{max}}_{\text{max}}$  and  $\mathcal{L}^{\text{max}}_{\text{max}}$ 

 $\label{eq:2.1} \frac{1}{\sqrt{2\pi}}\int_{0}^{\infty}\frac{1}{\sqrt{2\pi}}\left(\frac{1}{\sqrt{2\pi}}\right)^{2}d\mu_{\rm{eff}}$ 

# 1. Anwendung des Fortran-Programms WIROCO

~littels des Relaxationsverfahrens der Thermodynamik berechnet das Fortran-Rechenprogramm WIROCO stationäre Temperaturfelder in rotationssymmetrischen Systemen unter Berücksichtigung der radialen und axialen Wärmeleitung, der Wärmestrahlung, der Wärmeerzeugung und der radialen thermischen Ausdehnung. Oie thermodynamischen Stoffwerte, einschließlich der stoffabhängigen Wärmequelldichten, können als temperaturabhängige Größen in die Rechnung eingehen. Wärmeübertragung durch Konvektion kann über die gesamte äußere Oberfläche der betrachteten Anordnung erfolgen. Freie oder erzwungene Konvektion in Gasspalten wird vernachlässigt, kann aber mittels einer umgeformten Wärmeübergangszahl ( siehe Kap. 2.3 ) berücksichtigt werden.

Jas Rechenprograrnm 'ist besonders gut geei gnet für thermodynami sche Berechnungen und Auslegungen von Testeinrichtungen für in- und out-pile Versuche, wenn der axiale Anteil des Wärmeflusses von Bedeutung ist. Diese Versuchsanordnungen, wie z. B. ßestrahlungseinrichtungen und -einsätze, besitzen meist eine rein rotationssymmetrische Geometrie.

Das Institut für Reaktorbauelemente hat das Rechenprogramm RELAX<sup>1</sup>) entwickelt, das die allgemeine Form der Fouriergleichung der Wärmeübertragung als Grundlage für das Relaxationsverfahren nimmt. Jas Fortran-Programm WIROCO besteht in der Hauptsache aus diesem Programm RELAX und einem Programmteil , in dem die Eingabedaten unter den obengenannten Voraussetzungen für das RELAX-Programm aufbereitet werden.

## 2. Das Relaxationsverfahren

Die Relaxationsmethode der Thermodynamik zur Berechnung stationärer und instationärer Temperaturfelder in Körpern beliebiger Geometrie benutzt

ein Differenzenverfahren zur Lösung der mehrdimensionalen Fourier-Gleichung der Wärmeübertragung; sie ist also unabhängig von einem Koordinatensystem.

In den betrachteten Körper wird ein beliebiges Naschennetz gelegt. Die Masse eines so entstandenen Volumenelements wird in einem Punkt zusammengefaßt; die Netz-Punkte werden durch wärmeleitende Stäbe miteinander verbunden. Für jeden Punkt wird die Wärmebilanz aus den zugeführten, abgeführten und eventuell erzeugten Wärmemengen gebildet. Dadurch erhält man so viele Gleichungen, wie Netzpunkte vorhanden sind, so daß sich das Temperaturfeld nach vielen Iterationsschritten berechnen läßt. Ein Netzpunkt wird hauptsächlich charakterisiert durch die Wärmeleitwerte, die Wärmeübergangswerte, die Strahlungsleitwerte und das Volumen bzw. die Masse, die der Punkt repräsentiert. Das letztere ist nur bei Vorhandensein von Wärmequellen, wie z. B. y-Heizung, wichtig.

Für den stationären Fall der Wärmeübertragung ergibt sich für den Wärmestrom in Richtung der Wegkoordinate s nach der Fouriergleichung:

$$
\begin{aligned}\n\dot{q} &= -\lambda \frac{dt}{ds} \\
\dot{\hat{Q}} &= -\lambda F \frac{dt}{ds} \quad ; \quad F = \text{Wärmeaustauschfläche}\n\end{aligned}
$$

In Differenzenform:

$$
\hat{Q} = \lambda \frac{F}{\Delta s} \cdot \Delta t = L \cdot \Delta t
$$
  
L = Wärmeleitwert  $\frac{W}{grad}$ 

Bei der Wärmebilanz um einen Netzpunkt mit dem Volumenelement  $\Delta V = V_{\rm J}$ betrachtet man die einzelnen Wärmeströme, die zwischen den benachbarten Gitterpunkten in Richtung des Netzes durch die wärmeleitenden Stäbe fließen.

Für das folgende einfache Beispiel erhält man:

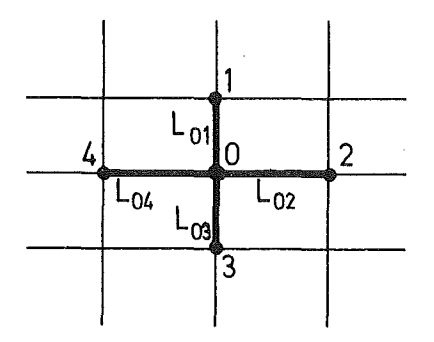

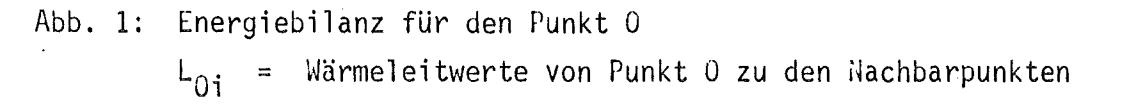

$$
\begin{array}{rcl}\n\dot{Q}_{01} &=& L_{01} \left( t_1 - t_0 \right) \\
\dot{Q}_{02} &=& L_{02} \left( t_2 - t_0 \right) \\
\dot{Q}_{03} &=& L_{03} \left( t_3 - t_0 \right) \\
\dot{Q}_{04} &=& L_{04} \left( t_4 - t_0 \right)\n\end{array}
$$

$$
\dot{Q}_0 = L_{01} (t_1 - t_0) + L_{02} (t_2 - t_0) + L_{03} (t_3 - t_0)
$$
  
+ L\_{04} (t\_4 - t\_0)

+

Energiebilanz für den Punkt 0:

$$
\begin{aligned}\n\dot{Q}_0 + \Phi V_0 &= 0 \\
\Phi \left[ \frac{W}{cm^3} \right] &= \text{Wärmequellidichte} \\
\Phi \cdot V_0 \left[ W \right] &= \text{im Punkt 0 erzeugte Wärme}\n\end{aligned}
$$

 $\bar{\lambda}$ 

Allgemein für Punkt j gilt:

$$
\sum_{i} L_{ji} \left( t_i - t_j \right) + \phi V_j = 0
$$

Zwischen zwei benachbarten Gitterpunkten kann auch eine sogenannte Doppelverbindung mit zwei verschiedenen Wärmeleitwerten bestehen. Jies ist dann immer der Fall, wenn die Punkte auf der Begrenzungsfläche zweier Werkstücke liegen.

Um die für die Relaxationsmethode erforderlichen wärmetechnischen Kennwerte berechnen zu können muß man sich für ein festes Koordinatensystem entscheiden. Es werden Zylinderkoordinaten gewählt. Da bei rotationssymmetrischen Systemen die Wärmeübertragung in Umfangsrichtung keine Rolle spielt, beschränkt sich das Rechenprogramm WIROCO auf die stationäre, 2-dimensionale Wärmeübertragung.

# $2.1$  ; $\text{letzwerk}$

Für rotationssymmetrische Systeme ist für die Darstellung des Netzwerkes lediglich ein Schnitt in axialer Richtung erforderlich. Die Geometrie des Körpers erhält man in der Regel aus Konstruktionszeichnungen. Beim Erstellen eines Hetzwerkes muß man konstruktive Einzelheiten, wie Gewinde, Schweißnähte, Schrauben etc, vernachlässigen und sich nur auf die für die Wärmeübertragung wesentlichen Teile und Abmaße beschränken.

Das Netzwerk besteht aus Höhen- und Radienlinien. Die meisten Höhen und Radien sind durch die Konstruktion und die Geometrie des Körpers festgelegt. Hinzu kommen noch frei wählbare Linien. Jedoch sollte wegen der Rechengenauigkeit des Programms darauf geachtet werden, daß die Maschenbreiten der Höhenlinien, ebenso die Haschenbreiten der Radienlinien mögliehst gleich groß sind. Ideal ist eine gleichmäßige Maschenverteilung des

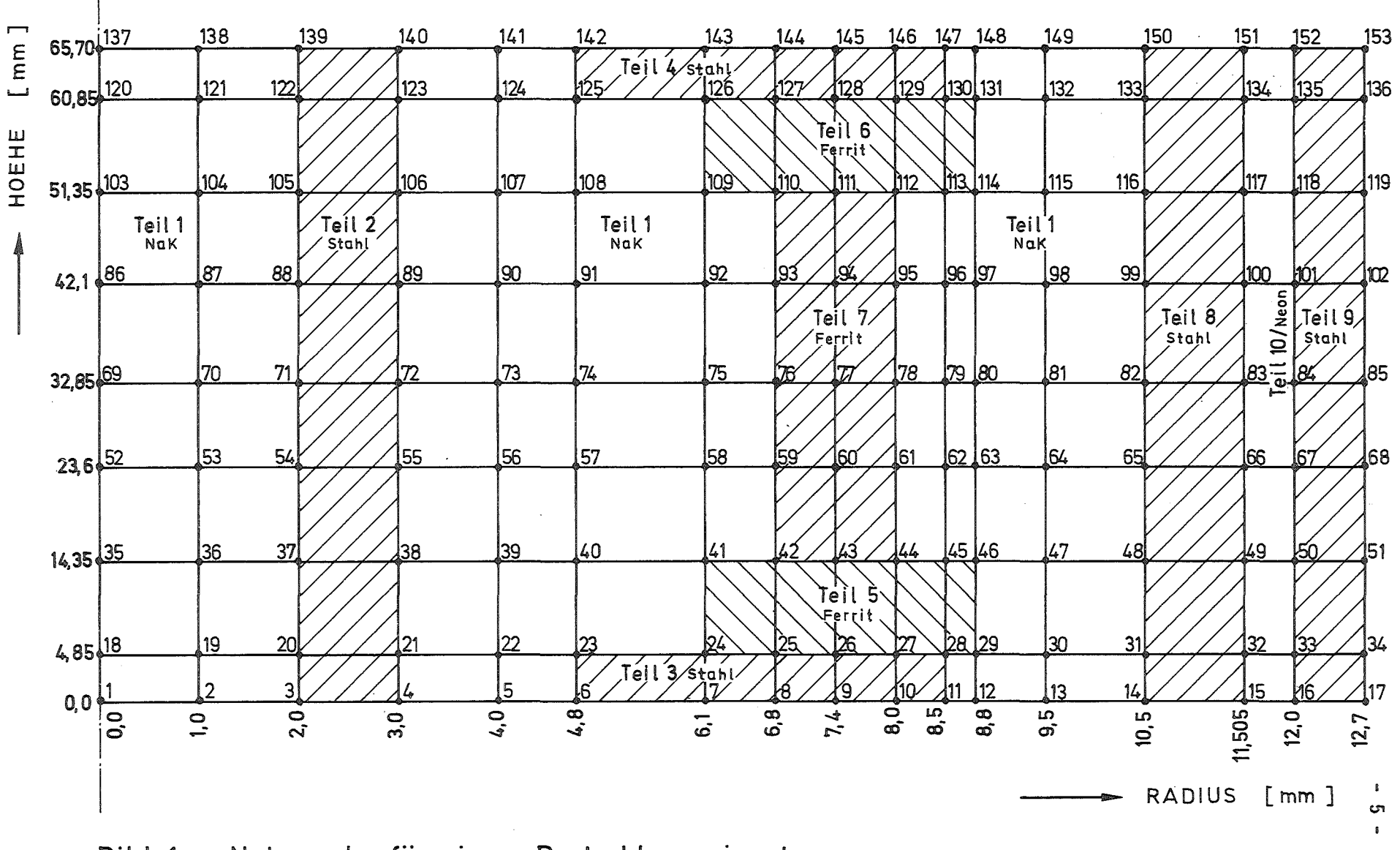

Bild 1: Netzwerk für einen Bestrahlungseinsatz

Netzwerkes. Beim Zeichnen und Auswerten des Netzwerk-Planes ist eine geeignete Vergrößerung des Modells sehr vorteilhaft.

Bild 1, Seite 5 zeigt das Netzwerk für einen Bestrahlungseinsatz. Die Höhen- und Radienlinien werden einzeln vermaßt; die Dimension ist /<sup>-mm\_7</sup>. Die Netzpunkte werden von Punkt 1 an ( Radius =  $0.0$   $\Gamma$ mm<sub>.</sub> 7, Höhe 0.0 L-mm\_7 ) fortlaufend in radialer Richtung von unten nach oben durchnummeriert. Die einzelnen Werkstücke des Bestrahlungseinsatzes werden ebenfalls - allerdings beliebig - durchnummeriert.

## 2.2 Wärmeleitwerte

Die Wärmeleitwerte beschreiben die Wärmeübertragung durch Wärmeleitung zwischen den einzelnen lletzpunkten. Der Wärmeleitwert ist allgemein definiert als Produkt aus der Wärmeleitzahl A und der Wärmeaustauschfläche F bezogen auf die Länge des wärmeleitenden Stabes. Wegen der Rechengenauigkeit des Programms sollten die Wärmeleitwerte annähernd gleich groß, jedoch nicht mehr als 5 Zehnerpotenzen voneinander verschieden sein. Gleich große ( radiale und axiale) Wärmeleitwerte erhält man durch ein gleichmäßiges Maschennetz.

FUr Zylindergeometrie erhält man folgende Wärmeleitwerte:

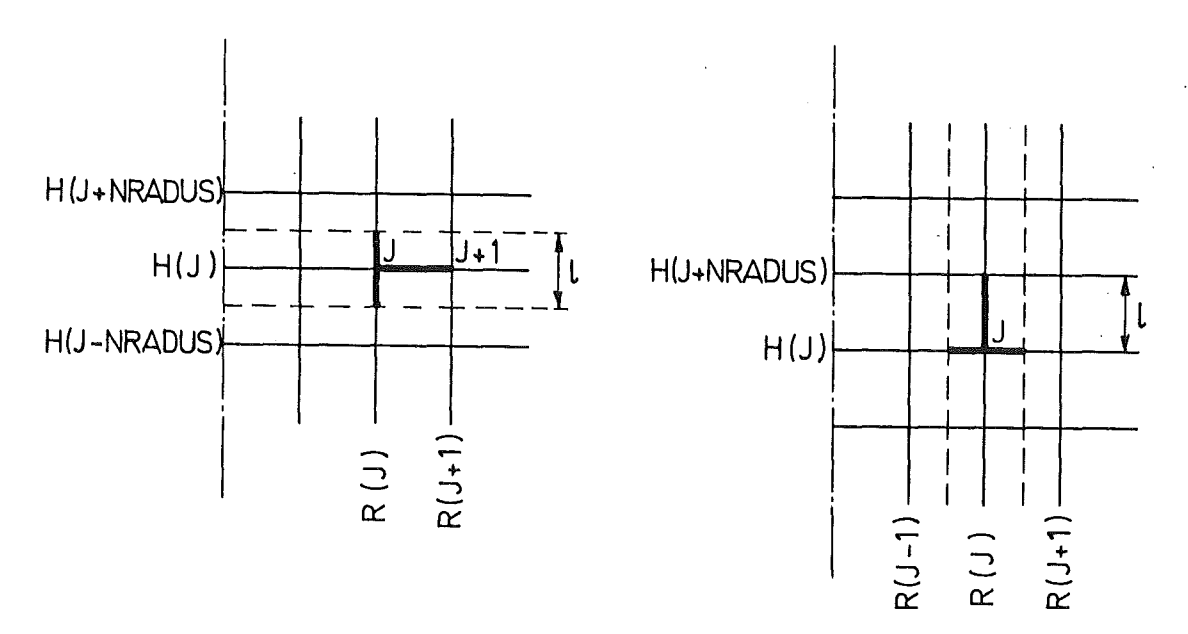

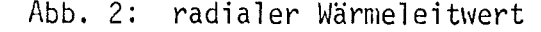

Abb. 2: radialer Wärmeleitwert Abb. 3: axialer Wärmeleitwert

radial:  
\n
$$
1 - 2\pi r = \sqrt{\frac{dt}{dr}}
$$
\n
$$
F = 2\pi r! = \sqrt{\frac{2\pi}{r}}
$$
\n
$$
F = -2\pi l \sqrt{\frac{t}{t}} dt
$$

R ( J ) t J

$$
L_{radial} = \frac{2\pi l \lambda}{R (l+1)} = \frac{2\pi l \lambda}{\ln \frac{R (l+1)}{R (l)}} \left[ \frac{W}{grad} \right] = \text{Wärmeleitwert von Punkt J}
$$
  
\n
$$
\frac{dr}{R (l)}
$$
  
\n
$$
R (l)
$$

$$
1 = \frac{H(J + NRADUS) - H(J - NRADUS)}{2}
$$
 [mm]

 $NRADUS = Zahl$  der gesamten Radienlinien des  $Netzwerkes$ 

$$
L_{radial} = \frac{\frac{\pi}{10} \cdot \lambda \cdot [H(J + iRRDUS) - H(J - iRRDUS)]}{\ln \frac{R(J+1)}{R(J)}}
$$
 
$$
\left[\frac{W}{grd}\right]
$$

axial:<br>------

 $L_{\alpha x i a 1} = \lambda \cdot \frac{F}{1}$ 

F = Wärmeaustauschfläche

$$
F = \pi \left[ \left( \frac{R (J+1) + R (J)}{2} \right)^2 - \left( \frac{R (J) + R (J-1)}{2} \right)^2 \right]
$$
  
=  $\frac{\pi}{4} \left[ \left( R (J+1) + R (J) \right)^2 - \left( R (J) + R (J-1) \right)^2 \right] \left[ m m^2 \right]$   

$$
L_{axial} = \lambda \cdot \frac{\pi}{40} \frac{\left( R (J+1) + R (J) \right)^2 - \left( R (J) + R (J-1) \right)^2}{H (J + NRADUS) - H (J)}
$$

# 2.3 Wärmeübergangswerte

Das Programm WIROCO sieht Wärmeübergänge durch freie oder erzwungene Konvektion nur an der äußeren Oberfläche einer Versuchsanordnung vor. Die Wärmeübergangswerte sind - entsprechend den Wärmeleitwerten definiert als Produkt aus WärmeUbergangszahl  $\alpha$  und Wärmeaustauschfläche F:

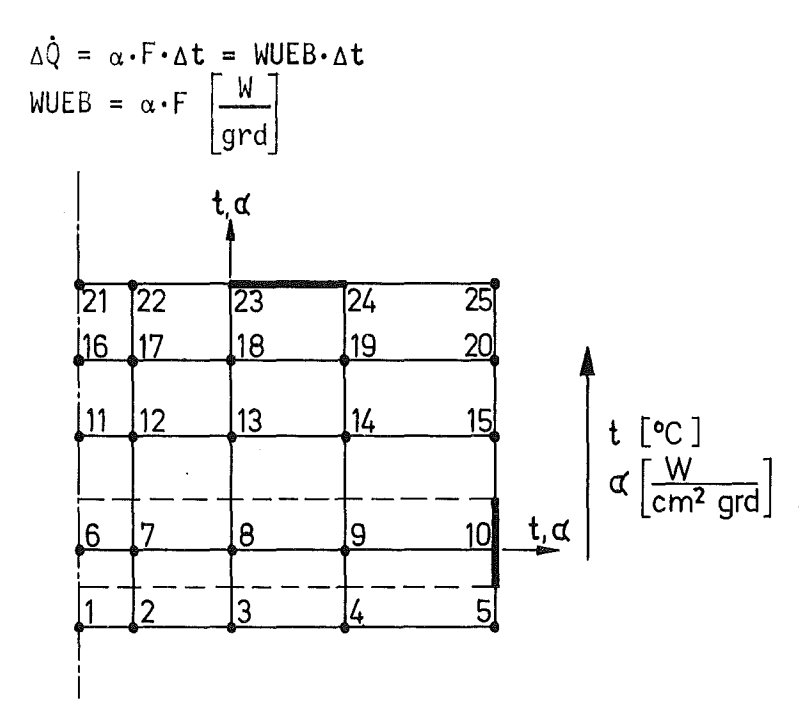

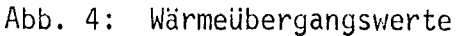

 $1 = H \left( J + i$ RADUS  $) - H \left( J - i$ RADUS  $\right)$  [mm] Wärmeübergangswert für Punkt J am Umfang: vgl. Punkt 10, Abb. 4 WUEB =  $\alpha \cdot F = \alpha \cdot 2 \cdot \pi \cdot R(J) \cdot 1/100$  [ W/grd ] 2 WUEB =  $\alpha \cdot \pi \cdot R(J)$   $H (J + iRRADUS ) - H (J - iRRADUS )$  /100 [W/grd ]

Wärmeübergangswert für Punkt J am Fuß- bzw. Kopfende der Versuchsanordnung: vgl. Punkt 23, Abb. 4 ( J  $)^2$  ) /100 [ W/grd ]

In den meisten Fällen wird nur der Wärmeübergang über die äußere Hantelfläche berücksichtigt. Jie Fuß- und Kopfenden der Versuchsanordnung werden dann als adiabate Flächen betrachtet; d. h. über diese Flächen wird keine Wärme abgeführt ( siehe Kap. 4.2, 6, Datensatz ).

Wärmeubergang im Innern einer Versuchsanordnung:

Im Rechenprogramm ist die Wärmeübertragung im Innern einer Versuchsanordnung mittels a-Zahlen, d. h. durch Konvektion, nicht ausdrücklich vorgesehen.  $\sim$ ilan muß sich hier mit einer Wärmeleitzahl behelfen, die sich aus der Wärme- $\ddot{\text{u}}$ bergangszahl  $\alpha$  und einer(fiktiven) Spaltbreite gemäß der Beziehung

$$
\lambda = \alpha \cdot s \left[ \frac{W}{cm \cdot grad} \right]
$$

zusammensetzt. Diese Wärmeleitzahl  $\lambda$  wird dann in einen Wärmeleitwert L ( entsprechend 2.2 ) umgeformt. Beispiel: direkter Kontakt zweier metallischer Oberflächen

$$
\alpha = 0.2 \left[ \frac{W}{cm^2 \text{ grad}} \right]
$$

fiktiver Spalt:  $s = 50 \mu = 0.005$  cm  $\lambda = 0.001 \begin{bmatrix} W \\ \frac{W}{\text{cm grad}} \end{bmatrix}$ 

#### $2.4$ Strahlungsleitwerte

Hierbei handelt es sich natürlich um die thermische Strahlung zwischen zwei Flächen. In radialer Richtung erfolgt der Strahlungsaustausch zwischen konzentrischen Flächen, in axialer Richtung zwischen planparallelen Platten. Nach der Relaxationsmethode erfolgt die Strahlung von Punkt zu Punkt nach folgenden Beziehungen:

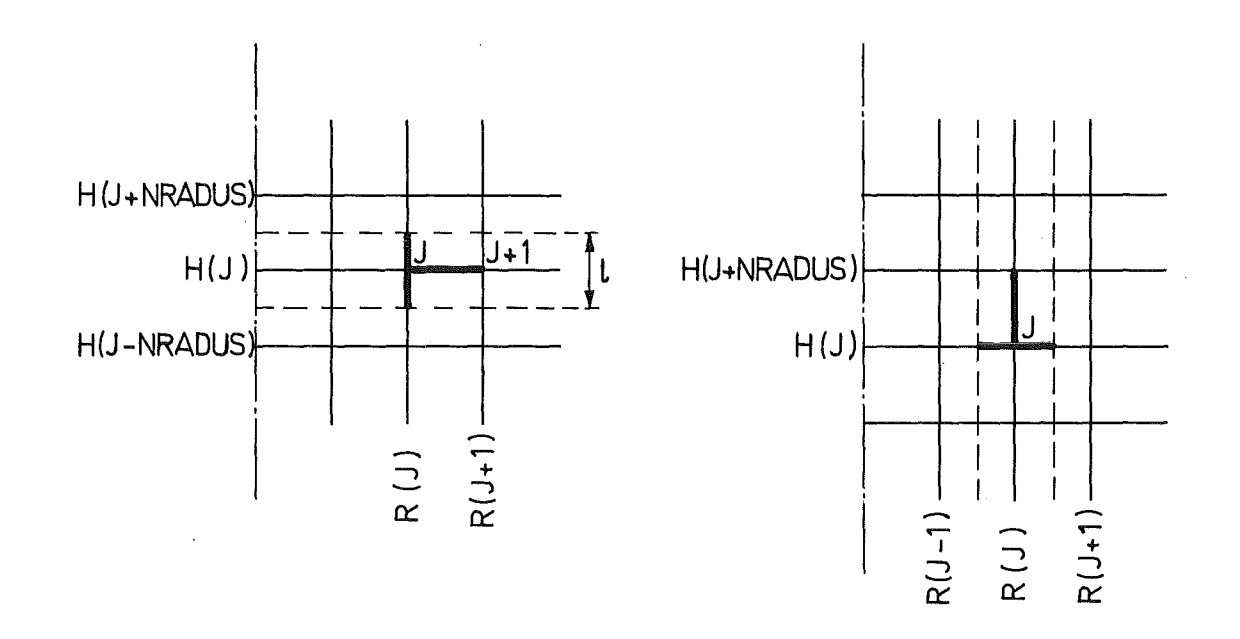

Abb. 5: radialer Strahlungsleitwert Abb. 6: axialer Strahlungsleitwert

# radial:

$$
S_{radial} = \frac{\begin{array}{rcl}\nC_{S} & F_{J} \\
\hline\nS_{radial} & = & \frac{C_{S} \cdot F_{J}}{R \cdot (J+1)} \cdot \frac{1}{\epsilon_{J+1}} \cdot \frac{1}{100} \left[ \frac{W}{grd^{4}} \right]\n\end{array}
$$
\n
$$
F_{J} = 2\pi IR(J) = \pi R(J) \cdot \left[ H(J+NRADUS) - H(J-NRADUS) \right] \left[ mm^{2} \right]
$$
\n
$$
\epsilon_{J} = \text{Emissionszahl im Punkt J}
$$
\n
$$
\epsilon_{J+1} = \text{Emissionszahl im Punkt J + 1}
$$
\n
$$
C_{S} = 5,775_{10}^{-4} \left[ Wcm^{-4} grd^{-4} \right]
$$

axial:<br>------

 $\mathcal{L}$ 

 $\mathcal{L}_{\mathrm{in}}$ 

$$
S_{\text{axial}} = \frac{C_{S} \cdot F_{J}}{1 + \frac{1}{\epsilon_{J}} + \frac{1}{\epsilon_{J+NRADUS}}} \cdot \frac{1}{100} \left[ \frac{W}{\text{grd}^{4}} \right]
$$
  

$$
F_{J} = \frac{\pi}{4} \left[ (R (J+1) + R (J))^{2} - (R (J) + R (J-1))^{2} \right] \left[ \text{mm}^{2} \right]
$$

 $\bar{\mathcal{A}}$ 

# 2.5 Volumina

Die durch das Maschennetz entstandenen Segmente besitzen verschiedene Massen, die auf die einzelnen Netzpunkte verteilt werden. Die Massenverteilung ist wichtig, wenn Wärme durch Wärmequellen wie Kernspaltung und  $\gamma$  -Heizung erzeugt wird. Das Rechenprogramm berechnet zunächst die

stoffunabhängigen Volumina um die Netzpunkte und verknüpft sie dann mit den stoffabhängigen Wärmequelldichten  $\phi$ :

$$
\Phi \left[\frac{\text{Watt}}{\text{cm}^3}\right] = \frac{\dot{Q} \left[\text{Watt}\right]}{V \left[\text{cm}^3\right]}
$$
  
für  $\gamma$ -Heizung:  $\Phi \left[\frac{\text{Watt}}{\text{cm}^3}\right] = \gamma$  Heizung  $\left[\frac{\text{Watt}}{g}\right] \cdot \rho \left[\frac{g}{\text{cm}^3}\right]$ 

Bei einer Bestrahlungskapsel kommt es häufig vor, daß ein Netzpunkt verschiedenen Werkstücken ( Teilen) mit verschiedenen Werkstoffen angehört. Man kann nun den einen Punkt, der mehreren ( maximal 4 ) Teilen angehört, durch mehrere Punkte, die nur jeweils einem Teil angehören, ersetzen und diese mit sehr großen Wärmeleitwerten verbinden. Dies ist aber umständlich und erhöht die Punktzahl des Netzwerkes erheblich.

Als zweite Möglichkeit kann man für einen solchen Punkt, bei dem mehrere Teile zusammenstoßen, ein sogenanntes " Schein " - Volumen V<sub>S</sub> bilden, das wie folgt definiert ist:

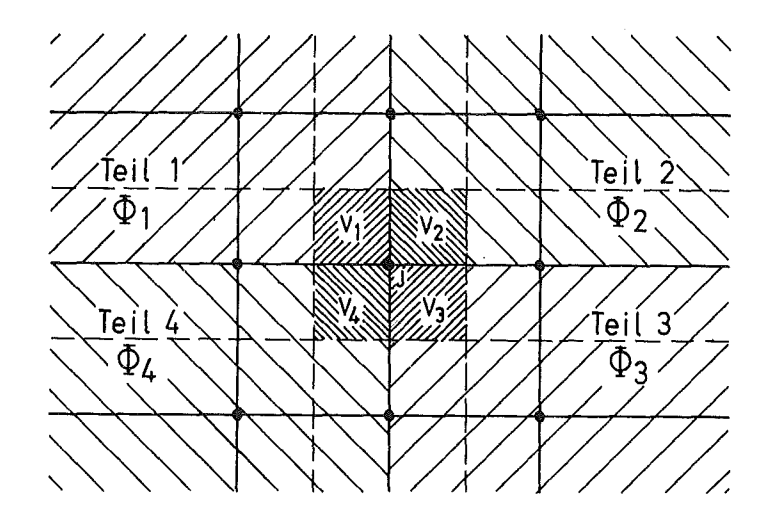

Abb. 7: Scheinvolumen des Punktes J

$$
V_{S} \cdot \Phi_{\text{max}} = \frac{\Sigma V}{i} i \Phi_{i} j i = 1, 2, ...
$$

P<sub>max</sub> ist der größte Wert der Wärmequelldichten der verschiedenen Teile, die im Punkt J zusammentreffen.

Das Rechenprogramm WIROCO hingegen ordnet dem Punkt J das Volumenelement des Teils mit der größten Wärmequelldichte zu. Die restlichen Teilvolumina werden zu den Volumina der umliegenden Punkte der entsprechenden Teile addiert. Das gesamte Volumen eines Punktes J ergibt sich zu:

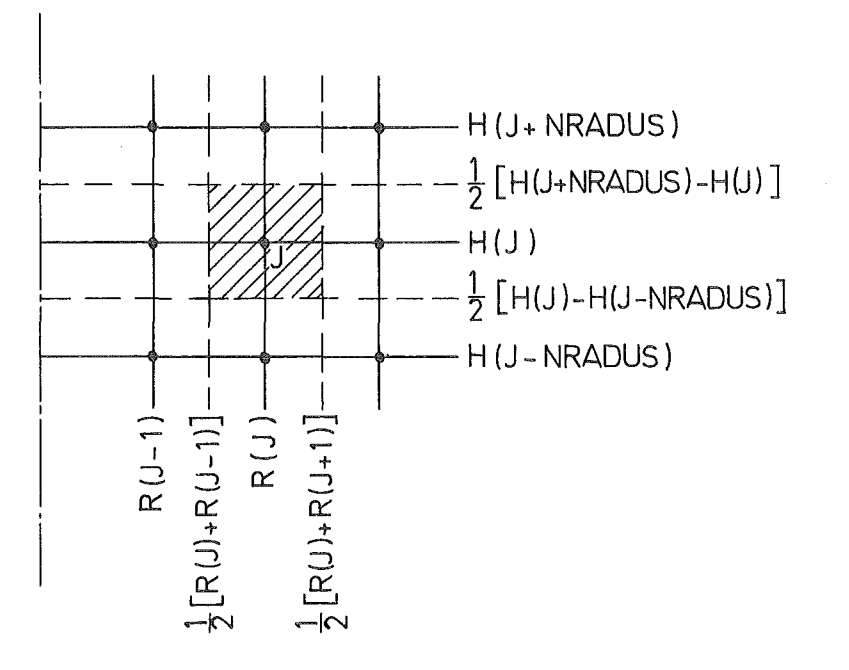

Abb. 8: Volumen des Punktes J

$$
V_{J} = \frac{\pi}{3} \left[ (R (J+1) + R (J))^{2} - (R (J) + R (J-1))^{2} \right] \cdot
$$
  
• [H (J + iRRDUS) - H (J - iRRDUS)] \cdot 10<sup>-3</sup> [ cm<sup>3</sup> ]

 $R, H$  $\lceil$ mm $\rceil$ 

Bild 2, Seite 15, zeigt die Aufteilung der Volumenelemente für einige Gitterpunkte des in den Kapiteln 2.1 und 6 beschriebenen Bestrahlungseinsatzes. Diese Volumina werden durch die engschraffierten Flächen dargestellt.

Z. B. Punkt 42: Im Punkt 42 stoßen 3 Teile zusammen; zwei Teile ( 5 und 7 ) haben gleich große Wärmequelldichten:  $\Phi = 112$ , O W/cm<sup>3</sup>. In diesem Fall wird der Punkt demjenigen Teil zugeordnet, das bei der Dateneingabe zuerst genannt wird. Punkt 42 gehört also Teil 5 an. Punkt 42 erhält noch den zum Teil 5 gehörenden Volumenanteil des Punktes 25. Der Volumenanteil des Punktes 42, der Teil 1 bzw. Teil 7 angehört, wird Punkt 58 bzw. Punkt 59 zugerechnet.

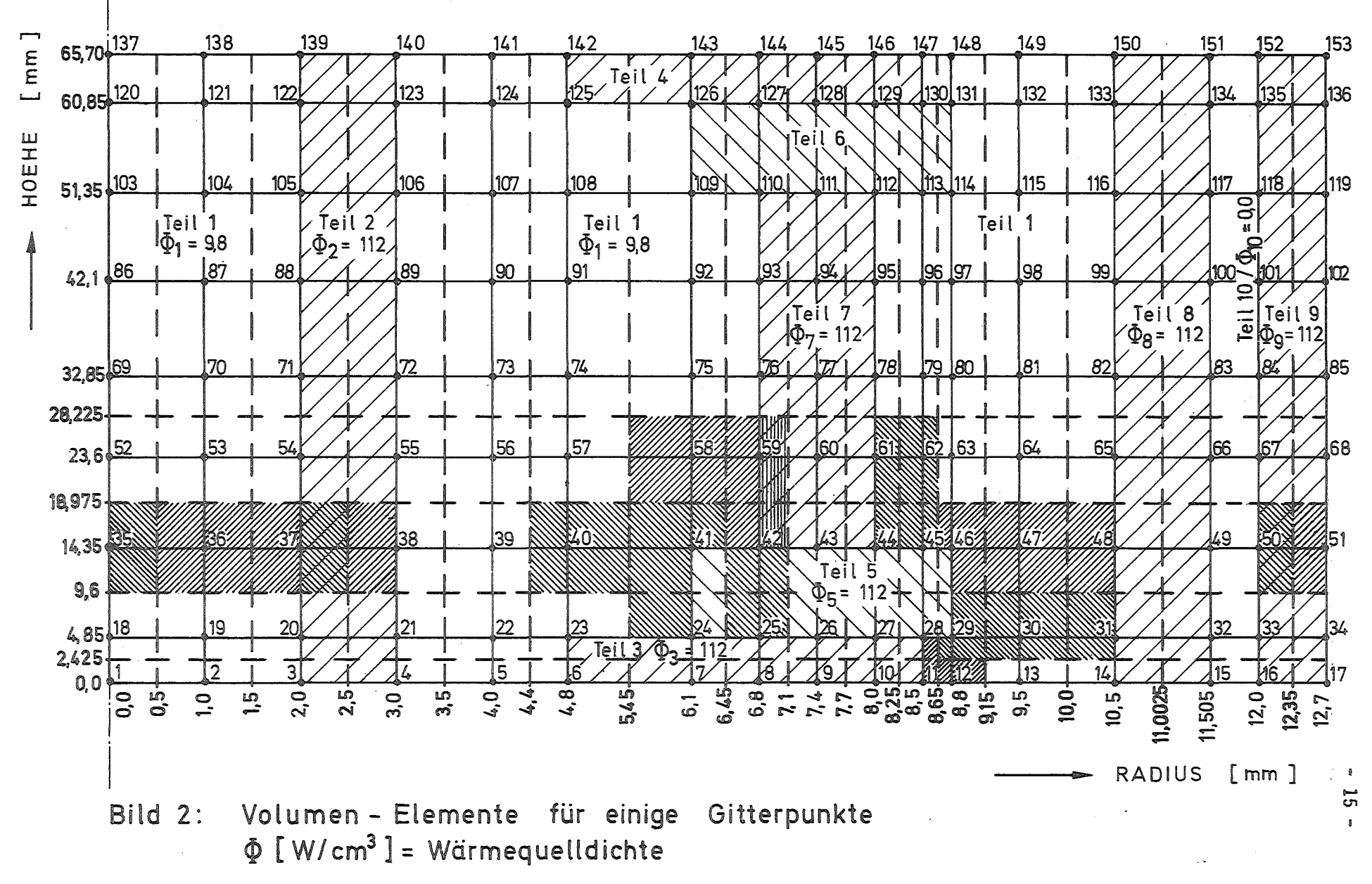

3. Aufbau des Fortran-Programms WIROCO

Das Programm besteht aus einem kurzen Hauptprogramm MAIN. Zunächst wird über die Subroutine UPO die Subroutine VOPO aufgerufen, in der die Eingabedaten aufbereitet werden. Die Rechenergebnisse von VOPO werden dann über das Hauptprogramm MAIN der Subroutine UPAS und der Subroutine RELAS zugeführt, in der die Temperaturfelder nach dem Relaxationsverfahren berechnet werden.

Subroutine . Subroutine  $VOPO \leftrightarrow$ UPO weitere Subroutinen  $\leftrightarrow$ MAIN < Subroutine Subroutine UPAS RELAS  $\leftrightarrow$  weitere Subroutinen ↔

Bei Berücksichtigung der Wärmeausdehnung werden im Unterprogramm RELAS mit Hilfe der für jeden Punkt ermittelten Temperaturen die sogenannten " warmen " Radien berechnet nach der Formel:

> R  $[t] = R [20^{\circ}C] \cdot \frac{14\alpha \cdot t}{1+\alpha \cdot 20}$  [mm ] R [20<sup>0</sup>C ] = kalter Radius eines Netzpunktes [ mm ] = warmer Radius eines Netzpunktes  $\lceil mm \rceil$ t  $\left[\begin{smallmatrix} \textbf{0}_{C} \end{smallmatrix}\right]$  = Temperatur eines Netzpunktes  $\alpha$  [grd $^{-1}$ ] = lineare Wärmeausdehnung

Da im Rechenprogramm WIROCO nur radiale thermische Ausdehnung vorgesehen ist, bleiben also die Höhenlinien unverändert. Mit dieser " warmen " Geometrie werden im Unterprogramm VOPO neue Wärmeleit-, Wärmeübergangs-, Strahlungsleit-Werte und neue Volumina berechnet, die nach dem oben dargestellten Schema wiederum dem Unterprogramm RELAS zugeführt werden. Dies wiederholt sich sooft, bis sich die Radien ( aller Netzpunkte ) der letzten Iteration um weniger als 0,005 mm ( siehe 4.4c ) von den Radien der darauffolgenden Iteration unterscheiden. Im Daten-Output ist dann nach dem Ausdruck der Wärmebilanz die Meldung

$$
IEPS = 0
$$

zu finden. Maximal sind 20 solcher Programmdurchläufe vorgesehen.

### 3.1 MAIN

Das Hauptprogramm MAIN dient in erster Linie zur Festlegung der Gesamt-Feldlänge aller vorhandenen indizierten Größen mittels der drei großen Felder G, O und P. Ferner ist eine gewisse Steuerung des Programmablaufs vorgesehen.

Die Größe ITER erlaubt eine Berechnung der Temperaturfelder mit oder ohne Berücksichtigung der Wärmeausdehnung; außerdem ermöglicht sie bei einer etwa auftretenden Fehlermeldung eine größere Ausgabe von Zwischenergebnissen für das Unterprogramm VOPO.

Die Größe LILI bricht die Rechnung nach einer gewissen Zahl ( hier: 20 ) von Iterationsschritten bei Berücksichtigung der Wärmeausdehnung ab. Der Wert LILI = 20 kann natürlich beliebig verändert werden.

Es folgt der vollständige Text des z. Zt. benutzten Hauptprogramms in Fortran-Programmiersprache:

```
DIMENSION G(\circ \circ \circ \circ \circ), TEXT(20), O(\circ \circ \circ \circ), P(\circ \circ \circo)
      INDEX = 00000INDOX = 0000INDOP = 0000READ(5,1001)ITER
      LILI = 08888 READ(5,1000)(TEXT(1), I = 20)
      CALL TITEL (6, TEXT)
6666 CALL UPD(G,O, INDEX, INDOX, NPUNKT, NBINDU, NTEILE, NALFA, NBILA,
     \mathbf{1}KONSTI, NRADUS, TEXT, MTB, MD, MC, NSTR, MV, NBI, NHOEHE, ITER)
      CALL UPAS(G,P, INDEX, INDOP, NPUNKT, NBINDU, NTEILE, NALFA, NBILA,
          KONST1, NRADUS, TEXT, MTB, MD, MC, NSTR, MV, NBI, NHOEHE, ITER)
     1
      LILI = LILI + 1IF(ITER.LE.9) GOTO 70
      IF(ITER.GE.10.AND.ITER.LE.99) GOTO 80
      IF(ITER.GE.100.AND.ITER.LE.999) GOTO 90
      IF(ITER.EQ.1000) GOTO 9999
      GO TO 9999
  70 IF(ITER.EQ.LILI) GOTO 9999
      GO TO 8888
  80 READ(5,1001) ITER
      IF(ITER.EQ.0) GOTO 9999
      GO TO 6666
  90 IF(LILI.EQ.20) GOTO 9999
     GO TO 6666
9999 STOP
1000 FORMAT(20A4)
1001 FORMAT(15)
     END
```
Auf den Seiten 20, 21 sind kurze Auszüge aus dem Programm abgedruckt, um die dynamische Feldvereinbarung ( Dimensionierung ) aller im Programm vorhandenen Felder in den Grundzügen zu beschreiben. Im Rechenprogramm WIRDeo werden alle indizierten Größen zu drei Größen zusammengefaßt:

> G INDEX) o INDOX) P (INDOP)

Der Gesamtspeicherplatz dieser Größen wird im MAIN vereinbart und durch die variablen INDEX, INDOX und INDOP festgelegt ( siehe Kap. 4.4 ): z. B. DIMENSION G ( 81320 ), 0 ( 7450 ), P ( 9950 )

Betrachtet man das Feld G, so sieht man, daß das Gesamtfeld im Unterprogramm UPO in viele kleinere Einzelfelder aufgeteilt wird; diese besitzen als Index-Variable die jeweilige Anfangsadresse. Die Einzelfelder werden dann im Unterprogramm VOPO durch die in der Rechnung erforderlichen, indizierten Größen überschrieben.

Oie Anfangsadressen für die Einzelfelder von G lauten für NPUNKT = 1000,  $INDEX = 81320$  und NTEILE = 25 wie folgt:

 $LGO1 = 1$  G ( $LGO1$ ) = NV (1)  $LG03 = 1 + 1000 = 1001$  G ( $LG03 = V (1)$ LG04 =  $1001 + 1000 = 2001$  G (LG04) = NQ (1) . . . . . ...... LG70 = LG62 + NTEIL2= 81296 G ( LG70 ) = NLAMA ( 1 )

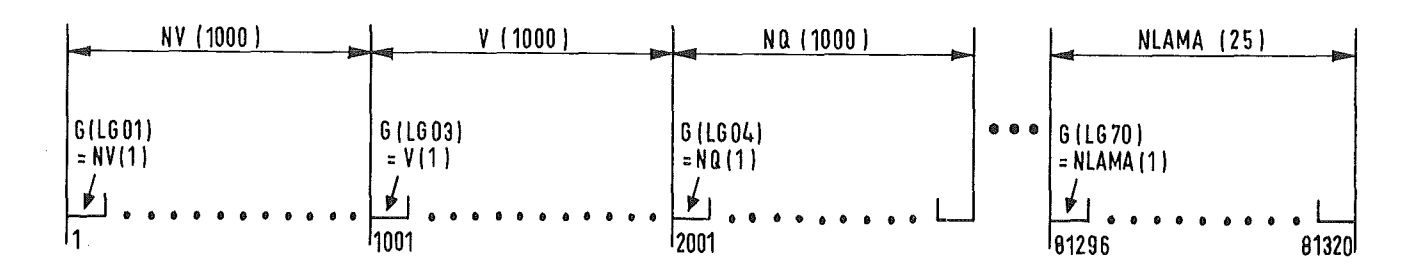

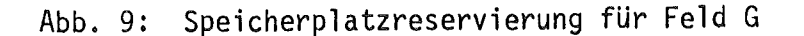

Zur Programmierung der dynamischen Dimensionierung von Feldern sei noch folgendes bemerkt:

- . INTEGER- und REAL #4 -Größen benötigen den gleichen Speicherplatz. Deshalb ist es gleichgültig, ob einem Einzelfeld eine Größe vom Typ INTEGER oder REAL #4 zugeordnet wird.
- . Wenn einem Einzelfeld eine REAL \*8 -Größe zugeordnet wird, so muß dafür der doppelte Speicherplatz vorgesehen werden. Die REAL \*8 -Größe TN ( 1000 ) benötigt z. B. 2000 Speicherplätze.
- . Eine mehrfach indizierte Größe A ( i, j ) benötigt den Speicherplatz <sup>i</sup> \* j.
- Beim H-Compiler der Rechenanlage IBM 370/168, GfK, dürfen die Anfangsadressen der Teilfelder ( z. B.: LG01...LG70 ) nicht selbst wiederum indizierte Größen (z. B.: LG (1)...LG (70)) sein. Beim G-Compiler ist dies jedoch möglich.
- Beim H-Compiler muß 'das Gesamtfeld von G ( INDEX) in weniger als 70 Einzelfelder unterteilt werden. Beim G-Compiler ist die Zahl der Unterteilungen etwas größer.

Die dynamische Feldvereinbarung hat also den Vorteil, daß man für jedes neu anstehende Problem nur ein einziges Mal die Dimension im MAIN festlegen muß. Dies erlaubt somit auch den bequemen Gebrauch eines Magnetbandes, auf dem das Fortran-Programm als Objekt-Programm abgelegt werden kann.

PROGRAMMAUSZUG:

```
MAIN:
  DIMENSION G(81320), TEXT(20), 0(7450), P(9950)
  INDEX = 81320INDOX = 7450IND0P=9950
  . . . . . . . . . . . . . .
  CALL UPD(G,O, INDEX, INDOX, NPUNKT, NBINDU, NTEILE, NALFA, NBILA,
             KONST1, NRADUS, TEXT, MTB, MD, MC, NSTR, MV, NBI, NHOEHE, ITER)
 \mathbf{1}CALL UPAS(G, P, INDEX, INDOP, NPUNKT, NBINOU, NTEILE, NALFA, NBILA,
 \mathbf{1}KONST1, NRADUS, TEXT, MTB, MD, MC, NSTR, MV, NBI, NHOEHE, ITER)
  . . . . . . . . . . . . . .
  END.
  SUBROUTINE UPO(G,O, INDEX, INDOX, NPUNKT, NBINDU, NTEILE, NALFA, NBILA,
             KONST1, NRADUS, TEXT, MTB, MD, MC, NSTR, MV, NBI, NHOEHE, ITER)
  DIMENSION G(INDEX), TEXT(20), O(INDOX)
  IF(ITER.GT.100.AND.ITER.LT.999)GOTO 2
  READ(5,1000)NPUNKT,NHOEHE,NRADUS,NTEILE,NABSCH,NBINDU
  . . . . . . . . . . . . . .
  LOGI = ILG03=LG01+NPUNKT
  LOGO4 = LGO3 + NPUNKTLGC5=LG04+NPUNKT
  LG06=LG05+NPUNKT
  LOGZ = LGO6 + NALFALG62=LG61+NTEILE
  LG70=LG62+NTEIL2
  INDERG=LG70+NTEILE
  LFOI=1LF02=LF01+NPUNKT
      \bullet \bullet \bulletLF09=LF08+NTEILE
  INDORO=LF09+NTEILE
  DO 1 1G=1.1NDEX1.6(16)=0.02 CALL VOPO
              (G(LOG1), G(LG03), G(LG04), G(LG05), G(LG06), G(LG07),G(LG \cap B), G(LG \cap 9), G(LG10), G(LG11), G(LG12), G(LG13), G(LG14),
 \mathbf{1}\overline{c}G(1G15), G(1G16), G(1G17), G(1G18), G(1G19), G(1G20), G(1G22),
 3
       G(LG23), G(LG24), G(LG25), G(LG26), G(LG27), G(LG28), G(LG35),
 4
       G(LS36), G(LS37), G(LS38), G(LS39), G(LG40), G(LG41), G(LG42),
 5
       G(LG43), G(LG44), G(LG46), G(LG47), G(LG48), G(LG49), G(LG50),
       G(L651), G(L652), G(L661), G(L662), G(L670),
 6
 \overline{\mathbf{7}}0(LE01), 0(LE02), 0(LE03), 0(LE04), 0(LE05), 0(LE06), 0(LE07),\mathbf{8}0(LF08), 0(LF09),
 \mathbf QNPUNKT, NTEILE, NHOEHE, NR ADUS, NBI NDU, NPUVI, NALFA, NABSCH,
       KONST1, NBILA, TEXT, MTB, MD, MC, NSTR, MV, NBI, ITER)
 1
  RETURN
  0<sub>0</sub>
```
END

FORTS.PROGRAMMAUSZUG:

SUBROUTINE VOPO (NV, V, NQ, STR, TB, D, MCW, NLAMB, NXQZ, MPW, TLAMB, XLAMB, TXQZ, XQZ, NS, C, I P1, I P2, NPZ, NA, NT, XLAMAX, JLAMAX, RR,  $\mathbf{1}$ R, NDUEB, VA, VB, VC, VD, VUB, NZ, VOL, VI, WZ, CLWT, IND, NB, NRCW,  $\overline{c}$  $\overline{3}$ NR, NC, NRCWS, A, WNR, N STOFF, NLAMA, 4  $EPS, NU, NE, NO, NF, HH, VS, IZ, Q,$ 5 NPUNKT, NTEILE, NHOEHE, NRADUS, NBINDU, NPUVI, NALFA, NABSCH, KONST1, NBILA, TEXT, MTB, MD, MC, NSTR, MV, NBI, ITER) 6 DIMENSION NV(NPUNKT), V(NPUNKT), NQ(NPUNKT), STR(NPUNKT), TB(NALFA), D(NALFA), MCW(NTEILE), NLAMB(NTEILE), NXQZ(NTEILE),  $\mathbf{1}$  $\overline{c}$ MPW(NTEILE), TLAMB(10, NTEILE), XLAMB(10, NTEILE), TXQZ(10, NTEILE),  $\overline{3}$ XQZ(10, NTEILE), NS(NTEILE), C(KONST1), IP1(NBILA), IP2(NBILA),  $\mathbf{z}$ NPZ (NPUNKT), NA(NPUNKT, NBINDU), NT (NPUNKT, NBINDU), 5 XLAMAX(NTEILE), JLAMAX(NTEILE), RR(NPUNKT) DIMENSION RINRADUS), NDUEBINPUNKT), VAINPUNKT), VBINPUNKT), VC(NPUNKT), VD(NPUNKT), VUB(NPUNKT), NZ(NPUNKT), VOL(NPUNKT, 4),  $\mathbf{1}$ VI(NPUNKT,4), WZ(NPUNKT,4), CLWT(NPUVI), IND(NPUVI), NB(NPUVI),  $\overline{c}$  $\overline{3}$ NRCW(NPUVI), NR(NPUVI), NC(NPUVI), NRCWS(NPUVI), A(NPUVI),  $\overline{4}$ WNR(NTEILE), NSTOFF(20, NTEILE), NLAMA(NTEILE) DIMENSION EPS(NPUNKT), NU(NTEILE, NABSCH), NE(NTEILE, NABSCH), NO(NTEILE, NABSCH), NF(NTEILE, NABSCH), HH(NPUNKT), VS(NPUNKT, 4),  $\mathbf{1}$  $\overline{2}$ IZ(NTEILE), Q(NTEILE), 3 H(200), ALPHA(400), INDJ(4), QJ(4), NN(4), NRQ(4), TEXT(20), TLAMA(10), XLAMA(10), HAI(50), HEI(50), RAI(50), REI(50) INTEGER VA, VB, VC, VD, VS, WNR, WZ, WST, WNRMAX, VUB  $\bullet\hspace{0.4mm}\bullet\hspace{0.4mm}\bullet\hspace{0.4mm}\bullet$ 

 $\bullet\bullet\bullet$ 

**RETURN** 

END

Rechenanlage GfK, ADI: IBM/370 - 168, Stand: März 1975

Batch-Betrieb: --------------

//......Job-Karte......<br>// EXEC FHCLG  $Y/C.SYSIN$  DD  $*$ 

> Karten für Fortran-Programm WIROCO

//G.FT08F001 00 SYSOUT=A,DCB=(LRECL=133,BLKSIZE=1995,RECFM=FBA)  $//G.SYSIN DD$   $*$ 

Daten

 $//$ ......grüne Schlußkarte...... //

Magnetband:

```
//......Job-Karte......
/~SETUP DEVICE=TAPEX,ID=(DV1009,NORING,SAVE,SL)
/*FORMAT PR, DDNAME=FT08F001, OVFL=ON
/~FORMAT PR,DDNAME=FT06F001,OVFL=ON
//MARK6 EXEC FHCLG
//C.SYSIN DD
```
MAIN

SUBROUTINE EPSILO(EPS)  $EPS = \ldots \ldots$ RETURN END

falls gewünscht !

```
//L.SYSIN 00 UNIT=TAPEX,VOL=SER=DV1009,DSN=MARKE6,DISP=(OLD,PASS),
// LAßEL=(6,SL),DCß=(LRECL=80,BLKSIZE=1680,RECFM=FB,DEN=3)
//G.FTO8FÒO1 DD SYSOÙT=A,DCB=(LRECL=133,BLKSIZE=1995,RECFM=FBA)<br>//G.SYSIN DD <mark>*</mark>
//G.SYSIN DD
```
Daten

 $\frac{1}{\sqrt{2}}$ ......grüne\_Schlußkarte...... //

# 4. Daten-Eingabe

## 4.1 Einlese-Formate

Zum Einlesen sämtlicher Daten - außer alphanumerischen Textes sind lediglich 2 Formate nötig:

Größen vom Typ INTEGER  $\rightarrow$ Größen vom Typ REAL ( REAL#4 )  $\rightarrow$ Format: 15 Format: GlO.4

Auf der Lochkarte müssen die Zahlen rechtsbündig angeordnet sein, wenn die Daten mit dem Format 15 oder mit dem Format G10.4 in exponentieller Darstellung eingelesen werden sollen.

## 4.2 Daten und Dimensionen

Die Eingabedaten werden zu einzelnen Datensätzen zusammengefaßt. Sie bestehen im wesentlichen aus Steuergrößen und Größen, die die Geometrie des Netzwerkes und des betrachteten Körpers, die Wärmeleitung, den WärmeUbergang, die Wärmestrahlung, die Wärmeausdehnung und die Wärmeerzeugung beschreiben.

Die Dimensionen werden an den betreffenden Stellen der Datensätze angegeben. Allgemein gelten für die Dateneingabe folgende Dimensionen:

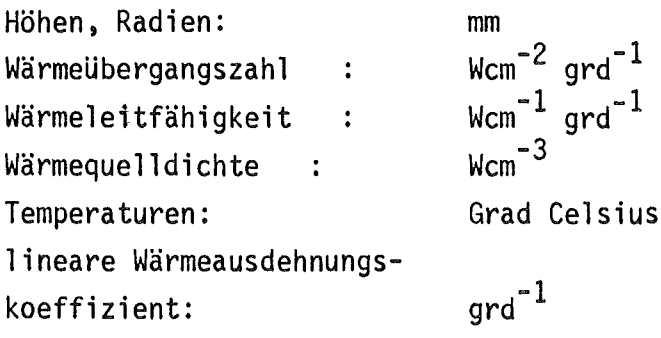

1. Datensatz

 $\mathcal{L}^{\text{max}}_{\text{max}}$ 

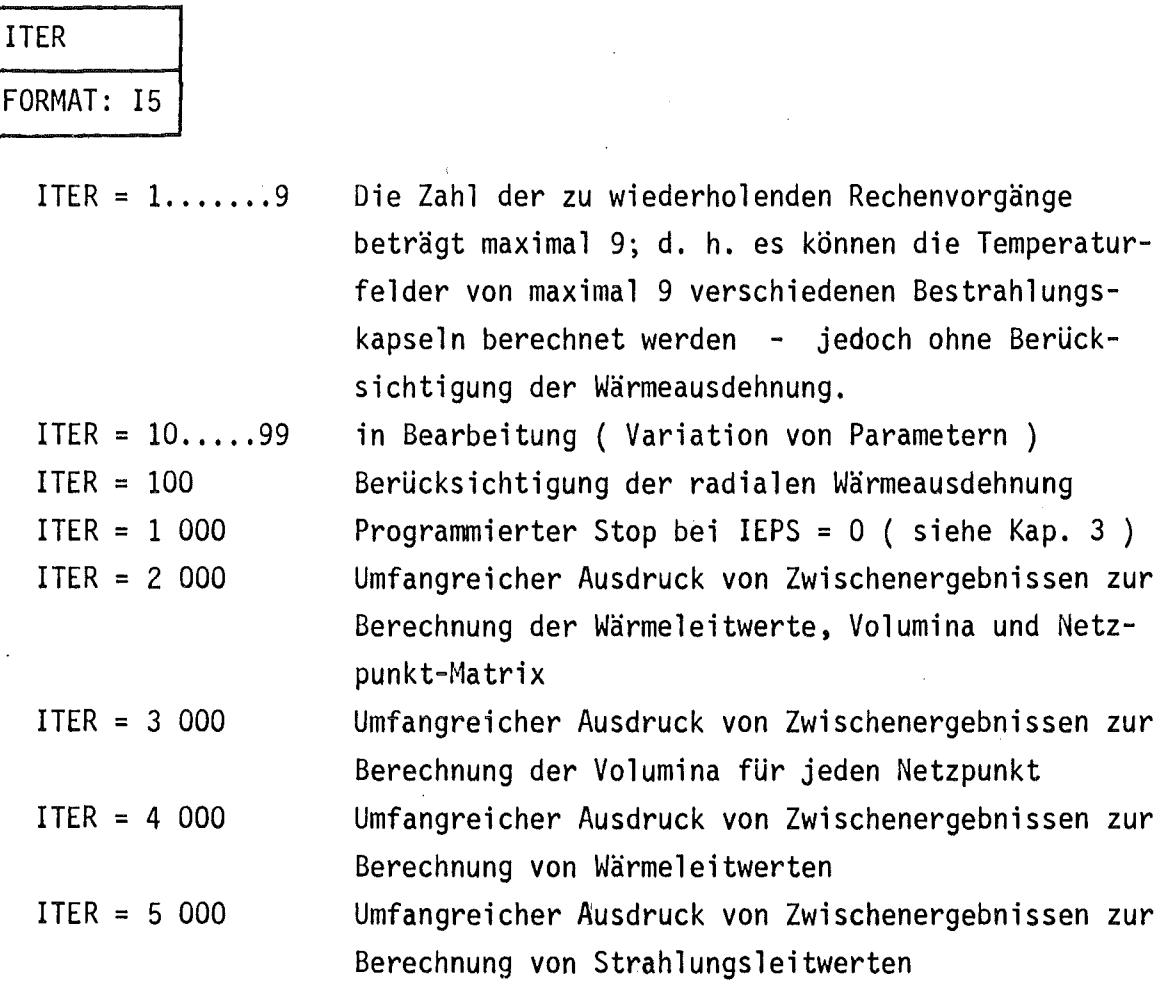

Bei ITER = 2 <sup>000</sup> •.•.. 5 000 werden die Zwischenergebnisse nur für den 1. Iterationsschritt ( also ohne Berücksichtigung der Wärmeausdehnung) ausge druckt.

 $\mathcal{A}^{\mathcal{A}}$ 

 $\hat{\mathcal{A}}$ 

 $\bar{\mathcal{A}}$ 

2. Datensatz

TEXT

 $\mathcal{A}^{\mathcal{A}}$ 

 $\hat{\mathcal{A}}$ 

80 beliebige Zeichen

### 3. Datensatz

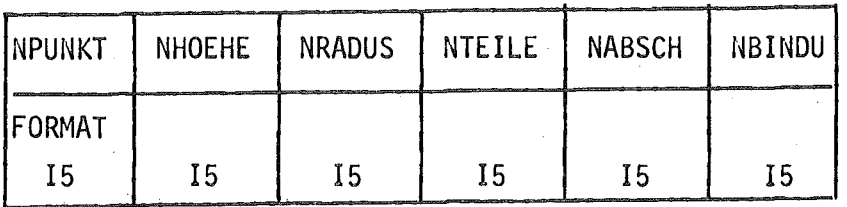

Diese Konstanten gehen direkt in die Größen INDEX, INDOX und INDOP ( siehe Kap. 3 und Kap. 4.4 ) ein und legen die Speicherplatzbelegung der Felder G, 0 und P und somit in der Hauptsache die Größe der Region und der Rechenzeit fest. Oft ist es erstrebenswert und erforderlich, die' Werte NPUNKT ... NBINDU möglichst klein zu halten.

NPUNKT: Gesamtzahl der Netzwerk-Punkte ( siehe Kap. 2.1 )  $N$ PUNKT = NHOEHE  $\cdot$  NRADUS Beschränkung: NPUNKT < 5000 .

NHOEHE: Zahl der Höhenlinien des Netzwerkes Beschränkung: NHOEHE  $\leq$  200

NRADUS: Zahl der Radienlinien des Netzwerkes

NTEILE: Zahl der Teile der Bestrahlungseinrichtung ( siehe 2.1 ). Ein"Teil " ist im wesentlichen dadurch charakterisiert, daß es aus einem homogenen Werkstoff besteht. Deshalb können zwei oder mehrere Konstruktions-Teile, die aus demselben Werkstoff bestehen und demzufolge die selbe Wärmeleitzahl haben, bei wärmetechnischen Berechnungen zu einem einzigen Teil zusammengefaßt werden. Ein inneres und ein äußeres Hüllrohr aus dem selben Stahl können z. B. wie ein Teil mit mehreren Abschnitten behandelt werden.

Beschränkung: NTEILE  $\leq$  50

NABSCH: Maximale Zahl von Abschnitten, die irgendein Teil des betrachteten Bestrahlungseinsatzes besitzt. Ein Teil besteht mindestens aus einem Abschnitt. Bei rotations-

symmetrischer Geometrie hat ein Abschnitt die Form eines Voll-

oder Hohlzylinders. Es ist nicht erforderlich, daß alle Abschnitte eines Teiles zusammenhängen. Auch ist die Reihenfolge der Abschnitte bei der Dateneingabe beliebig.

NBINDU: Maximale Zahl der Verbindungen, die irgendein Netzwerkpunkt

mit anderen Punkten besitzt. Ein Netzpunkt kann maximal acht wärmeleitende Verbindungen durch Wärmeübertragung und maximal vier Verbindungen durch Wärmestrahlung besitzen.

 $NBINDU \leq 12$ 

## 4. Datensatz

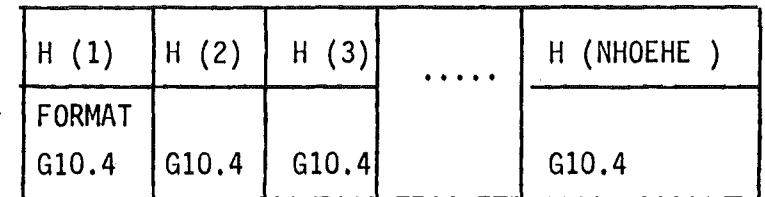

Dimension: mm

H (f) sind die Höhen des Netzwerkes, beginnend bei der kleinsten Höhenlinie, H  $(1)$ . H  $(1)$  < H $(2)$ . < H  $(NHOEHE)$ . Meistens ist H  $(1) = 0,0$ ; das muß aber nicht sein. Mit dem Format G10.4 finden 8 Werte auf einer Lochkarte Platz.<br>Besitzt das Netzwerk mehr als 8 Höhenlinien, müssen entsprechend mehrere Lochkarten angefertigt werden.

### 5. Datensatz

---------

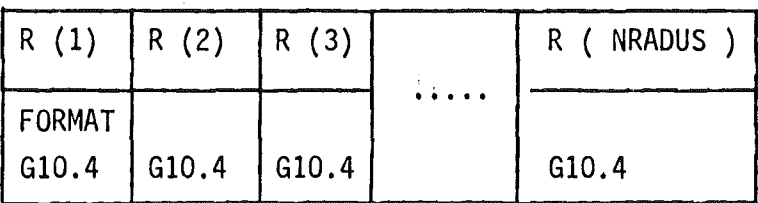

R (i) sind die Radien des Netzwerkes; beginnend beim kleinsten Radius R  $(1)$ . R  $(1)$  < R  $(2)$ ...< R  $(NRADUS)$ . Meistens ist R  $(1) = 0,0$ ; das muß aber nicht sein. Die Zahl der zu druckenden Lochkarten richtet sich entsprechend dem Format 8G10.4 nach der Zahl der Radien des Netzwerkes.

6. Datensatz (Bekannte Temperaturen bei Wärmeübergängen )

In der Regel werden Versuchsanordnungen wie Bestrahlungseinrichtungen an ihren Außenflächen gekühlt, wobei die Kühlmitteltemperatur und die Wärmeübergangszahl  $\alpha$  bekannt sind.

Dimensionen: TB (1) a (i.) [grd.Cels.] = bekannte Temperatur  $\bar{w}$ cm $^{-2}$  grd $^{-1}$ ] = Wärmeübergangszahl

Beschränkung: Die Zahl der Wärmeübergänge von den Gitterpunkten an den Begrenzungsflächen der Versuchsanordnung zu bekannten Temperaturen des Kühlmittels ist auf maximal 400 beschränkt.

1. Fall: lßETE = 1

d. h. Wärmeübergang nur am Umfang.

1. Karte:

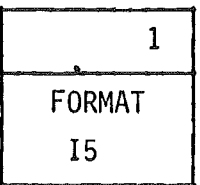

2. Karte:

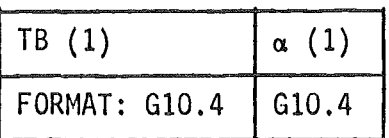

In diesem Fall erfolgt der Wärmeübergang zu bekannten Temperaturen nur über die Oberfläche des äußersten Hüllrohres ( siehe Abb. 10 ). Ober die obere und untere Begrenzungsfläche der Versuchsanordnung soll keine Wärme abfließen.

Als Vereinfachung wird angenommen:

TB  $(1)$  = TB  $(2)$  =  $\ldots$  = TB (NHOEHE)  $\alpha$  (1)  $=$   $\alpha$  (2)  $=$  ...  $=$   $\alpha$  (NHOEHE)

Die Wärmeübergangszahl und die Temperatur längs des Umfangs gelten als konstant. Deshalb genügt es, jeweils nur einen Wert für die Rechnung einzugeben.

$$
2. Fall: IBETE = 2
$$

d. h. Wärmeübergang am Fuß und Umfang der Versuchsanordnung

1. Karte

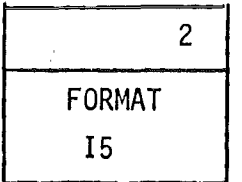

2. Karte und folgende

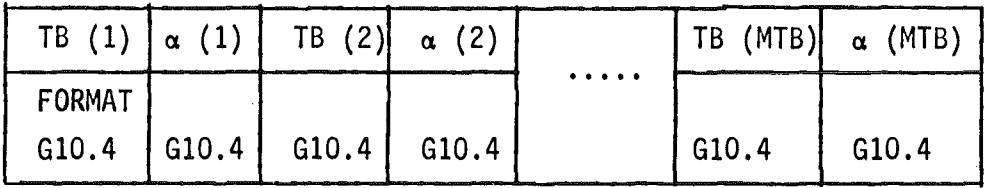

 $MTB$  = Zahl der bekannten Temperaturen, bzw. der Wärmeübergangszahlen  $MTB$  = NRADUS + NHOEHE - 1

Für jeden Gitterpunkt am Fußteil und Umfang müssen die Wertepaare TB (i) / a (i) in der Reihenfolge, wie sie Abb. 11 zeigt, eingegeben werden. Insgesamt sind es " MTB " Wertepaare.

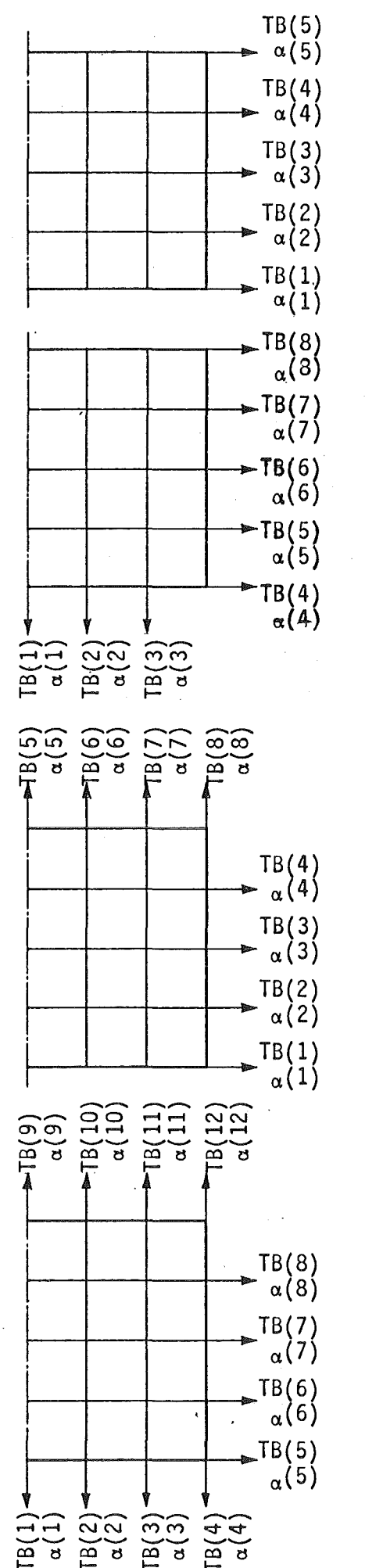

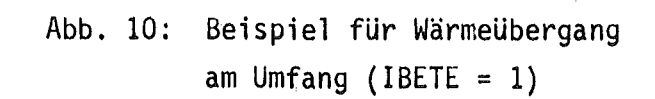

Abb. 11: Beispiel für Wärmeübergang am Fußteil und Umfang (IBETE = 2)

Abb. 12: Beispiel für Wärmeübergang am Kopfteil und Umfang  $(IBETE = 3)$ 

Abb. 13: Beispiel für Wärmeübergang am Fußteil, Umfang und Kopfteil  $(IBETE = 4)$ 

3. Fa11: IBETE = 3

d. h. Wärmeübertragung am Umfang und Kopf der Versuchsanordnung

1. Karte

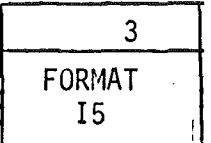

2. Karte und folgende

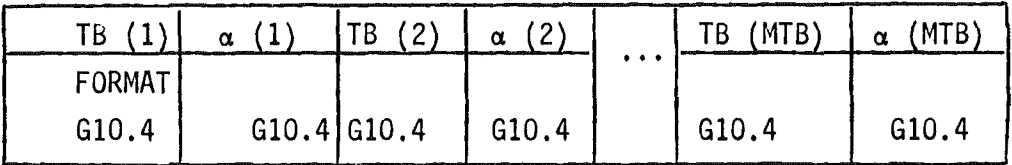

MTB = Zahl der bekannten Temperaturen, bzw. der Wärmeübergangszahlen  $MTB$  = NRADUS + NHOEHE - 1

Für jeden Gitterpunkt am Umfang und Kopf müssen die Wertepaare TB (i) / a (i) in der Reihenfolge, wie sie Abb. 12 zeigt, eingegeben werden. Insgesamt sind es " MTB " Wertepaare.

4. Fall: IBETE = 4

d. h. Wärmeübergang am Fuß, Umfang und Kopf der Versuchsanordnung

1. Karte

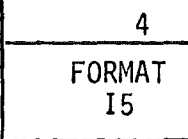

2. Karte und folgende

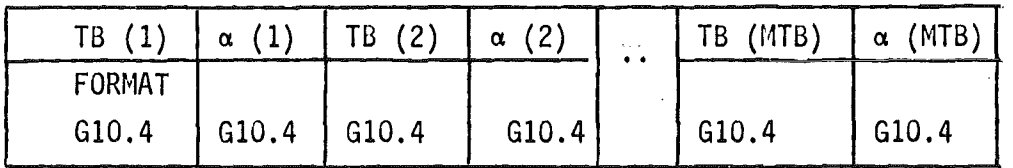

 $MTB$  = Zahl der bekannten Temperaturen, bzw. Wärmeübergangszahlen  $MTB = 2$  # NRADUS + NHOEHE - 1

Für jeden Punkt am Fuß, Umfang und Kopf müssen die Wertepaare TB (i) /  $\alpha$  (i) in der Reihenfolge, wie sie Abb. 13 zeigt, eingegeben werden. Insgesamt sind es " MTB " Wertepaare.
7. Datensatz **.... \_-------**

1. Karte

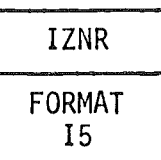

2. Karte

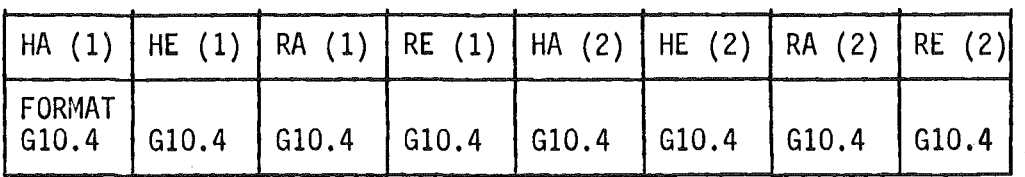

. . . . . .

1etzte Karte

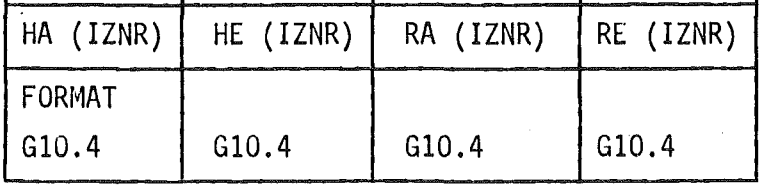

1ZNR = Zahl der Abschnitte des betrachteten Teils

HA (i)  $\lceil \text{mm} \rceil$  = untere Begrenzungslinie (Höhe) des Abschnitts i HE (i)  $\lceil \text{mm} \rceil$  = obere Begrenzungslinie (Höhe) des Abschnitts i RA (i)  $\lceil \text{mm} \rceil$  = innere Begrenzungslinie (Radius) des Abschn. i RE (i)  $\lceil \text{mm} \rceil$  = äußere Begrenzungslinie (Radius) des Abschn. i

Dieser Datensatz muß für jedes Teil der Versuchsanordnung angefertigt werden. Ausgehend von Teil 1, gibt man zuerst die Zahl " IZNR " der Abschnitte des betrachteten Teils an. Die Abschnitte werden dann in beliebiger Reihenfolge - durch die innere, äußere, untere und obere Begrenzungslinie beschrieben.

Teil jedes 8. Datensatz

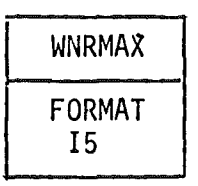

WNRMAX = Gesamtzahl aller in der Versuchsanordnung vorhandener Werkstoffe, bzw. Stoffe.

9. Datensatz

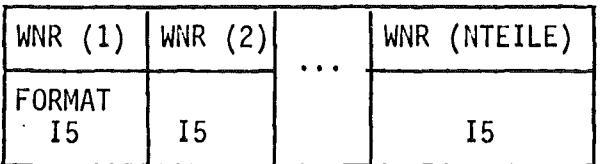

WNR ( Teil i) = Nummer des Werkstoffes des Teils i.

Die Werkstoffe werden mit einer Nummer versehen. Jedes Teil besitzt nun eine Werkstoff-Nummer. Beginnend bei Teil 1, werden in dem Datensatz diese Werkstoffnummern für jedes Teil aufgeführt.

# 10. Datensatz

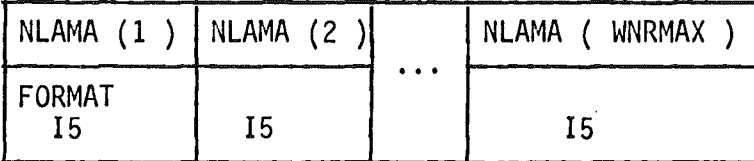

NLAMA ( Stoff i ) = Zahl der Wertepaare  $t/\lambda$  des Werkstoffes i. Beschränkung auf 10 Wertepaare: NLAMA (i)  $\leq 10$ 

Nachdem die Werkstoffe mit einer Nummer versehen sind, werden im oberen Datensatz die Zahlen der Wertepaare der temperaturabhängigen Wärmeleitzahlen für die Stoffe Nr. 1, 2, 3 ... aufgeführt.

NLAMA  $(i) = 1$  bedeutet eine konstante Wärmeleitzahl für den Stoff i.

11. Datensatz

1. Karte

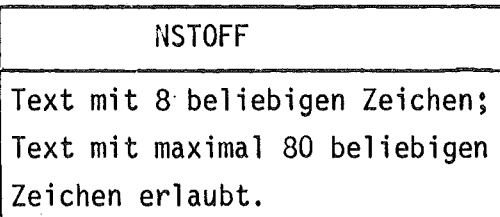

2. Karte und folgende

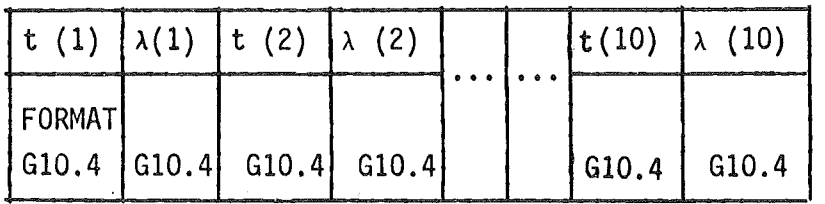

Wenn die Wärmeleitzahl A für den betrachteten Stoff konstant ist:

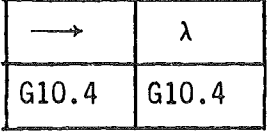

Dimensionen: t  $\left[\begin{array}{ccc} \circ & c \end{array}\right]$  = Temperatur  $\lambda \, \bigsqcup \, \overline{\textsf{wcm}}^{-1} \, \overline{\textsf{grd}}^{-1} \, \bigsqcup \, \overline{\textsf{m}}$  = Wärmeleitzahl NSTOFF = Name des Stoffes, z. B. STAHL, HELIUM Beschränkung: Maximal 10 Wertepaare pro Stoff

Dieser Datensatz wird für jeden Stoff ausgeführt, beginnend bei Stoff Nr. 1. Auf jede Lochkarte passen 4 Wertepaare.

Für jeden Stoff

## 12. Da tensa tz

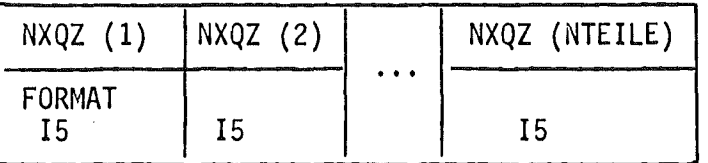

 $NXQZ$  (Teil i) = Zahl der Wertepaare t/ $\Phi$  des Teiles i. Beschränkung auf 10 Wertepaare: NXQZ (i)  $\leq$  10. Jedes Teil hat je nach Werkstoff eine bestimmte Wärmequelldichte  $\Phi \geq 0.0$  [Wcm<sup>-3</sup>]. Die Zahl der Wertepaare t/ $\Phi$  der temperaturabhängigen Wärmequelldichten werden für jedes Teil - beginnend mit Teil 1 - aufgeführt.

NXQZ (Teil i) = 1 bedeutet, daß die Wärmequelldichte des Teils i temperaturunabhängig ist:  $\Phi$  (i) = const.

#### 13. Datensatz

---------

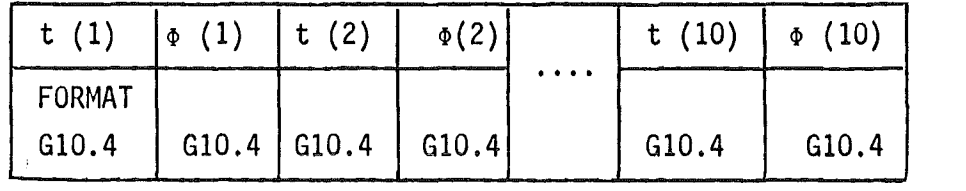

für Teil 1

. . . . . .

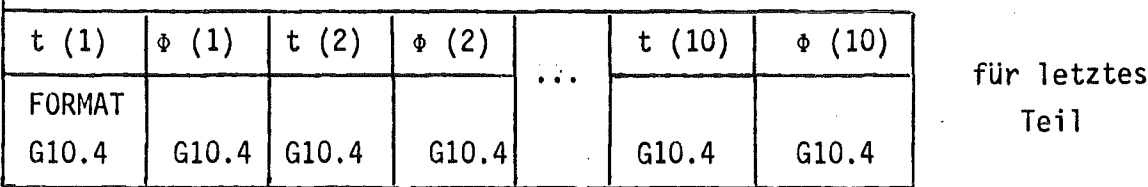

Wenn die Wärmequelldichte für das betrachtete Teil konstant ist:

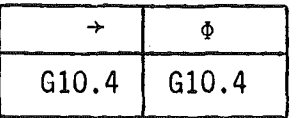

Dimensionen: t [ <sup>O</sup>C ] Temperatur **z. B.:**  $\oint$   $\frac{W}{cm^3}$  Wärmequelldichte  $\left[\frac{W}{cm^3}\right] = \gamma$  Heizung  $\left[\frac{W}{q}\right] \circ \left[\frac{g}{cm^3}\right]$ 

Beschränkung: Bemerkung: Maximal 10 Wertepaare pro Teil.  $\Phi$ [GAS ] = 0,0  $\int$ Wcm<sup>-3</sup> ]

14. Datensatz ( Strahlung) -----------------------

1. Fall: keine Strahlung

1. Karte

STRAHLUNG Text mit beliebigen Zeichen in den Spalten 1-80

2. Karte

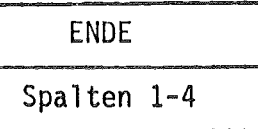

2. Fall: Strahlung mit Flächeneingabe

Die beiden Flächen, zwischen denen Wärmeübertragung durch Strahlung erfolgt, sind bei Rotationssymmetrie bestimmt durch zwei Radien und zwei Höhen.

Strahlung in radialer Richtung:

Rl, R2 [ mmJ: Radius der inneren, bzw. äußeren Strahlungsaustauschfläche

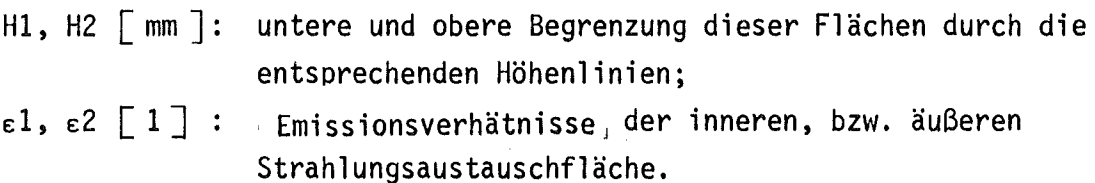

Strahlung in axialer Richtung:

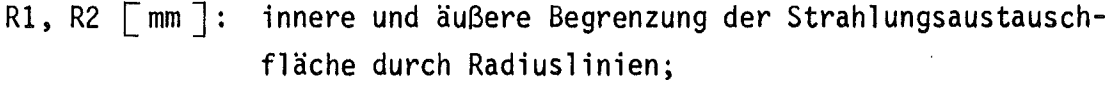

- H1, H2  $\lceil$  mm  $\rceil$ : Höhenlinien der unteren und oberen Strahlungsaustauschfläche;
- $\epsilon$ 1,  $\epsilon$ 2  $\left[\begin{array}{c}1\end{array}\right]$  : *i*Emissionsverhältnisse der unteren, bzw. oberen Fläche.

Bei der Dateneingabe können nun in beliebiger Reihenfolge die Daten für die radiale ( und / oder die axiale) Strahlung eingegeben werden. Man muß nur darauf achten, daß in den Spalten 1-4 entweder " RADI " oder " AXIA " steht:

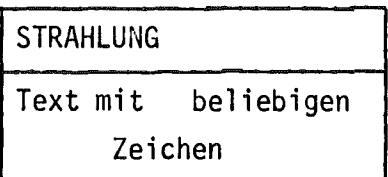

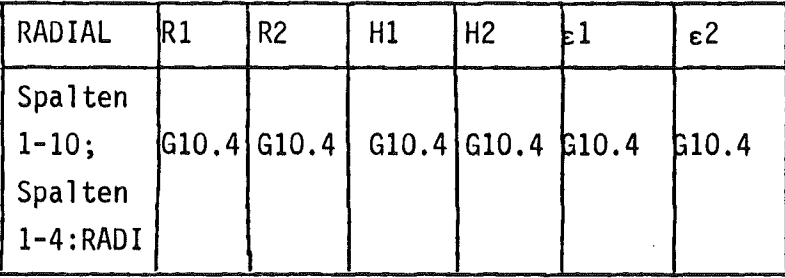

. . . . . . .

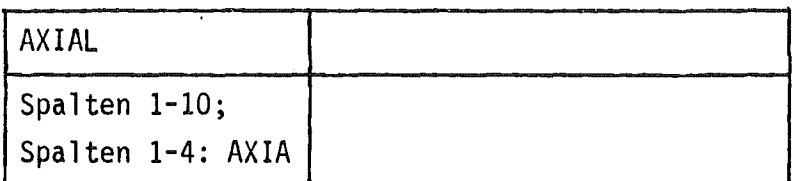

.......

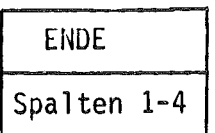

### 3. Fall: Strahlung mit Punkteingabe

Bei schwieriger Geometrie des Gasspaltes ist es oft einfacher, die Nummern der Netzpunkte anzugeben, zwischen denen Strahlung ausgetauscht wird.

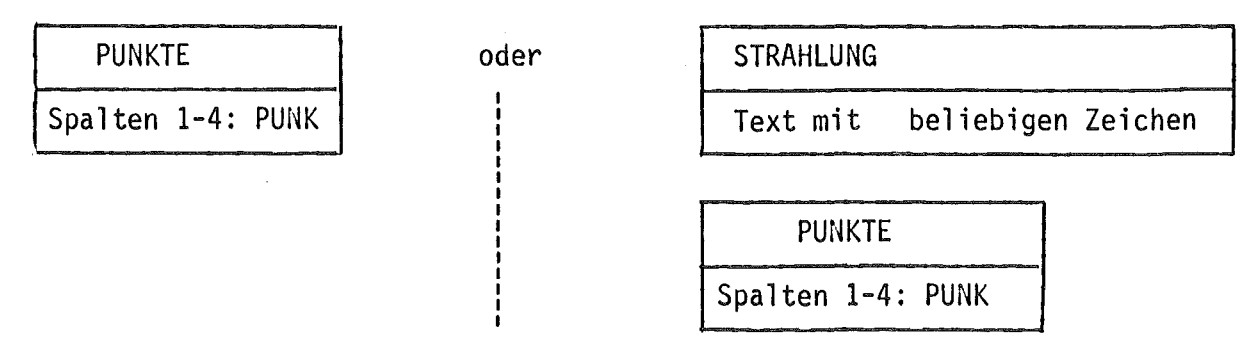

weiter:

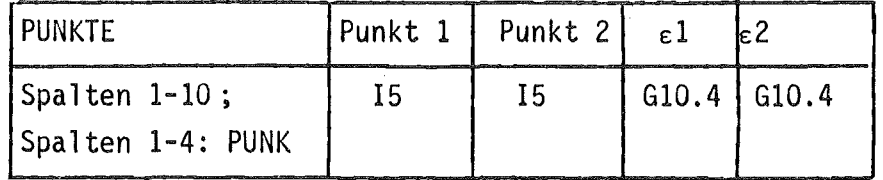

. . . . . . .

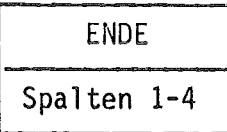

### 4. Fall: Strahlung mit Flächen- und Punkteingabe

Man muß darauf achten, daß zuerst die Flächeneingabe ( " RADIAL ", " AXIAL " ) und danach die Punkteingabe ( " PUNKTE " ) erfolgt. Es gelten die gleichen Formate wie bei den vorangegangenen Fällen:

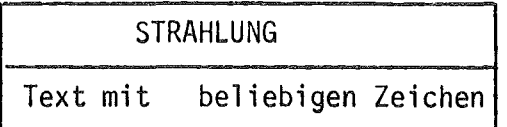

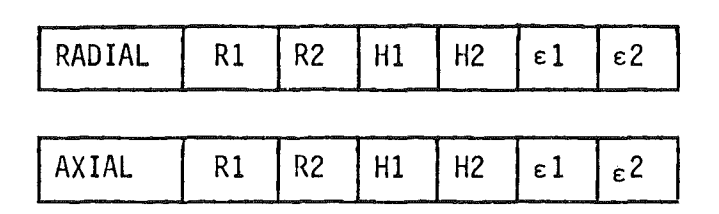

.......

 $\sim$ 

**PUNKTE** 

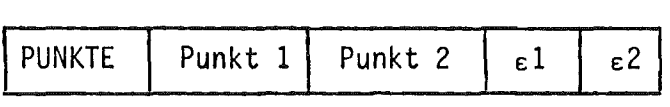

.......

ENDE ]

15. Datensatz ( Wärmebilanz )

NBI = Zahl der aufzustellenden Wärmebilanzen

1. Fall: NBI = 0 (Wärmebilanz entfällt)

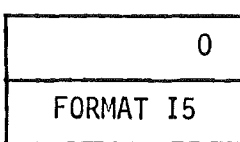

2. Fall: NBI = 1 (Gesamt-Wärmebilanz)

 $\cdot$  $\hat{\mathcal{L}}$ 

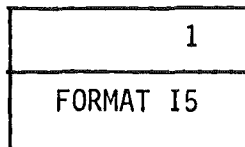

3. Fall: NBI <sup>=</sup> 2,3, **.....** ( Einzelbilanzen )

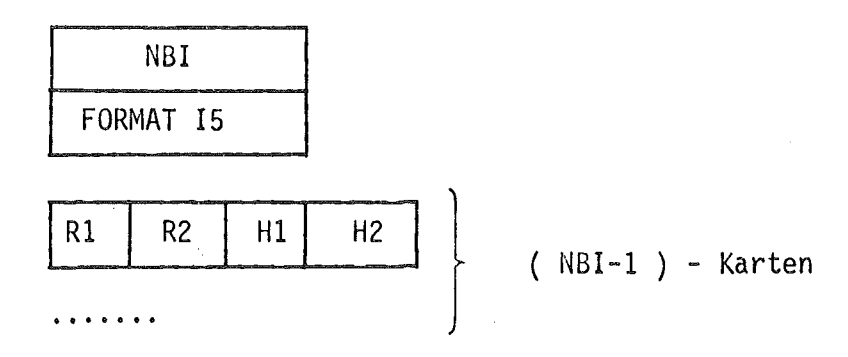

Dimensionen: R1, R2, H1, H2  $\sqcap$  mm  $\sqcap$ 

Für NBI >1 wird zunächst die Wärmebilanz für die gesamte Versuchsanordnung aufgestellt. Weitere Wärmebilanzräume werden durch die sie begrenzenden Flächen beschrieben. Die Flächen sind durch zwei Radien- und zwei Höhenlinien bestimmt. Die errechneten Wärmemengen haben die Dimension: Watt.

### 16. Datensatz (Wärmeausdehnung)

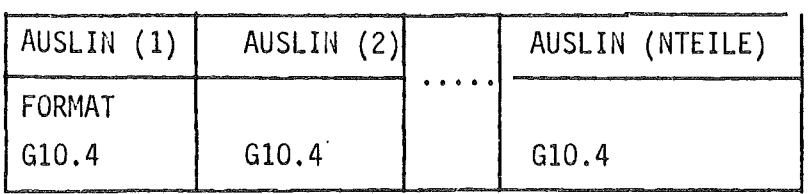

AUSLIN ( Teil i )  $\big|$  grd $^{-1}$   $\big|$  =  $\,$  linearer thermischer Ausdehnungskoeffizient des Teils i

 $\frac{1}{2}$  ,  $\frac{1}{2}$ 

Bemerkung: AUSLIN (GAS) =  $0,0$   $\begin{bmatrix} \text{grd}^{-1} \end{bmatrix}$ 

Die Größen INDEX, INDOX und INDOP legen den Speicherplatzbedarf der Felder G, O und P ( siehe 3.2 ) fest. Sie spielen bei der dynamischen Dimensionierung der Felder eine wichtige Rolle und müssen daher sorgfältig berechnet werden. Der Wert für diese Größen darf nie kleiner, eher etwas größer sein, als die Rechnung ergibt.

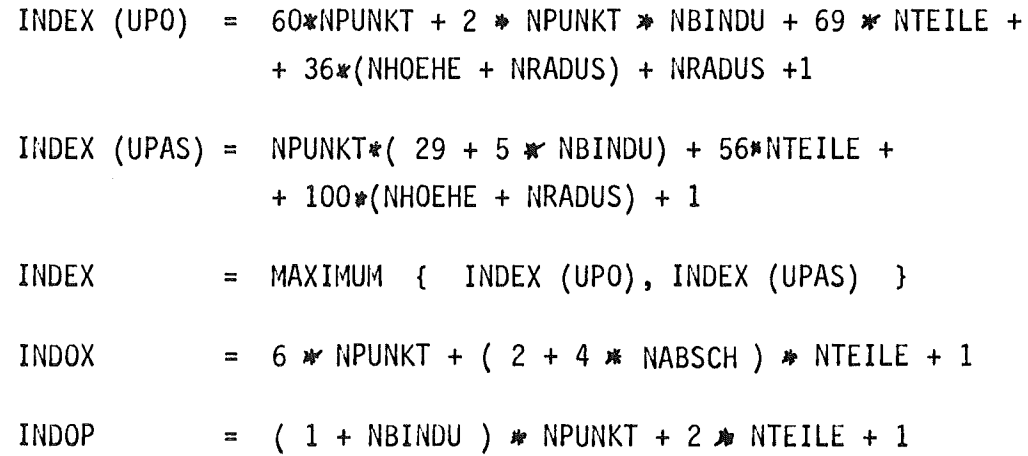

 $4.4$ Subroutine KOVA, EPSILO und DELTAR

```
Subroutine KOVA
a)SUBROUTINE KOVA ( KONST1, NBILA, NALFA )
    KONST1 =. . . . . . .
    NBILA
            \equiv. . . . . . .
    NALFA
            \equiv. . . . . . .
    RETURN
    END
    KONST1 = Summe aller Wärmeleitwerte;
```
NBILA = doppelte Zahl aller Punkte, die die Wärmebilanzräume bilden; NALFA = Zahl der Punkte mit Wärmeübergang durch Konvektion

Die Konstanten KONST1, NBILA, NALFA bestimmen die Größe verschiedener Felder und sind nach Erfahrungswerten wie folgt - festgelegt:

KONST1 = 3 **\*** NPUNKT NBILA = 16 <mark>\*</mark> (NHOEHE + NRADUS) NALFA = 2  $*$  (NHOEHE + NRADUS )  $\leq 400$ 

Je nach Konstruktion und Geometrie der betrachteten Versuchsanordnung können die Größen zu klein gewählt sein. Mit Hilfe der Subroutine KOVA können sie erhöht werden. Dies ist vorallem beim Rechnen mit Magnetband sehr vorteilhaft.

b) Subroutine EPSILO

SUBROUTINE EPSILO (EPS)

 $EPS =$ . . . . . . . RETURN END

EPS = Genauigkeitsschranke ( für die Temperaturen )

Bei der Berechnung der Temperaturfelder in der Subroutine RELAS soll die Temperatur im Punkt J beim i-ten Iterationsschritt um nicht mehr als  $\pm$  EPS von der Temperatur im Punkt J beim (i-1)-ten Iterationsschritt abweichen. Im Rechenprogramm ist EPS folgendermaßen definiert:

Für NPUNKT  $\leq 500$ : Für NPUNKT > 500: EPS =  $0,25$  $EPS = NPUNKT/2 000$ 

Bei einem im Verhältnis zur Gesamtzahl der Gitterpunkte kleinen Wert von EPS benötigt das Programm unter Umständen sehr viel Rechenzeit zur Berechnung der Temperaturverteilung. Bei Berücksichtigung der Wärmeausdehnung kann diese sehr lange werden. Dann erhöht man etwas die Genauigkeitsgrenze EPS mit Hilfe der Subroutine EPSILO.

c) Subroutine DELTAR

SUBROUTINE DELTAR (REPS)

```
REPS = \ldots \ldotsRETURN
END
```
REPS = Genauigkeitsschranke ( für die Radien)

Bei Berücksichtigung der Wärmeausdehnung wird, nachdem ein neues Temperaturfeld mit " warmen " Radien berechnet worden ist, für jeden Punkt des Netzwerkes ein neuer Radius festgelegt, der dann mit dem Radius der $\cdot$ vorangegangenen Rechnung verglichen wird. Weichen die Radien aller Punkte um weniger als

REPS =  $0,005$  mm =  $5 \mu$ 

 $\boldsymbol{f}$ 

voneinander ab, so ist die Rechnung beendet. Wenn eine größere oder auch kleinere Genauigkeit erforderlich ist, so muß der Faktor REPS mittels der Subroutine DELTAR entsprechend geändert werden.

# 4.5 Speicherplatzbedarf und Rechenzeit

Ein so umfangreiches Programm wie WIROCO wird man als Objektprogramm in übersetzter Form - auf Platte oder Magnetband ablegen. Für die eigentliche Rechnung interessiert dann nur noch der Speicherplatzbedarf für den GO-Step, genannt REGION.G. Bild 3 zeigt den Region-Bedarf des GO-Steps in Abhängigkeit von der Summe aus den Größen INDEX, INDOX und INDOP, die die Länge der Felder G, 0 und P ( siehe 3.2 und 4.3 ) festlegen. Die nach der folgenden Näherungsformel errechneten Werte liegen nach bisherigen Erfahrungen stets auf der sicheren Seite:

$$
REGION.G \approx 142 + \frac{4}{1000} (INDEX+INDOX+INDOP) [K] \n\text{\n $\overset{\text{R}}{\text{K}-Bytes}$
$$

Die Rechenzeit ist in erster Linie abhängig von den Genauigkeitsanforderungen wie EPS, REPS, siehe 4.4b, c, und von der Zahl der temperaturabhängigen Größen. Für ein Maschennetz von 150 Punkten benötigt man ungefähr 30 sec, bzw. 2 min, für ein Maschennetz von 1000 Punkten ungefähr 4 min, bzw. 12 min Rechenzeit ohne, bzw. mit Berücksichtigung der Wärmeausdehnung.

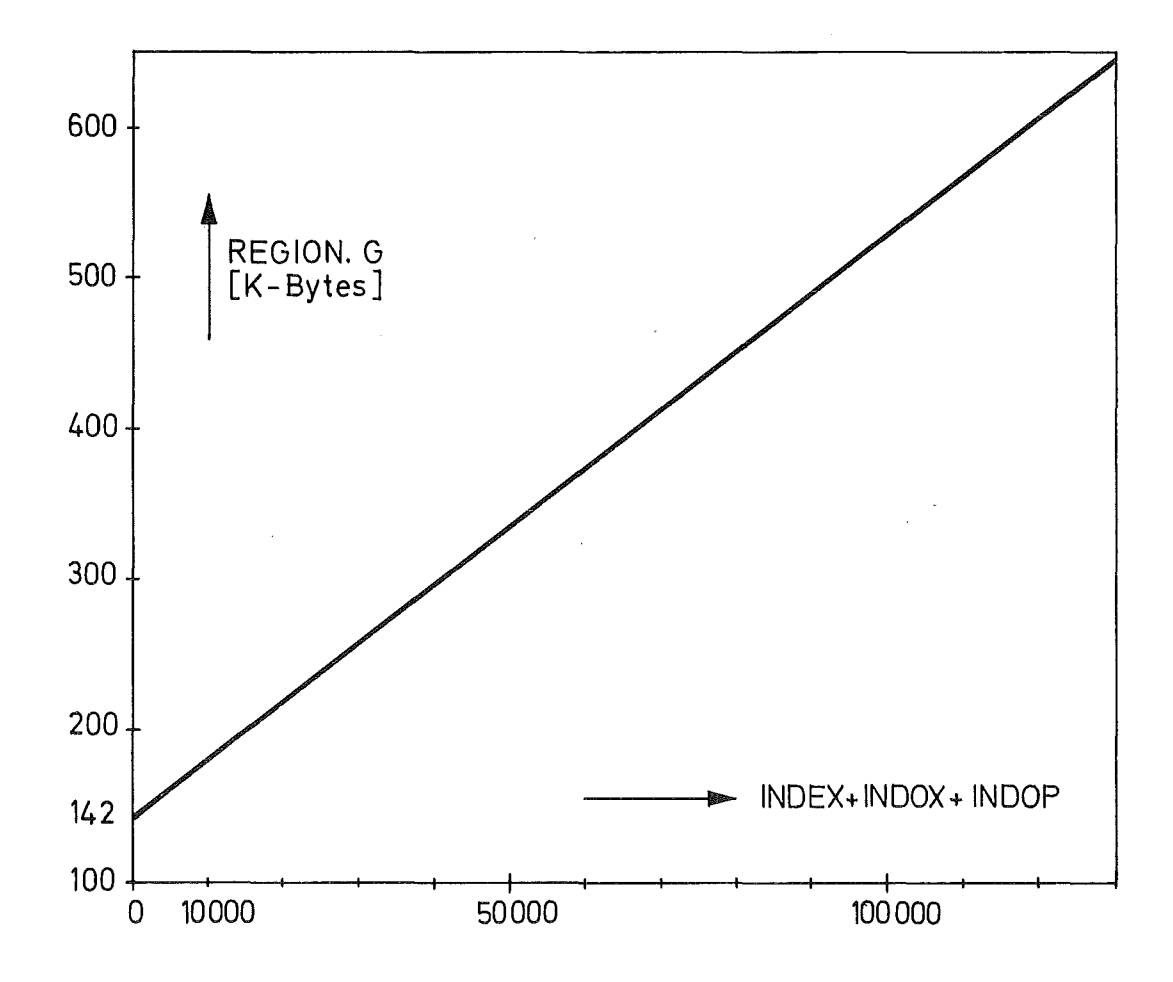

Bild 3: Speicherplatzbedarf des GO-Steps für WIROCO

# 5. Fehlermeldungen

Häufigste Fehlermeldungen:

- Overflow
- . oC5: " Adresse größer als Maximal-Adresse "; meistens: Index-Überlauf

Häufigste Fehlerursachen:

- Region zu klein; INDEX, INDOX, INDOP ( siehe 4.3 ) überprüfen.
- Rechenzeit zu klein. Bei Wärmeausdehnungsrechnungen EPS ( siehe 4.4 vergrößern.
- falsche Dateneingabe ( z. B. Geometrie der Werk-Teile, Vergessen eines Gasspaltes, ... )
- Dreifachverbindungen sind verboten ! Kann bei Berücksichtigung der Strahlung häufig auftreten. Ein Punkt darf mit einem Nachbarpunkt maximal zweimal durch Wärme- und Strahlungsleitwerte verbunden sein. Netzpunkt-Matrix ,; die ( für ITER= 1 ) auf der Einheit 8 ausgedruckt wird, überprüfen !
- Zahl der Wärmeleitwerte > KONST1. Überprüfen !
- Wenn die verschiedenen Wärmeleitwerte sich um mehr als 5 Zehnerpotenzen unterscheiden kann das Relaxationsverfahren instabil werden. Abhilfe: Man achte auf ein möglichst gleichmäßiges Maschennetz. Bei Verwendung von temperaturabhängigen Wärmequelldichten ist die  $\mathbf{r}$ Konvergenz bei der Iteration oft nicht gewährleistet. Abhilfe: sorgfältige Wahl des Temperaturbereichs; konstante Wärmequelldichten !

#### 6. Beispiel

Zur Erläuterung des Programms und der Dateneingabe sei an dieser Stelle als Beispiel ein Einsatz für Materialbestrahlungsversuche aufgeführt ( siehe Bild 1, Seite 5 ). Ferritische Proben sollen bei bestimmten Temperaturen im Reaktor bestrahlt werden, wobei das Aufheizen der Proben ausschließlich durch Absorption von  $\gamma$  -Strahlung ( $\gamma$  -Heizung = 14 W/g ) erfolgt. Ober die gesamte Länge des Bestrahlungseinsatzes wird eine konstante Flußverteilung im Reaktor angenommen. Der Prüfling ( Teil 7 ) ist mit NaK ( Teil 1 ) umgeben; er wird von den Probenhalterungen ( Teile 3, 4 ) an den Probenköpfen ( Teile 5, 6 ) gehalten. Zwischen dem Hüllrohr ( Teil 8 ) der NaK-Kapsel und dem Einsatzhüllrohr ( Teil 9 ) besteht ein Gasspalt ( Teil 10 ), dessen Breite entscheidend die Prüflingstemperatur bestimmt. In den betrachteten Körper wird ein Netzwerk mit Zylinderkoordinaten gelegt, wie es in Bild 1 dargestellt wird. Die 153 Gitterpunkte und die 10 Werk-Teile werden mit Nummern versehen. Anschließend kann man sich nach Art der Tabelle 1 und 2 ( Seite 46,47 ) die Daten aufbereiten und die Datenkarten erstellen ( Seite 48- 51 ). Die Rechnung wird mit dem auf Magnetband abgelegten Programm WIROCO durch-

geführt. Für die Speicherplatzbelegung werden folgende Werte angenommen:  $INDEX = 14\,500; \quad INDOX = 1\,560; \quad INDOP = 1\,560;$  $INDEX+INDOX+INDOP = 17 440$ iJach der Näherungsformel in Kap. 4.5 errechnet sich für den GO-Step ein Speicherplatzbedarf von 212 K. Tatsächlich benötigter Speicherplatz (G-Step) : 210 K Erforderliche Rechenzeit

ohne Berücksichtigung der Wärmeausdehnung 29,9 sec, mit Berücksichtigung der Wärmeausdehnung 1 min 52,3 sec.

Das Temperaturfeld wird zunächst ohne, dann mit Berücksichtigung der radialen Wärmeausdehnung berechnet. Da vorallem der Gasspalt entscheidend das Temperaturfeld beeinflußt wird bei der Rechnung mit Wärmeausdehnung ( ITER = <sup>100</sup> ) lediglich für die Teile 8 und 9 ein linearer thermischer Ausdehnungskoeffizient von  $18_{10}$ -6 | grd<sup>-1</sup> | ] angenommen. Nach 5 Näherungsrechnungen verändern

sich die Radien aller Gitterpunkte nur noch um weniger als 0,005 mm  $(d.h.IEPS = 0)$ .

Bild 4, Seite 71 zeigt den Verlauf der Temperatur entlang der Prüflingsmitte, bzw. der Radiuslinie  $R = 7,4$  mm. Auf Grund des kleineren (" warmen ") Gasspaltes verschiebt sich das Temperaturprofil um rund 234<sup>0</sup>C zu niederen Temperaturen hin.

# Tabelle 1

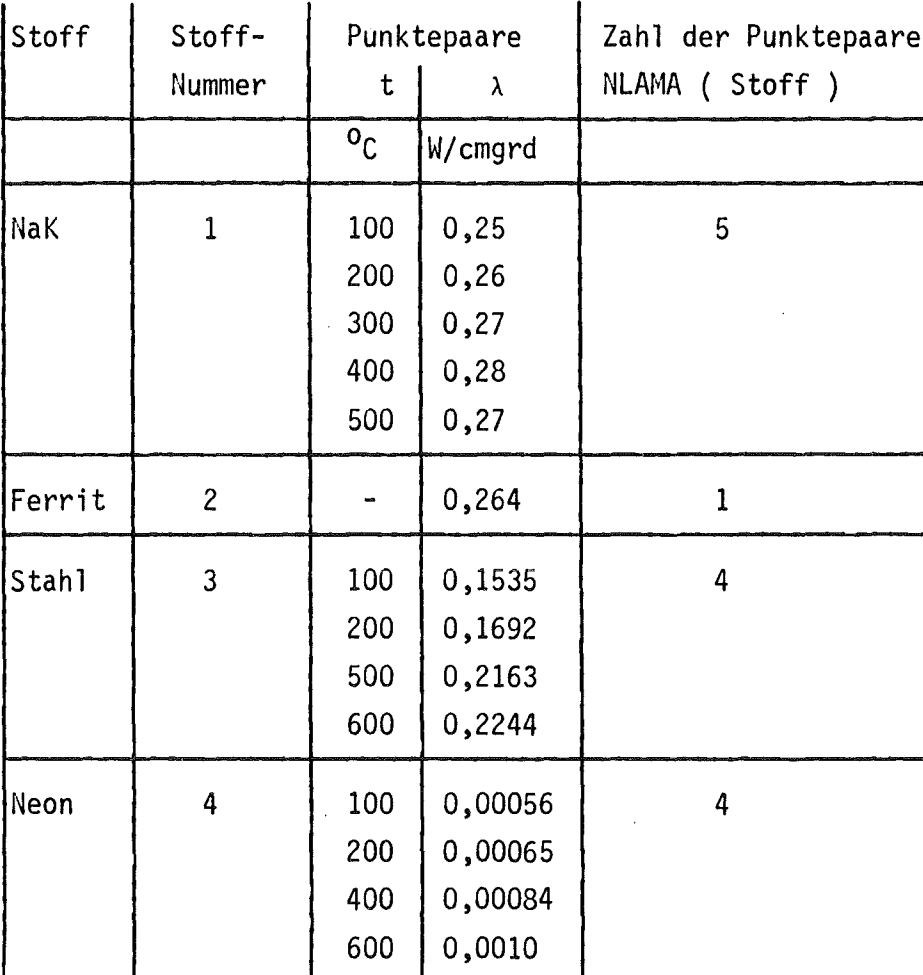

Tabelle 2

 $\mathcal{L}^{\text{max}}_{\text{max}}$  and  $\mathcal{L}^{\text{max}}_{\text{max}}$ 

 $\label{eq:2.1} \mathcal{L}(\mathcal{L}^{\mathcal{L}}_{\mathcal{L}}(\mathcal{L}^{\mathcal{L}}_{\mathcal{L}})) = \mathcal{L}(\mathcal{L}^{\mathcal{L}}_{\mathcal{L}}(\mathcal{L}^{\mathcal{L}}_{\mathcal{L}})) = \mathcal{L}(\mathcal{L}^{\mathcal{L}}_{\mathcal{L}}(\mathcal{L}^{\mathcal{L}}_{\mathcal{L}}))$ 

 $\mathcal{L}^{\mathcal{L}}(\mathcal{L}^{\mathcal{L}})$  and  $\mathcal{L}^{\mathcal{L}}(\mathcal{L}^{\mathcal{L}})$  and  $\mathcal{L}^{\mathcal{L}}(\mathcal{L}^{\mathcal{L}})$ 

 $\mathcal{A}^{\text{max}}_{\text{max}}$ 

 $\mathcal{L}^{\text{max}}_{\text{max}}$ 

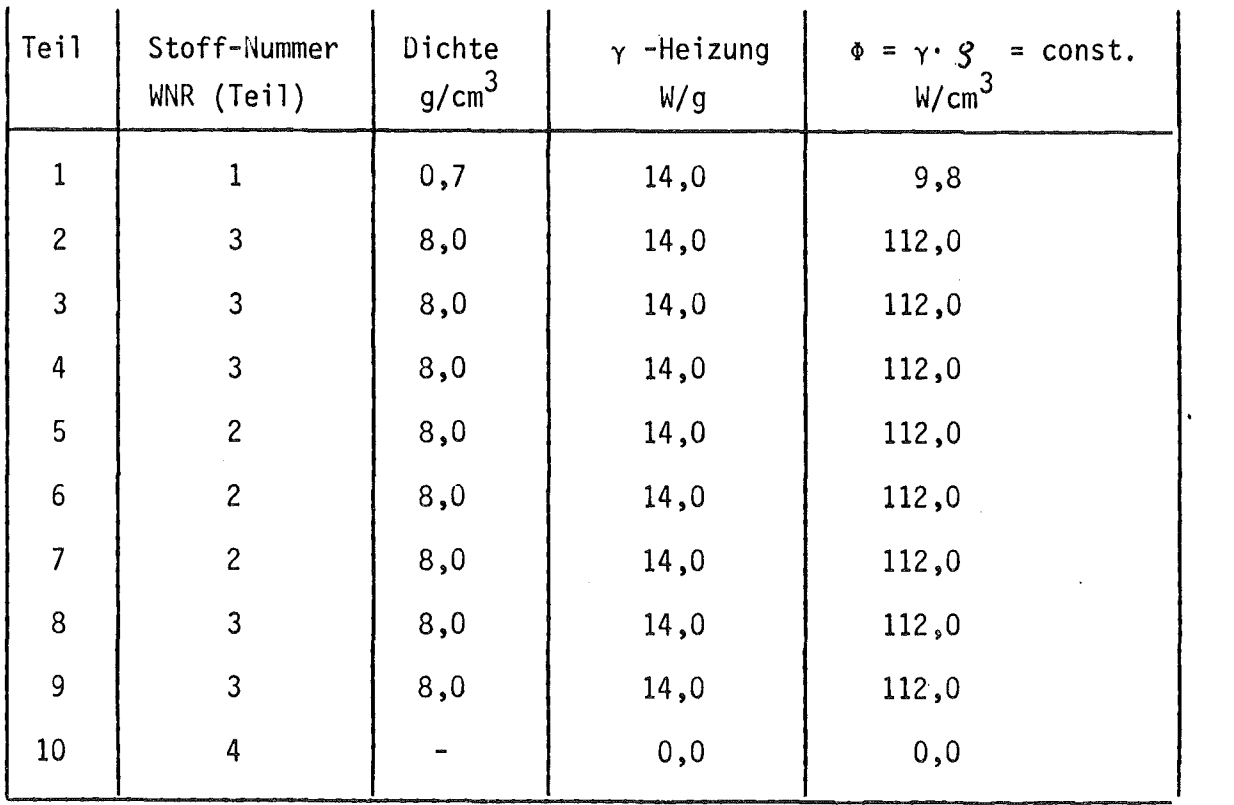

 $\mathcal{L}^{\text{max}}_{\text{max}}$ 

 $\label{eq:2.1} \frac{1}{\sqrt{2}}\int_{\mathbb{R}^3}\frac{1}{\sqrt{2}}\left(\frac{1}{\sqrt{2}}\right)^2\left(\frac{1}{\sqrt{2}}\right)^2\left(\frac{1}{\sqrt{2}}\right)^2\left(\frac{1}{\sqrt{2}}\right)^2\left(\frac{1}{\sqrt{2}}\right)^2.$ 

 $\sim 10^{-11}$ 

**CATENKARTEN** SPALTEN

 $\mathbb{R}^2$ 

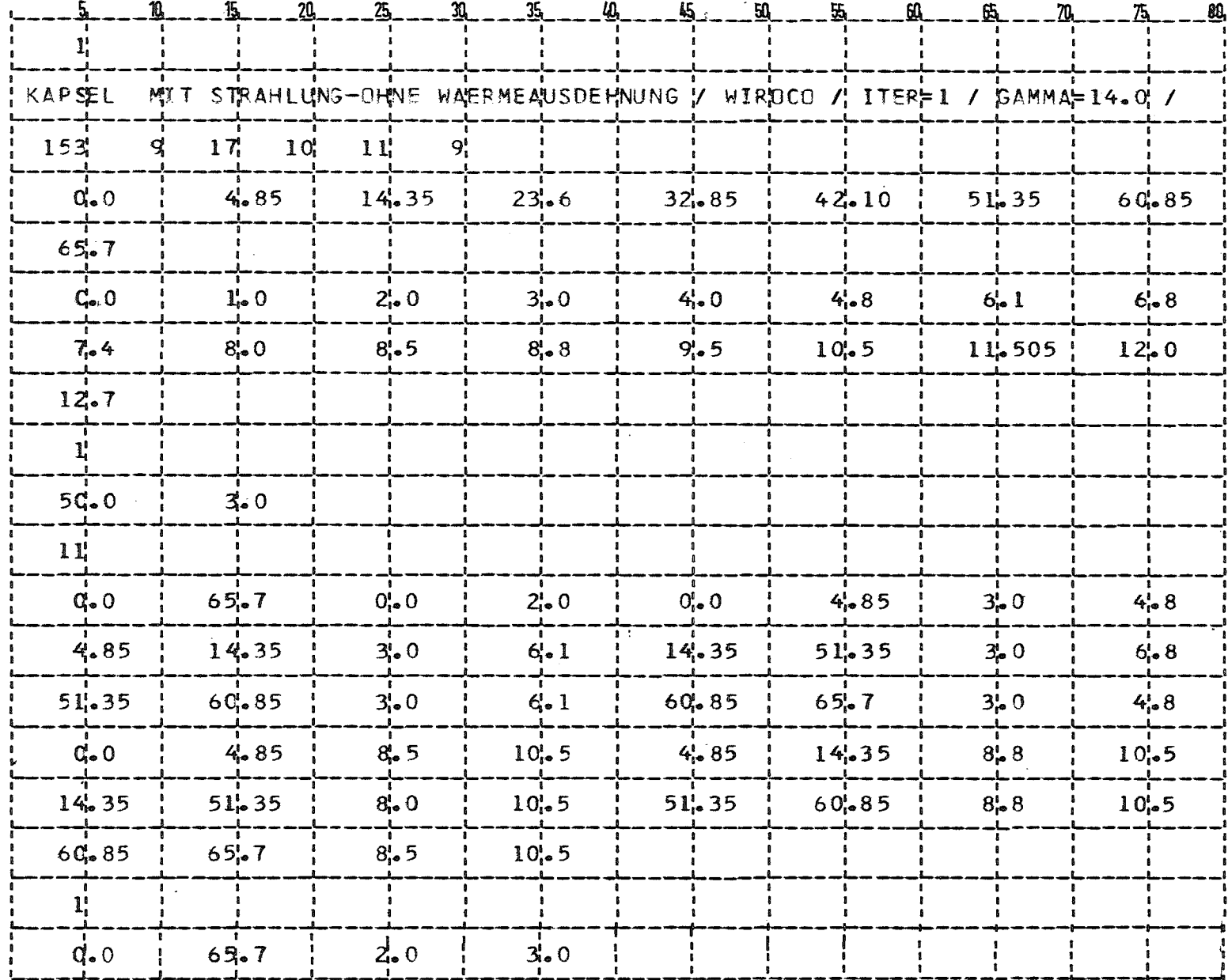

 $\blacksquare$  $^{48}$  $\mathbf{f}$ 

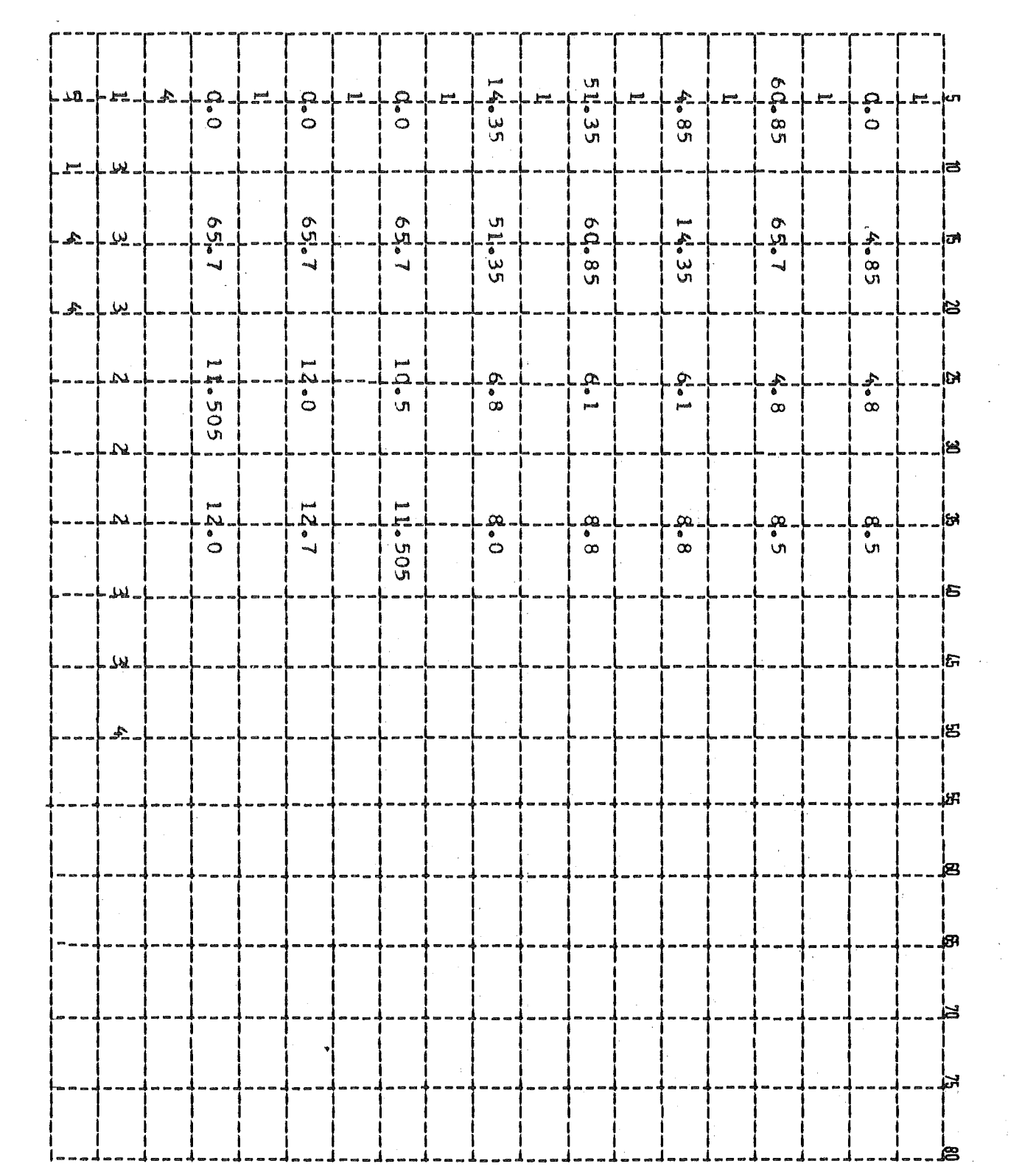

 $\label{eq:2} \frac{1}{\sqrt{2}}\int_{0}^{\pi} \frac{1}{\sqrt{2}}\left(\frac{1}{\sqrt{2}}\right)^2\frac{1}{2}\left(\frac{1}{\sqrt{2}}\right)^2\frac{1}{2}\left(\frac{1}{\sqrt{2}}\right)^2\frac{1}{2}\left(\frac{1}{\sqrt{2}}\right)^2\frac{1}{2}\left(\frac{1}{\sqrt{2}}\right)^2\frac{1}{2}\left(\frac{1}{\sqrt{2}}\right)^2\frac{1}{2}\left(\frac{1}{\sqrt{2}}\right)^2\frac{1}{2}\left(\frac{1}{\sqrt{2}}\right)^2\frac{1}{2}\left(\frac{1}{\$ 

 $\frac{1}{2}$ 

 $\frac{1}{\sqrt{2}}\sum_{i=1}^{n} \frac{1}{\sqrt{2}}\left(\frac{1}{\sqrt{2}}\right)^2\left(\frac{1}{\sqrt{2}}\right)^2.$ 

 $\sim 10^{-10}$ 

 $\label{eq:2.1} \frac{1}{\sqrt{2}}\int_{0}^{\infty}\frac{1}{\sqrt{2\pi}}\left(\frac{1}{\sqrt{2\pi}}\right)^{2}d\mu\int_{0}^{\infty}\frac{1}{\sqrt{2\pi}}\left(\frac{1}{\sqrt{2\pi}}\right)^{2}d\mu\int_{0}^{\infty}\frac{1}{\sqrt{2\pi}}\left(\frac{1}{\sqrt{2\pi}}\right)^{2}d\mu\int_{0}^{\infty}\frac{1}{\sqrt{2\pi}}\frac{1}{\sqrt{2\pi}}\int_{0}^{\infty}\frac{1}{\sqrt{2\pi}}\frac{1}{\sqrt{2\pi}}\frac{$ 

 $\label{eq:2.1} \frac{1}{\sqrt{2}}\int_{\mathbb{R}^3}\frac{1}{\sqrt{2}}\left(\frac{1}{\sqrt{2}}\right)^2\frac{1}{\sqrt{2}}\left(\frac{1}{\sqrt{2}}\right)^2\frac{1}{\sqrt{2}}\left(\frac{1}{\sqrt{2}}\right)^2\frac{1}{\sqrt{2}}\left(\frac{1}{\sqrt{2}}\right)^2\frac{1}{\sqrt{2}}\left(\frac{1}{\sqrt{2}}\right)^2\frac{1}{\sqrt{2}}\frac{1}{\sqrt{2}}\frac{1}{\sqrt{2}}\frac{1}{\sqrt{2}}\frac{1}{\sqrt{2}}\frac{1}{\sqrt{2}}$ 

 $\mathcal{L}_{\text{max}}$ 

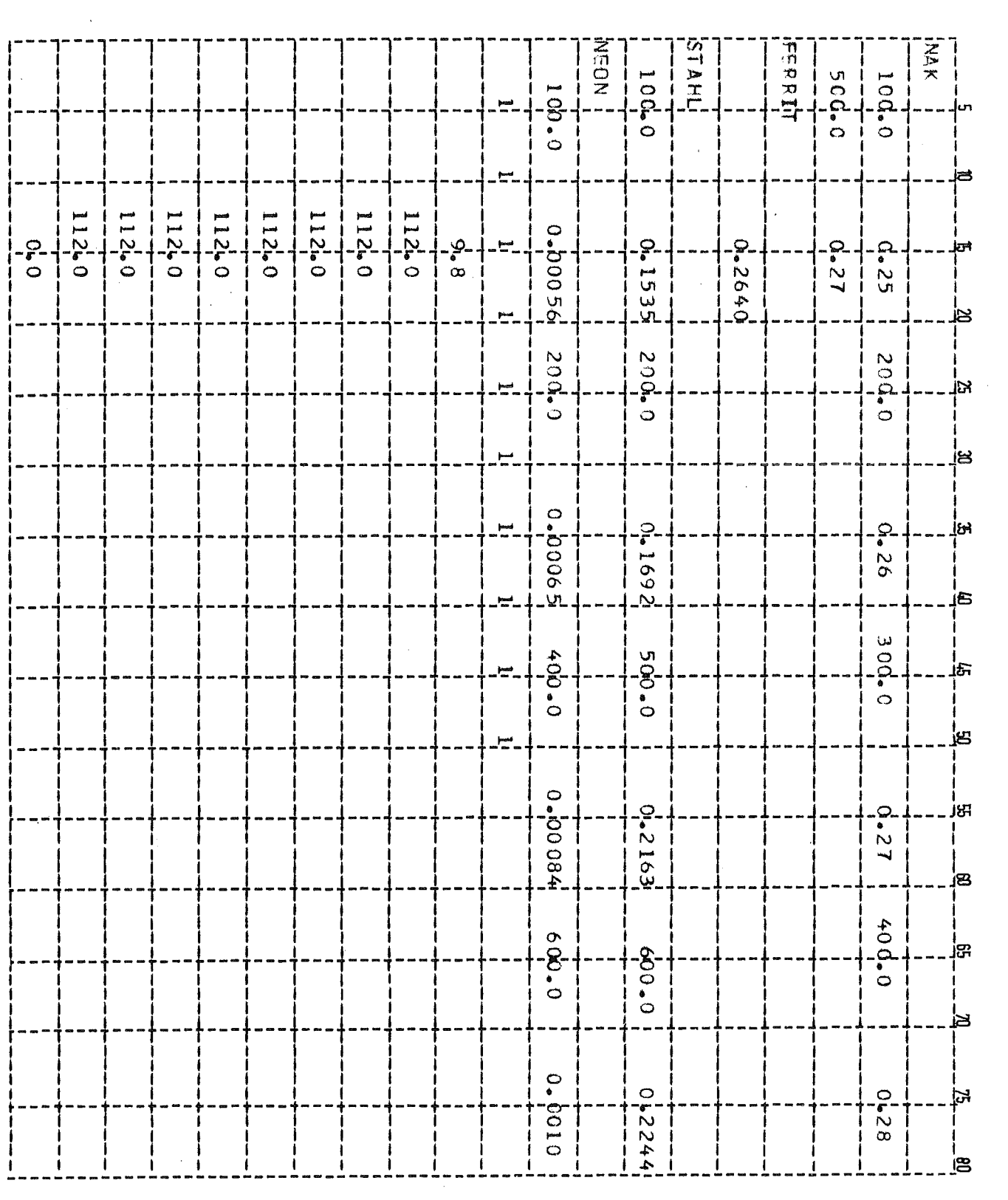

# $-09 -$

 $\mathcal{A}^{\text{max}}_{\text{max}}$ 

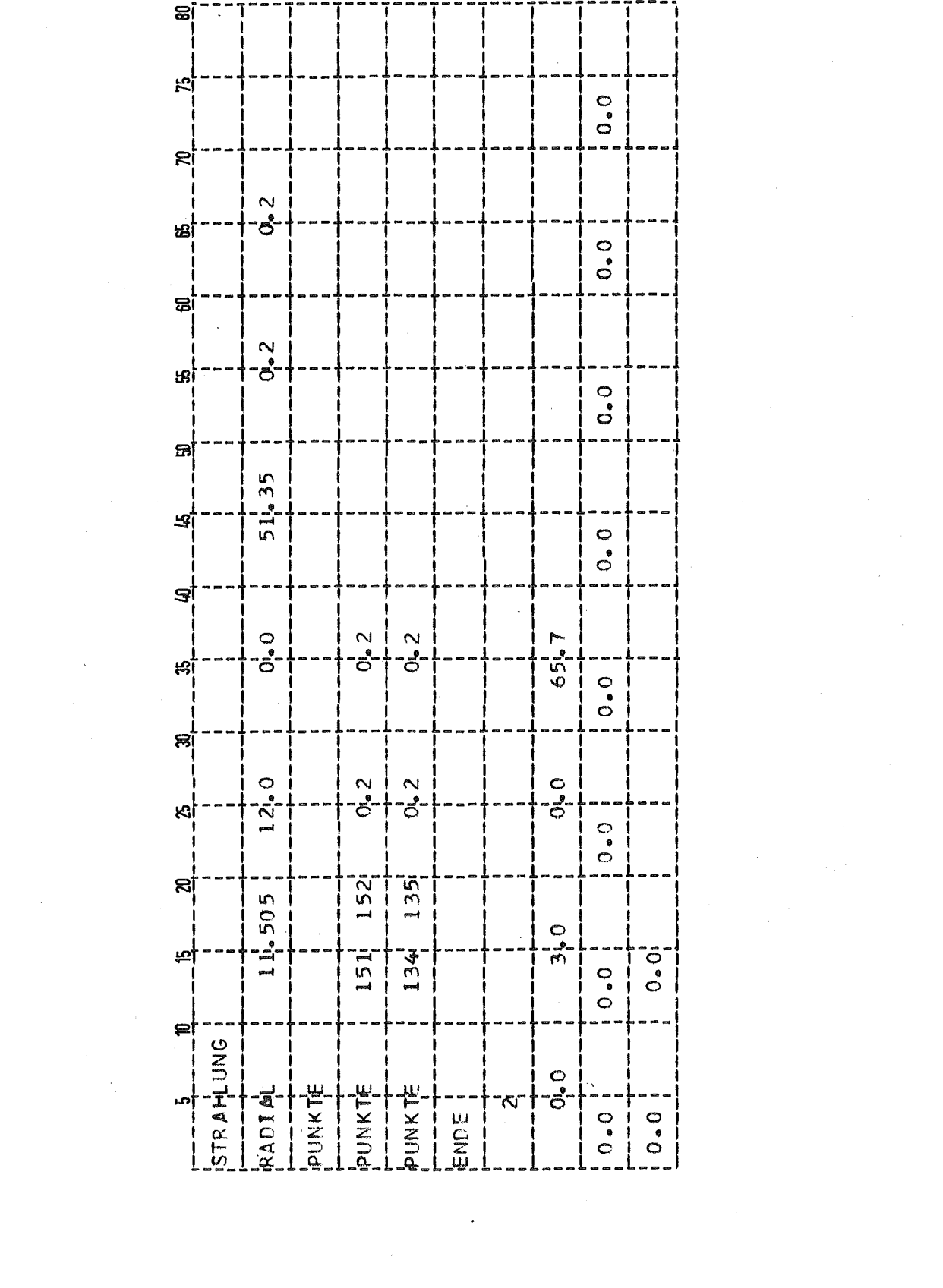

 $\mathcal{L}(\mathcal{L}^{\text{max}}_{\mathcal{L}})$  , and  $\mathcal{L}^{\text{max}}_{\mathcal{L}}$ 

 $\mathcal{L}(\mathcal{A})$  and  $\mathcal{L}(\mathcal{A})$ 

 $\label{eq:2.1} \frac{1}{\sqrt{2}}\int_{\mathbb{R}^3}\frac{1}{\sqrt{2}}\left(\frac{1}{\sqrt{2}}\right)^2\frac{1}{\sqrt{2}}\left(\frac{1}{\sqrt{2}}\right)^2\frac{1}{\sqrt{2}}\left(\frac{1}{\sqrt{2}}\right)^2.$ 

Die Rechenergebnisse werden über die Druckeinheit 8 und 6 ausgegeben.

Druckeinheit 8:

Die Ergebnisse, die auf der Druckeinheit 8 ausgegeben werden, gelten in diesem Fall für eine Rechnung ohne Wärmeausdehnung: ITER = 1. Es werden folgende Zwischenergebnisse aUfgeführt:

- 1.) Die Größen INDEX (UPO) und INDOX, die die Länge der Felder G und O für die Unterprogramme UPO und VOPO festlegen. Für das Feld G werden z. B. 14 500 Speicherplätze reserviert; der tatsächliche Bedarf be-<br>trägt 13 578.
- 2.) Die Eingabedaten NPUNKT, NTEILE, NABSCH, NHOEHE, NRADUS, NBINDU und die berechneten Konstanten NALFA, KONST1, NBILA.
- 3.) Zahl und Größe der Wärmeübergangswerte.
- 4.) Tabelle der Gitterpunkte, zwischen denen Strahlung ausgetauscht wird. Z. B.: Punkt <sup>15</sup> ist mit Punkt <sup>16</sup> über den - radialen - Strahlungsleitwert Nr. 2 verbunden.
- 5.) Wärmeleitwerte:

Zahl der Wärmeleitwerte = MC = 225 muß kleiner sein als KONST1 = 459. Es folgen die Wärmeleitwerte, die für jedes Teil mit einer entsprechenden Wärmeleitwert-Nummer versehen werden. Teil 1 besitzt z. B. 105 Wärmeleitwerte.

- 6.) Gesamtzahl der Netzpunkte und Zahl der Netzpunkte pro Teil.
- 7.) Die sogenannte Netzpunkt-Matrix gibt Aufschluß über alle vorkommenden Verknüpfungen der Gitterpunkte untereinander: Nach der Nummer des Gitterpunktes folgt die Zahl der Verbindungen des Punktes, danach paarweise die Leitwertnummern mit den entsprechenden Verbindungspunkten; zum Schluß steht die Nummer des Volumens für diesen Punkt und die Nummer des Teils, dem dieser Punkt angehört. Negative Leitwertnummern entsprechen Strahlungsleitwerten. Leitwertnummern > 5 000 bedeuten Wärmeübergangswerte. Punkte mit bekannten Temperaturen werden ebenfalls ab 5 000 aufwärts gezählt.
- Z. B.: Punkt <sup>32</sup> hat 7 Verbindungen. Er ist unter anderem mit Punkt 33 über den Wärmeleitwert Nr. 223 und den Strahlungsleitwert Nr. 4 verbunden. Er besitzt das Volumen Nr. 79 und gehört dem Teil 8 an.
- Z. B.: Punkt 68 liegt auf dem Umfang des Bestrahlungseinsatzes und ist über den Wärmeübergangswert Nr. 5 ( 5005 ) mit der bekannten Temperatur  $5004 = TB(4)$  gekoppelt.

Nach der Netzpunkt-Matrix werden Zwischenergebnisse für den Programmteil UPAS-RELAS ausgedruckt:

- 8.) Die Eingabedaten NPUNKT, NBINDU, NTEILE und die berechneten Konstanten NALFA, NBILA, KONST1.
- 9.) Die Größen INDEX (UPAS) und INDOP, die die Länge der Felder G und P für die Unterprogramme UPAS und RELAS festlegen. INDEX (UPAS) = 14 483; verg1. 1.): INDEX (UPO) = 13 578; INDEX = Maximum (INDEX (UPO),INDEX(UPAS)): gewählt: 14 500.
- 10.) Wärmeleitfähigkeitswerte als Funktion der Temperatur für die Teile 1... 10.
- 11.) Das Temperaturfeld wird zunächst mit konstanten Wärmeleitfähigkeitswerten berechnet. Diese Rechnung liefert ein Konvergenz-Kriterium  $\leq 1,99$ , hier: 1,91, das für die weiteren Rechnungen mit temperaturabhängigen Wärmeleitzahlen verwendet wird. Das Fehler-Kriterium beinhaltet alle Abweichungen bei den Temperatuen, die zwischen zwei Iterationsschritten zur Anpassung an die Temperaturabhängigkeit von Stoffwerten auftreten. Das Fehler-Kriterium soll möglichst klein sein. Die ausgedruckten Mitteltemperaturen der Teile sind mit Vorbehalt zu betrachten, da sie für ein Teil nicht aus Temperaturen der Punkte berechnet sind, die laut Geometrie diesem Teil angehören, sondern aus wärmetechnischen Gründen diesem Teil zugeordnet worden sind.

Es folgt der Ausdruck über die Druckeinheit 8 für ITER = 1:

 $-53 -$ 

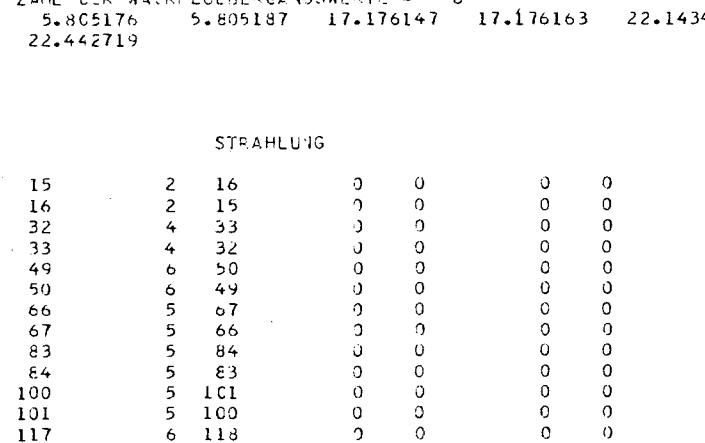

 $\mathbf{O}$ 

 $\sigma$ 

 $\Omega$ 

 $\Omega$ 

 $\circ$ 

 $\mathbf{O}$ 

 $\overline{0}$ 

 $\circ$ 

 $\,$  O

 $\overline{0}$ 

ZAHL DER WAPRMELBITWERTE=MC= 225 MUSS KLEINER SEIN ALS KONSTI

 $\cup$ 

 $\overline{0}$ 

 $\mathcal{C}$ 

 $\overline{0}$ 

 $\Omega$ 

 $\circ$ 

 $\circ$ 

 $\theta$ 

 $\overline{0}$ 

 $\overline{0}$ 

 $\mathbf{O}$ 

 $\overline{0}$ 

 $\mathbf{O}$ 

 $\circ$ 

 $\circ$ 

 $\Omega$ 

 $\circ$ 

 $\Omega$  $\overline{0}$ 

 $\mathbf{Q}$ 

 $\circ$ 

 $\circ$ 

 $\circ$ 

 $\mathbf{Q}$ 

 $\circ$ 

 $\mathbf{0}$ 

 $\mathbf{O}$ 

 $\circ$ 

 $\circ$ 

 $\Omega$ 

 $\circ$ 

 $\circ$ 

 $\circ$ 

 $\mathbf 0$ 

 $\overline{O}$  $\circ$ 

 $\overline{0}$ 

 $\mathbf{O}$ 

 $\mathbf{O}$ 

 $\circ$ 

 $\mathbf 0$  $\mathbf{0}$ 

 $\circ$ 

 $\circ$ 

 $\circ$ 

 $\mathbf{O}$ 

ZAHL EER VASENGUERERGANGSWERTE = 6 1494

VORFROGRAMM : VUPC

 $6$  117

 $3 - 134$ 

 $1 \t152$ 

 $1 151$ 

 $3 - 135$ 

118

134

135

 $151$ 

152

الداريات المتابعين

GRWAEFLT = 1380 SPEICHEPPLAETZE ZAHL DER NETZPUNKTS = NPUNKT = 153 ZAHL DER TEILE  $= NTEIL^{\pm} = 10$ ZAHL OFP ABSCHNITTE = NA3SCH =  $\mathbf{11}$ ZAHL DER HOGHEN  $=$  NHOSHS  $=$  $\overline{9}$ ZAHL OFF RADIEN = NRADUS = 17 -ZAFL DEF VERBINDUNGEN PRO PUNKT = NBINDU = 9 MAX.ZAHL DES BEKANNTEN TEMPERATUREN = NALFA = 52 ZAHL DER WARRMELEITWERTE = KONSTI = 459 DOPPELTE ZAHL OER WAERWEBILANZPUNKTE = NBILA = 416

VORPFCGRAMM : UPO DIMENSION DES FELOES G = 13578 SPEICHEFPLAETZE GEWATHLT = 14500 SPEICHEPPLARTZE DIMENSION DES FELOZS 0 = 1379 SPEICHFRPLASTZE

KAPSEL MIT STRAHLUNG-OHNE WARKMEAUSDEHMUIG / WIRDOO / ITEP=1 / GAMMA=14.0 /

54

10  $16.4264986 - 02$ <br>
10  $264986 - 02$ <br>
20  $2649455 - 01$ <br>
3  $0.594355 - 01$ <br>
3  $0.594355 - 01$ <br>
4  $0.594355 - 01$ <br>
4  $0.594355 - 01$ <br>
4  $0.6613715 - 01$ <br>
10  $0.6792466 - 01$ <br>
5  $0.1619706 - 01$ <br>
5  $0.1619706 - 01$ <br>
5  $0.1619706 - 01$ 47 (1,5764975.400 55 0.6310236.400 57 0.6395515.400 58 0.6639446.400 59 0.663946E+00 60 0.1054396.401<br>61 C.1054396.401 62 0.219819C+01 63 0.219819E+01 64 0.63955E+01 65 0.529636E+01 66 0.6553392E+01 07 C.65C3S3F+01 63 0.835703E+01 69 0.835705E+01 70 0.938466E+01 71 0.8498175+01 72 0.1245245+02 0.152240F+02 74 0.152240E+02 75 0.1567C7E+02 76 0.1567C7E+02 77 0.199068E+02 78 0.199069E+02<br>79 C.202126E+C2 81 0.204756E+02 81 0.242495E+02 82 0.245772E+C2 83 0.247265E+02 84 0.247265E+02 85 C.2675015+C2 86 0.267501F.+J2 87 0.318774E+02 88 0.323082E+02 89 0.439285E+02 90 0.439286E+02 91 C.450442F+C2 92 C.450443E+02 93 O.475335E+02 94 0.479335E+C2 95 0.535002E+02 96 0.580710E+02 97 0.588557F+C2 93 0.588996E+02 99 0.588997E+02 100 0.7593345+02 101 0.769595E+02 102 0.837314E+02 103 C.637815F+C2 1C4 0.558669F+02 105 0.167563E+03 TEIL 2 : SUMME DER WASRMELGITWERTE : 16 106 C.744061t-Cl 107 0.7641705-01 108 0.7641715-01 109 0.9094C86-01 110 0.933986E-01 111 0.933986E-01<br>112 C.145744E+CO 113 0.145744E+03 114 0.178131E+00 115 0.178132E+00 116 0.375783E+01 117 0.375784E+01<br>118 C.1111E5E+C2 TEIL 2 SUMME DER VARRMELEITWERTS : 11  $122$  0.2712465+00 123 0.4315645+00 124 0.5682406+00 125 0.5705C6E+00 126 0.575202E+00 127 0.770823E+00<br>128 0.6357305+01 129 0.1402575+02 130 0.1801956+02 131 0.195438E+02 132 0.251327E+02 TETL 4 SUMME DER WARR (FLEITWERTE : 11 133 0.2712468+00 134 0.431565\*+00 135 0.5682415+00 136 0.5705C7E+00 137 0.575204E+00 138 0.770825E+00 139 C.635728F+01 140 0.140257=+02 141 0.180195E+02 142 0.195437=+02 143 0.251326E+02 TEIL 5 SUMME DER WARRMELEITWERTE : 11. 144 0.865538=-01 145 0.1452575+00 146 0.223545E+00 147 0.290101E+00 148 0.291258E+00 149 0.293656E+00 150 C.2747311+C2 151 0.352960F+02 152 0.382816E+02 153 0.492250E+02 154 0.860458E+02 TEIL 6 SUMME DEP WARRMELEITWERTE : 11 155 0.86558dC-01 156 0.1452570+00 157 0.223545E+00 158 0.2901L1E+00 159 0.291258F+00 160 0.293656E+00 161 C.2747315+C2 162 0.3529605+02 163 0.382816E+02 164 0.49225CE+02 165 0.860458E+02 TEIL 7 SUMME DER VANRMELEITWERTE : 12 166 C.141626b+00 167 0.141626F+00 163 0.159967E+00 169 0.159967E+C0 170 0.3015925+00 171 0.301593E+00<br>172 C.343672F+C2 173 0.3436725+02 174 0.372742F+02 175 0.372742E+02 176 0.687343E+02 177 0.745484E+02 TE11 8 SUMME DER WARRMELFITWERTE : 16 -10<br>178 0.357310F+00 179 0.366967E+00 180 0.366967E+00 181 0.374017E+00 182 0.384125E+00 183 0.384125E+00<br>184 C.699886E+00 185 0.699888F+00 186 0.732610E+00 187 0.732611E+00 188 0.166691E+02 189 0.165691E+02<br>190 C.493199E+ TETI S. SUMME DEP NAFRMELETTWERTE : 16 194 0.2818325+00 195 0.2894495+00 196 0.2894505+00 197 0.2899345+00 198 0.297770E+00 199 0.297770E+00 200 C.552043t+CO 201 0.552044F+00 202 0.567913E+00 203 0.567914E+0C 204 0.268744E+02 205 0.268744E+02

105 16 11 11 11 11 12 16 16 16

TETL 1 SUMMER DER NAFRMELEITWERTE : 105

ZAHL DER WAFRMELFTTWERTT OPO TEIL

ပ္ကာ

TEIL 10 SUMME DER WARMELEITWERTE : 16 Z10 C.190353E+00 211 0.194412"+00 212 0.195497F+00 213 0.195497c+0C 214 0.199666E+00 215 0.199666c+00 216 C.372656F+00 217 0.372857E+CC 218 0.38C8C6E+00 219 0.3808C7E+0C 220 0.361703E+02 221 0.3617045+02 222 C.107C208+C3 223 0.107020"+03 224 0.13797CE+03 225 0.1398348+03 ZAHL OFF STRAHLUNGSLEITWERTE = 6 5 0.8907815-03 6 0.902819E-03 1 0.2335295-03 2 0.2335290-03 3 0.690957E-03 4 0.6909582-03 ZAHL CEP GEO.NOTZPUNKTE = NPUNKT = 153 ZAHL DER PUNKTY PRO TEIL :  $1C7$   $18$   $12$ 12 12 12 15 18 18 18 23  $\mathbf{I}$  $-2$  $\overline{a}$  $18$  $\overline{c}$  $\overline{2}$  $\blacksquare$  $3 \t16$  $1963$  $3 \t 23$  $\mathbf{z}$  $\mathbf{L}$  $-14$  $\blacksquare$ 20 117  $4, 63$  $\mathbf{a}$  $4 - 112$  $\overline{2}$  $-14$ -20  $10$  $\overline{z}$  $5117$  $\overline{4}$  $4 \overline{27}$ 21 65  $-3$  114  $21$  $12$  $\overline{\phantom{a}}$  $5\overline{5}$  $3\quad 47$ 22 69  $6\quad 65$  $4 49$ - 11 6  $4 \t123$ 23 128  $7 - 69$  $5 \t32$  $23$ 21  $\overline{3}$  $\overline{7}$  $3 127$  $24 129$  $8 - 128$ 6 46  $\overline{\mathbf{3}}$  $9$  129  $7 - 23$ -8  $3$  125 25 130  $\mathbf{a}$  $\mathbf{Q}$  $3$  126  $26$  131 10 130 8 35  $\overline{3}$  $3 \t124$  $9 \quad 31$  $10$  $27$  132 11 131  $\overline{\mathbf{z}}$  $4$  24  $-90$  $11$ 28  $12$   $132$ 10 122 28 16  $\overline{3}$  $3<sup>1</sup>$ 29 78  $13 - 90$ 11 51  $12$ -54  $\mathbf{I}$  $\mathbf{3}$ 30 74 78  $13$ 60.  $14$  $12<sup>7</sup>$  $E$ 7  $\mathbf{1}$  $\overline{4}$ 184  $31$ 189  $15$ 74  $13$  $-58$  $14$  $31$ 40  $\overline{B}$ 15  $\sim$ 216  $32$ 221 16 189  $14$  $-2$  $16$ 186  $32$  $44$  $\mathbf{b}$ 16  $5<sup>1</sup>$ 200 33 205 17 221  $15$  $-2$  $15<sup>7</sup>$ 218  $33<sup>2</sup>$ 25 9  $17$  $\overline{3}$ 202  $34$ 205 16 5002 5001 29  $\mathbf{Q}$  $18$  $\overline{3}$ 35 5 C  $19$  $\sim$  4  $\mathbf{L}$  $\blacksquare$  $\overline{4}$  $\mathbf{1}$  $19$  $\overline{4}$  $\overline{9}$ 36 67  $22 \t16$  $\overline{z}$  $50$  $42$  $18$  $\blacksquare$ 20  $6<sup>1</sup>$ 106 37 119 21 112  $3 \div 67$  $19$  $37$  $14$  $\mathbf{B}$  $19$  $\overline{c}$ -6 21 76 22 27 4 119 20 109 38 114  $\overline{4}$ 23  $\overline{2}$  $\sigma$  $\overline{11}$ 38  $5 - 76$ 22  $\rightarrow$  $31$ 39  $84$  23 47 21 106  $\overline{1}$  $23$ 6  $40$ 40 72 24 123  $6<sup>1</sup>$  $\varepsilon$ 4 22 128  $24$  $32$  $\ddot{\phantom{0}}$  $21$  $\overline{3}$  $7 \t145$ 41 150 25 127 7 72 23 36 41 129  $25$  128 23  $24$ 46  $\mathbf{a}$ 25  $6 - 148$ 42 151 26 125 8 150 24 130 26 129  $24$ 33  $\overline{\mathbf{3}}$ 26 6, 149 43 152 27 126 9 151 25 131 27 130 25  $35$  $\overline{\mathbf{3}}$ 27 6 147 44 153 28 124 10 152 26 132 28 131 26  $31$ -3 11 153 27 90  $27$ 28  $7 - 146$ 45 154 29 24 29 122  $11 \t132$  $\mathbf{R}$  $16$ 90 28 29  $6<sup>1</sup>$  $26$ 46  $-9A$ 30 54  $12 \quad 154$  $28$  144 46 55 -5 30  $51$ 47 92 31 60  $13$  $59$ 29 115  $\sim$  $6$  178 48 191 32 184 14 92 30 39  $48$ 58  $14$   $71$  $\mathbf{8}$ 31  $32$  $7210$ 49 223 33 216 15 191 31 -4 33 181 49 186 15 79 -8  $33$ 7 1 5 4 50 207 34 200 16 223 32 -4 32 211 50 218  $1<sub>b</sub>$  $63$  $\mathbf{q}$ 51 202 17 207 33 5004 5002  $34$  $4 157$ 65  $\mathbf{q}$ 35  $\overline{3}$  $52$ 57 36  $\mathbf{L}$  $18$  $\overline{\mathbf{8}}$  $\mathbf{I}$ - 2  $53$ 71  $37$  $\overline{9}$  $19$  $57$ 35 36  $\overline{4}$  $10<sup>°</sup>$ 55  $71$  $\overline{7}$ 54 20  $27$  $\overline{2}$ 37 6  $TCZ$ 54 121 38 106 20 36 6 39 11 21 121 37 110 55 109 21 38  $\overline{2}$ 38 -6  $12$ 55 80 39. 4 34 56 88 40 31 22 60 38 93  $\mathbf{1}$ 

<u> 1980 - Andrea Stationen, Amerikaansk politiker (</u>

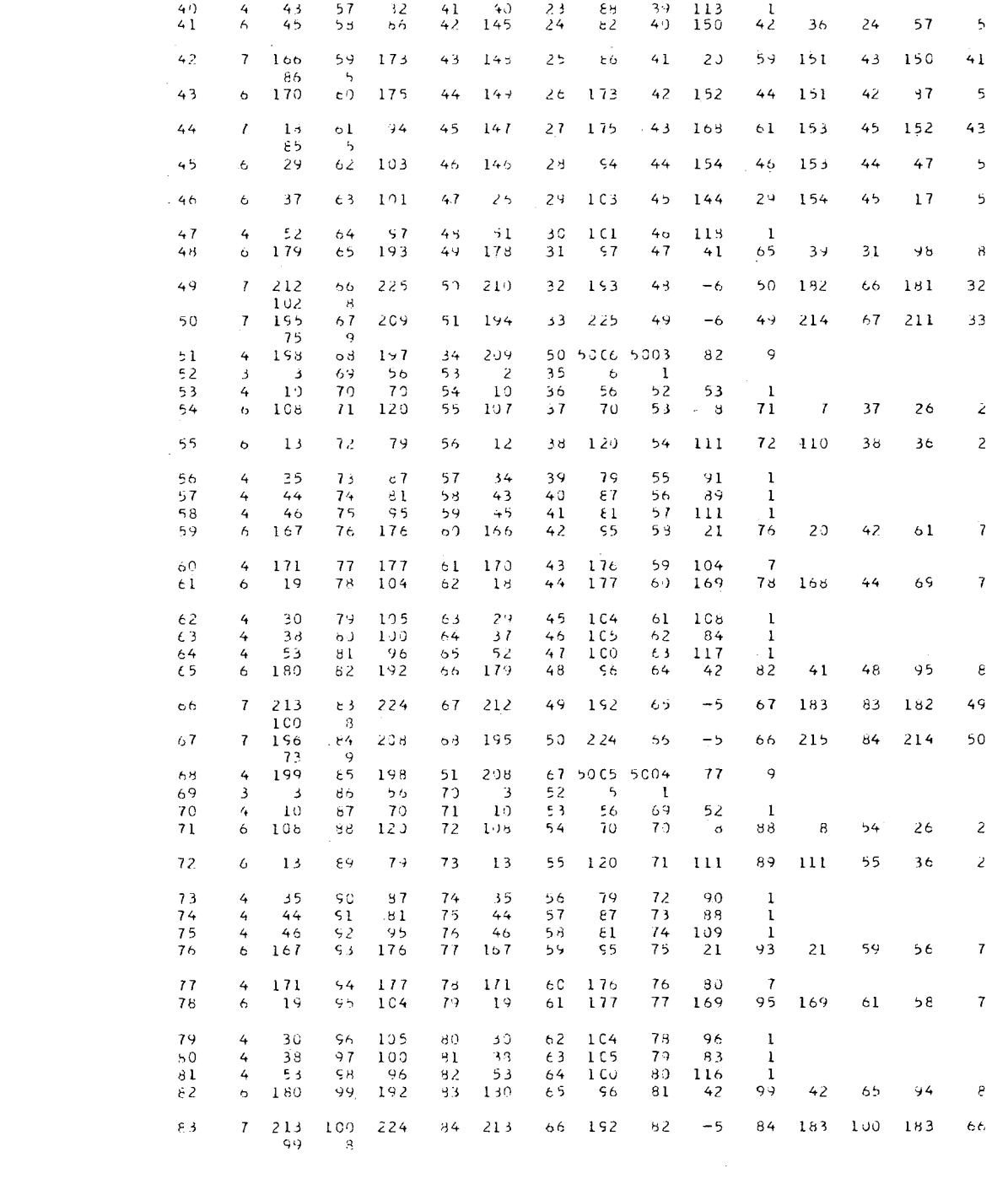

 $\mathcal{L}^{\text{max}}_{\text{max}}$  and  $\mathcal{L}^{\text{max}}_{\text{max}}$ 

င္ထာ

MAX.WEZ:ZAHE DEF DEPPELVERBINDUNG/M = 174 MAX 2000

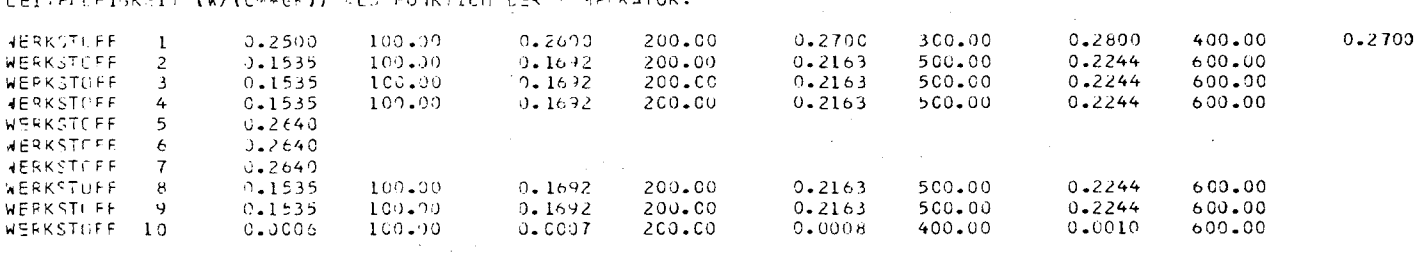

 $\overline{4}$ 

 $-4$ 

 $\frac{4}{3}$ 

 $-$  6

 $\epsilon$ 

LETTENLETCKETT (W/(CM#CE)) ALC EUNKTICH CER TEMPERATURE

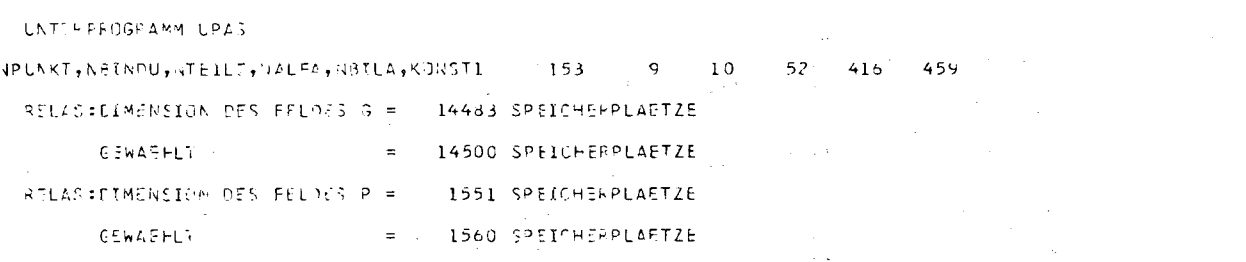

127 6 136 144 141 128 159 110 140 126 162 128 161 126 32  $128$ 6 137 145 142 129 160 111 141 127 163 129 162 127  $34$  $129$ 6 135 146 143 13) 158 112 142 123 164 130 163 128  $3C$ 7 25 147 69 131 157 113 143 124 133 147 165 131 164 129 130  $15$  $\overline{a}$ 6 55 148 98 132 26 114 89 130 155 114 165 130 59 131  $132 -$ 4  $\epsilon$ 1 149 51 133 51 115 58 131 114  $\mathbf{I}$  $133 -$ 6 165 150 190 134 178 116 51 132 59 150 39 116 70 134 7 217 151 222 135 210 117 150 133 -3 135 187 151 181 117 78.  $135$ 7 201 152 206 135 194 116 222 134 -3 134 219 152 211 118  $\epsilon$  2 - 9 136 4 203 153 197 119 206 135 5003 5008  $64$  $\cdot$  )  $137$  $2 \t22 \t138$ 5 120 1 1  $138$  $3$   $\angle 2$  139 17 121 22 137  $\overline{13}$  $\blacksquare$  $139$ 4 116 140 113 122  $-52 - 138$ 15 122 9 2 140  $-4$  $64$  141 28 123 116 139 115 123  $\mathbf{11}$ -2  $141$  $-3$  $63 - 142$ 48 124 64 140  $-48$  $\mathbf{1}$  $68 - 141$  $142$ 4 139 143 134 125  $33$  125 20  $\mathcal{L}_{\mathbf{z}}$ 143  $3 - 140$  $144$ 138 126  $139$  142 45  $4$ 144 145 136 127  $140$  143  $22$  $\rightarrow$  $3 - 141$ 145  $3 - 142$ 145 137 128  $141$  144  $34$  $\rightarrow$ 146  $3, 143$  $147$ 135 129  $142$ 145  $30<sub>o</sub>$  $\frac{4}{3}$  $147$  $4 -$ -89  $148$ 25 130 143 146  $133$  $130$  $15$  $\ddot{\phantom{1}}$  $\overrightarrow{3}$ 77 55 131 147 148 149 - 69 - 50  $\mathbf{1}$  $61 - 132$ 77 148 149  $\lambda$ 73 150  $\epsilon$  $\mathbf{1}$ 4 168 151 165 133 73 149  $59$  133 150 -39  $\mathcal{H}$  $151$ 5 220 152 217 134 168 150  $-1$  152 187 134  $43$ -8 5 204 153 201 135 220 151 -1 151 219 135  $24$  $152$  $\mathbf{q}$  $153$ 3 203 136 204 152 5001 5009 28  $\rightarrow$ 

Gg

500.00

 $\sim$ 

~O~VCRGf~Z-KPlTERIUM: 1.11 CfHLt:R-KKlT;:Rl'J'~ :J.1634070-08 BEI KO~STANTEN ~AEPMELEITZAHLEN

 $\sim 100$ 

 $\mathcal{L}^{\mathcal{L}}(\mathcal{A})$  .

. . . . . . . . .

**Contractor** 

 $\sim 10^{11}$ 

 $\frac{1}{2}$ 

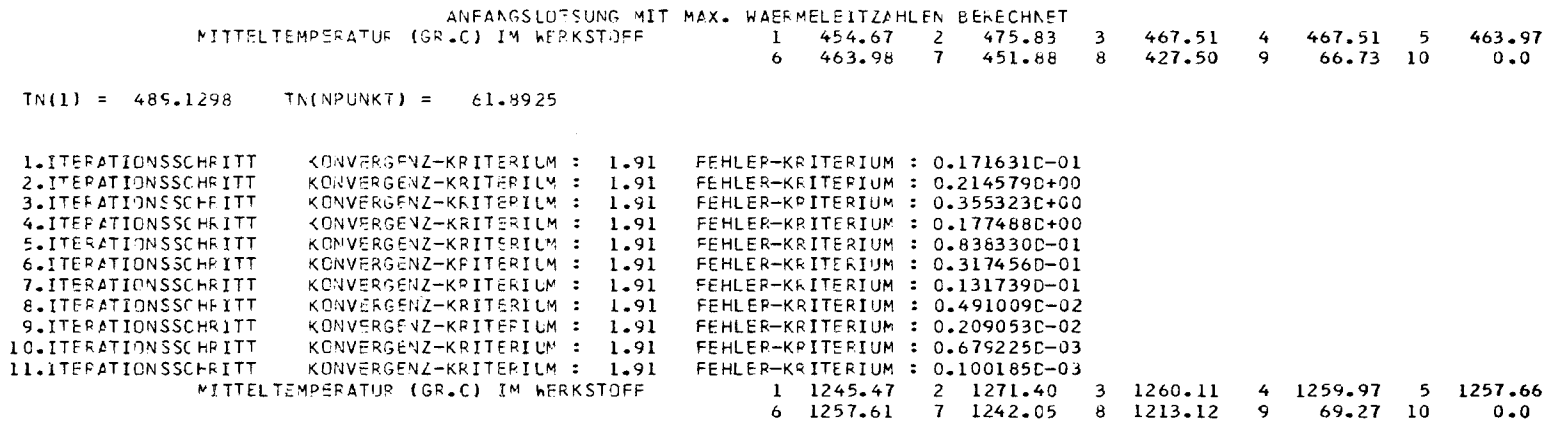

 $\mathcal{L}(\mathcal{L}(\mathcal{L}))$  and  $\mathcal{L}(\mathcal{L}(\mathcal{L}))$  . The set of  $\mathcal{L}(\mathcal{L})$ 

e<br>C

 $\sim$   $\sim$ 

 $\sim 100$  $\sim 10^{-1}$ 

Druckei nheit 6:

Bei der Druckausgabe über die Standardeinheit 6 werden folgende Ergebnisse aufgeführt:

- 1.) Höhen und Radien des eingegebenen Netzwerkes  $\lfloor$ mm  $\rfloor$ .
- 2.) Bekannte Temperaturen mit Wärmeübergangszahlen
- 3.) Eckpunkte aller Abschnitte eines Teils laut Netzwerk, Bild 1. NU, NE: unterer innerer, bzw. äußerer Eckpunkt NO, NF: oberer innerer, bzw. äußerer Eckpunkt
- 4.) Zahl der Werkstoffe des Bestrahlungseinsatzes und Werkstoffnummern der einzelnen Teile.
- 5.) Zahl der Punktepaare t / <mark>\ für die vorhandenen Werkstoffe</mark>.
- Wärmeleitzahlen für die einzelenen Teile. 6. )
- 7.) Zahl der Punktepaare t/  $\phi$  für die einzelnen Teile; hier NXQZ (i) = 1; d. h. konstante Wärmequelldichten.
- Wärmequelldichten für die einzelen Teile. 8. )
- Eingabedaten für Strahlung und Zahl der Strahlungsleitwerte. 9. )
- Wärmebilanz: Es werden Wärmebilanzen längs des Umfangs des Bestrahlungseinsatzes und für den angegebenen Bilanzraum durchgeführt.  $10.$ )
- Zugeführte Wärme = Wärmequelldichten der einzelnen Teile.  $11.$ )
- Volumina der einzelen Teile  $\vert$  cm<sup>3</sup> 12. )
- Lineare thermische Ausdehnungskoeffizienten der Teile. 13. )
- Netzpunkt Temperatur  $\lceil \cdot c \rceil$ R-Kalt [mm J: Radius ohne Berücksichtigung der Wärmeausdehnung R-Warm [ mm J: Radius mit Berücksichtigung der Wärmeausdehnung 14.) Temperaturfeld:
- 15.) Gesamt- und Einzelwärmebilanz.
- 16.) IEPS = Zahl der Radien, die zwischen zwei Näherungsrechnungen zur Wärmeausdehnung um mehr als 0.005 mm voneinander abweichen. Es folgt der Ausdruck über die Druckeinheit 6:

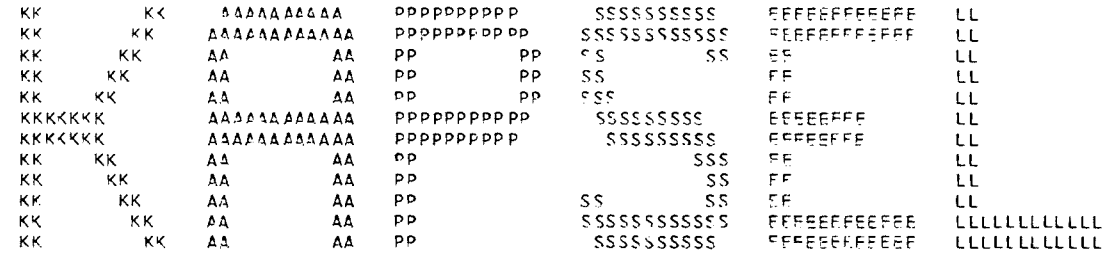

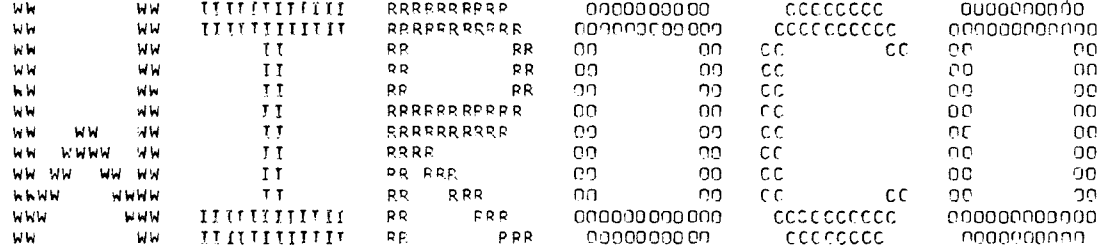

 $\cdot$ 

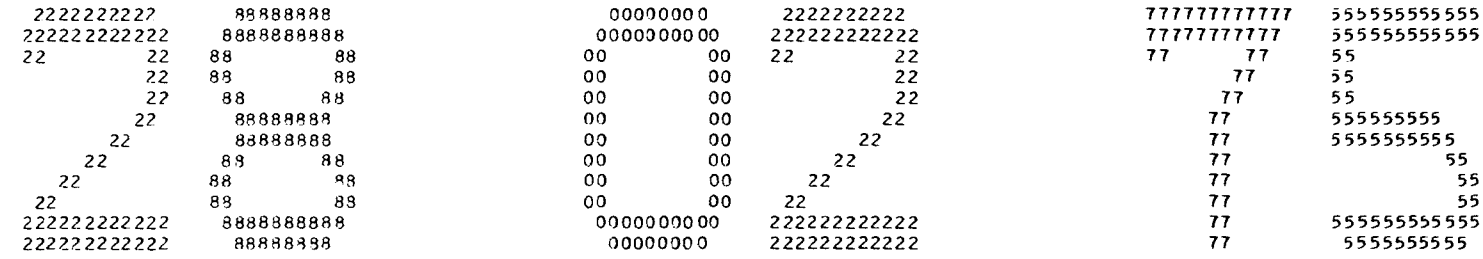

 $\mathbb{S}^2$ 

 $-13$ <sup>c</sup>H<sup>-1</sup>  $0.0$ 4.8500 14.3500 23.6000 32.8500 42.1000 51.3500 6C.8500 65.7000 **RADTEN**  $0.0$ 1.0000 2.0000 3.0000  $4.0000$ 4.8000 6.1000 6.8000 8.5000 9.5000 10.5000 11.5050 12.0000 7.4000 8.0000 8.8000 12,7000 **SEKANSITE TEMPERATURES PET BEKANNTER WAERMEIJERERGANGSZAHL**  $50.00$  3.000  $50.00$  3.000  $50.00$  3.000 50.00 50.00 3.000 50.00 3.000  $50.00$   $3.000$   $50.00$   $3.000$   $50.00$   $3.000$   $50.00$   $50.00$   $3.000$  $75TL = 1$  ZAHL DER ARSCHMITTE = 11  $0 - 0$  $65,7000$  0.0 2,0000  $201(1, 1) = 1$  $N^{\pm}$  ( 1, 1) = 3  $\lceil (1, 1) \rceil = 137$   $\lceil (1, 1) \rceil = 139$ 4.8500 3.0000 4.8000  $0 - 0$ (1)(1, 2) = 4 \P(1, 2) = 6<br>
(1)(1, 2) = 21 \P(1, 2) = 23 4.8500 14.3500 3.0000 6.1000 MU(1, 3) = 21<br>MO(1, 3) = 38  $NF(1, 3) = 24$  $NF(1, 3) = 41$ 14.3500 51.3500 3.0000 6.8000  $N E(1, 4) = 42$  $\sqrt{11}$  (1, 4) = 38  $\sqrt{0}$ (1, 4) = 106  $NF(1, 4) = 110$ 51.3500 60.8500 3.0000 6.1000 "U( 1, 5) = 106  $N7(1, 5) = 109$  $10(1, 5) = 123$  $YF(1, 5) = 126$  $60.8500$   $65.7000$   $3.0000$   $4.8000$  $\sqrt{01166} = 123$  $N\equiv$  (1, 6) = 125 MC(1, 6) = 140  $NFI(1, 6) = 142$  $0.0$ 4.8500 8.5000 10.5000  $20(1, 7) = 11$  $N^{\text{c}}(1, 7) = 14$  $TR(1, 7) = 29$  $NFC$  1, 7) = 31 4.8500 14.3500 8.8000 10.5000  $*U(1, 8) = 29$  $NF(1, 8) = 31$  $\sqrt{0}(1, 8) = 46$  $NFI(1, 8) = 48$ 14.3500 51.3500 8.0000 10.5000  $NU(1, 9) = 44$  $NF(1, 9) = 48$  $10(1, 9) = 112$  $N = (1, 9) = 116$ 51.3500 60.8500 8.8000 10.5000  $NFI$  1, 10) = 116  $all(1,10) = 114$  $\sqrt{9}$ (1.10) = 131  $NFI$  1.13) = 133 60.8500 65.7000 8.5000 10.5000  $P\cup$  (1.11) = 130  $NF(1,11) = 133$  $NFI$  1, 11) = 150  $\sqrt{11}$ , 11) = 147 TEIL =  $2$  ZAHL DER ABSCHNITTE = 1  $0 - 0$ 65.7000 2.0000 3.0000

 $\sim$ 

```
NU(2, 1) = 3 NF(2, 1) = 4<br>NC(2, 1) = 139 NF(2, 1) = 140
T = 11 = 3 ZAHL DER ABSCHNITTE = 1
           0.04.8500 4.8000 8.5000
                     N^{\pi}( 3, 1) = 11
    MUL(3, 1) = 610(13, 1) = 23 4F(3, 1) = 28T T T = 4 ZAHL DER ABSCHMITTE = 1
          60.8500 65.7000 4.8000 8.5000
    M/J (4, 1) = 125
                     N^{+}(4, 1) = 130M(14, 1) = 142 NF(4, 1) = 147T^{\top}T! = 5 ZAHL DER ABSCHNITTE = 1
           4.8500 14.3500 6.1000 8.8000
                     N^{r} ( 5, 1) = 29
   M1(5, 1) = 24N = (5, 1) = 46N(15, 1) = 41TFIL = 6 ZAHL DER ABSCHNITTE = 1
           51.3500 60.8500 6.1000 8.8000
    NUL(6, 1) = 109N_F(6, 1) = 114NO( 6, 1) = 126
                   N^c ( 6, 1) = 131
T = 11 = 7 ZAHL DER ABSCHNITTE = 1
          14.3500 51.3500 6.8000 8.0000
                     N^{2}(7, 1) = 44MUL(7, 1) = 42N0(7, 1) = 110 N F(7, 1) = 112TEIL = 8 ZAHL DER ABSCHNITTE = 1
           0.065.7000 10.5000 11.5050
    MU(8, 1) = 14 NE(8, 1) = 15
    M \cap (8, 1) = 150NF(8, 1) = 151TEIL = 9 ZAHL DEP ABSCHNITTE = 1
           0.0 65.7000 12.0000 12.7000
    NU(9, 1) = 16 N^c(9, 1) = 17
                     NF(9, 1) = 153M(19, 1) = 152T = 11 = 10 ZAHL CER ABSCHNITTE = 1
                  65.7000 11.5050 12.0000
           0 - 0FU(10, 1) = 15N^{\pi}(10, 1) = 16N(10, 1) = 151N = (10, 1) = 152ANZAHL DEP WERKSTOFFS = 4
WERKSTOFFNUMMER DER TEILE 1...10
   1 3 3 3 2 2 2 3 3 4
ZAHL DER PUNKTEPAARE DER LAMBJA WERTE FUEP DIE 4 WERKSTOFFE
   5 \quad 1 \quad 4 \quad 4PHINKTEPALRE DER TEMPERATURARH. LAMBDA WERTE
  TIGED.CELS.) , LAMBDAIW/CM##2 GPD)
 100.00  0.25000  200.00  0.26000  300.00  0.27000  400.00  0.28000
 500.00 0.27000
```
 $\sim$ 

 $64$ 

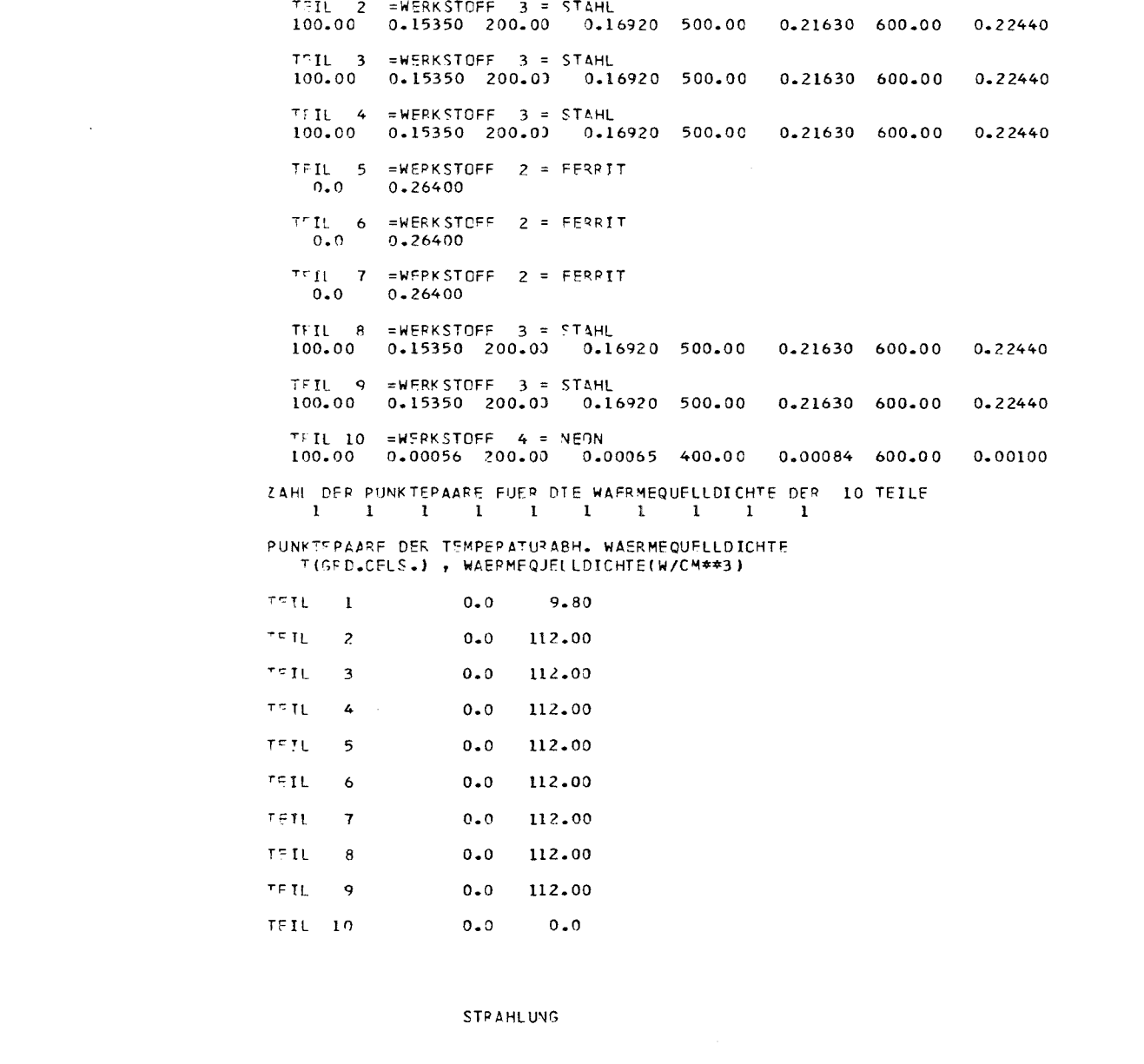

 $\mathcal{L}^{\text{max}}_{\text{max}}$  and  $\mathcal{L}^{\text{max}}_{\text{max}}$ 

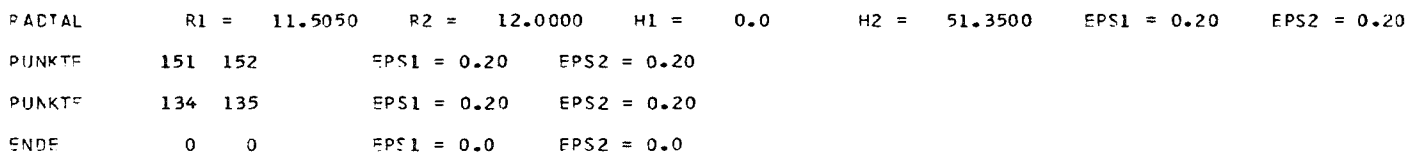

 $99$ 

 $\mathcal{L}(\mathcal{L}(\mathcal{$ 

 $\mathcal{L}^{\text{max}}_{\text{max}}$ 

#### ZAHE DEF STRAHLUNGSLEIT  $a \in R$ TT = 6

ZAHL EEP WAERMEBILANZPATUMF = 2

 $P1 = 0.0$   $P2 = 3.0000$  $H1 = 0.0$  $H2 = 65.7000$ ZAHL DER FINZELATLANZEN PRO WAERHEBILLPAUN : 999 17 50Cl 34 5CC2 51 5003 68 5004 85 5005 102 5006 119 5007 136 5008 153 5CC9 4 5 21 22 38 39 55 56 72 73 89 90 106 107 123 124  $140$  141

 $\sim 10^{-11}$ 

#### ZUGEFUEFFTE WASPME (W/CM\*\*3) ALS FUNKTION DEF TEMPERATUR:

WERKSTOFF 1 9.8CCO HEFKSTGFF 2 112.0000 WERKSTOFF 3  $112.3000$ HERKSTOFF 112.0000  $\frac{4}{3}$ WERKSTOFF  $\overline{\phantom{0}}$ 112.0000 **WERKSTCFF**  $6<sup>6</sup>$ 112.0000 **JERKSTOFF 7** 112.0000 WERKSTOFF 112.0000  $8<sup>8</sup>$ WERKSTOFF 9 112.0000 WERKSTCFF 10  $0 - 0$ 

 $\sim$ 

 $\sim$
## **SUMME DEF VOLUMINA (CM\*\*3):**

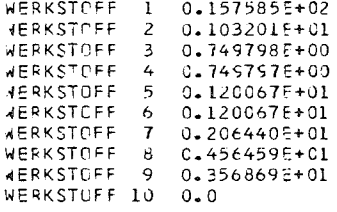

 $\sim$ 

## LINEARE AUSDEFNUNG:TEIL

 $\mathbf{r}$ 

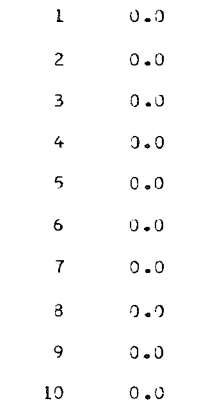

 $\rightarrow$ 

 $\overline{ }$ 

 $\mathcal{L}_{\text{max}}$  and  $\mathcal{L}_{\text{max}}$  . The set of  $\mathcal{L}_{\text{max}}$ 

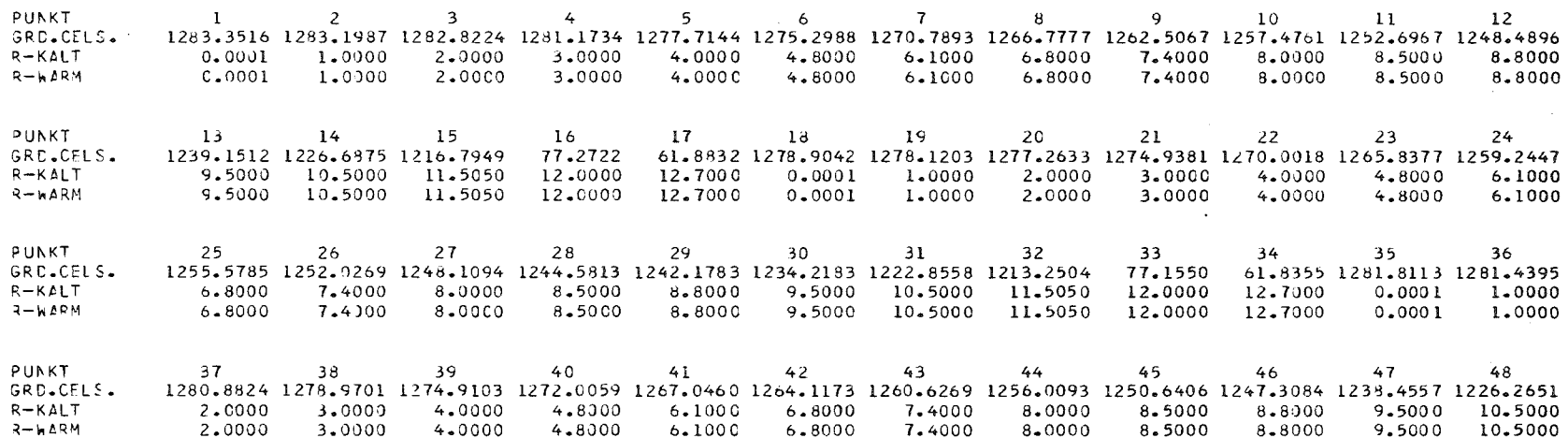

 $\sim$ 

and the state of the state

 $\mathcal{L}^{\text{max}}_{\text{max}}$  , where  $\mathcal{L}^{\text{max}}_{\text{max}}$ 

 $\mathcal{L}^{\mathcal{L}}(\mathcal{L}^{\mathcal{L}}(\mathcal{L}^{\mathcal{L}}(\mathcal{L}^{\mathcal{L}})))$ 

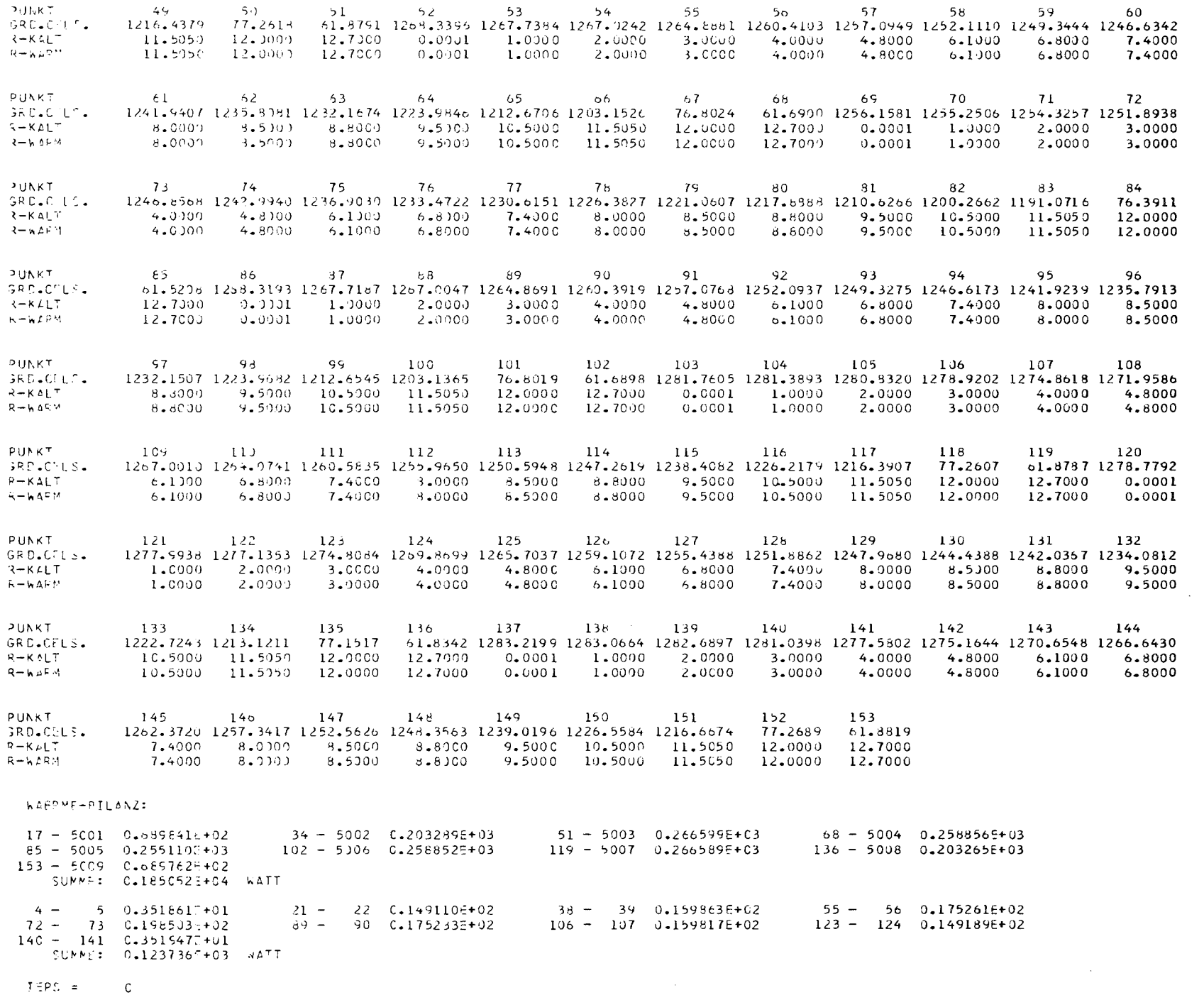

es<br>

SUMME DER VOLUMINA (CM##3):

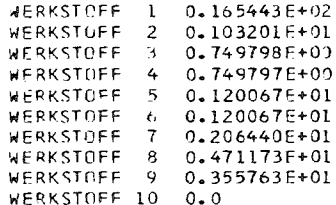

6.8000

7.4000

8.0000

8.5000

 $\sim$ 

 $\sim 10^{-1}$ 

 $R = MAKM$ 

 $R-WAPM$ 

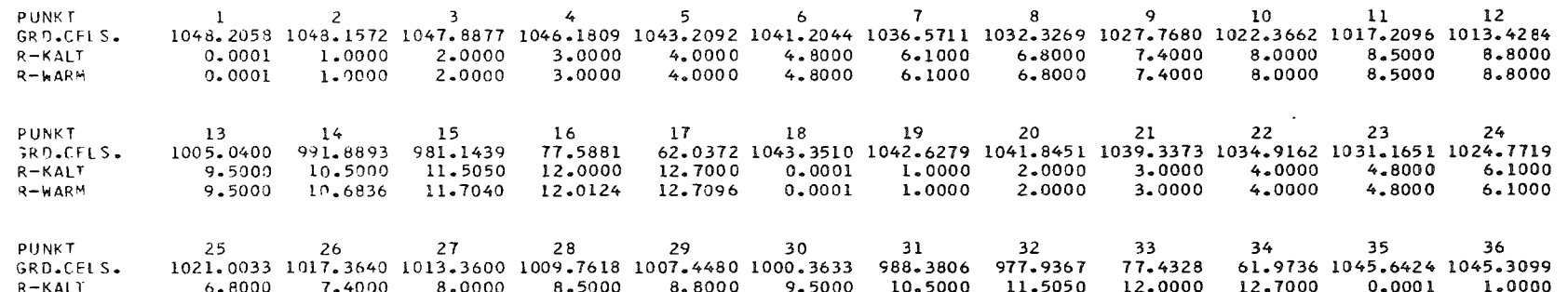

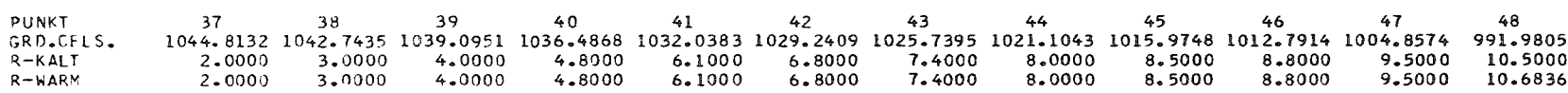

9.5000

8.8000

50 51  $52$ 53 55 56 57 58 59 60 **PUNKT** 49 54 981.2903 77.5991 62.0419 1033.4547 1032.9174 1032.2792 1029.9867 1025.9923 1023.0326 1018.5798 1016.1061 1013.3952 GRD.CFLS. 4.0000  $4.8000$ 6.1000  $6 - 8000$ 7.4000 11.5050 12.0000 12.7000  $0 - 0001$ 1.0000 2.0000 3.0000 **R-KALT** 11.7040 1.0000 3.0000  $4.0000$ 4.8000 6.1000 6.8000 7.4000  $R-WARM$ 12.0124 12.7096 0.0001 2.0000

67 70 71 72 PUNKT 61 62 63  $64$ 65 66 68 69 61.8148 1022.5266 1021.7148 1020.8875 1018.3006 GRD.CFLS. 1008.7009 1003.2178 999.9615 992.6404 980.7081 970.3827 77.0501 3.0000  $R - KALT$ 8,0000 8.5000 8.8000 9.5000 10.5000 11,5050 12.0000 12.7000  $0.0001$ 1.0000 2.0000 9.5000 10.6815  $0.0001$ 1.0000 2,0000 3.0000 **R-WARM** 8.0000 8,5000 8.8000 11.7017 12.0123 12.7096

PUNKT 73  $74$ 75 76 77 78 79 80  $81$ 82 83 84 GRD.CELS. 1013.8439 1010.4178 1005.0046 1001.9502 999.1109 994.9090 990.1801 987.3596 980.8978 970.0080 960.0642 76.5403  $R-KALT$  $4.0000$  $4.8000$  $6 - 1000$ 6.8000 7.4000 8.0000 8.5000 8.8000 9.5000 10.5000 11.5050 12,0000 8.8000 9.5000 10.6795 12.0122  $3-WAPM$ 4.0000 4.8000 6.1000 6.8000 7.4000 8.0000 8.5000 11.6996 93 95 PUNKT 85 86 87 88 89 90 91 92  $94$ 96 61.6040 1033.4646 1032.9274 1032.2896 1029.9972 1026.0031 1023.0436 1018.5913 1016.1172 1013.4060 1008.7113 1003.2279 GRD.CFLS.  $R - KAI$ 7.4000 8.0000 8.5000

7.4000

8,0000

10.6830 11.7033 12.0124 12.7096

 $\sim$ 

12.7000  $0.0001$ 1.0000 2,0000 3.0000  $4.0000$  $4 - 8000$ 6.1000 6.8000  $6 - 1000$ 6.8000 12.7095  $0.0001$ 1,0000 2.0000 3.0000  $4.0000$ 4.8000

1.0000

8.5000

 $0.0001$ 

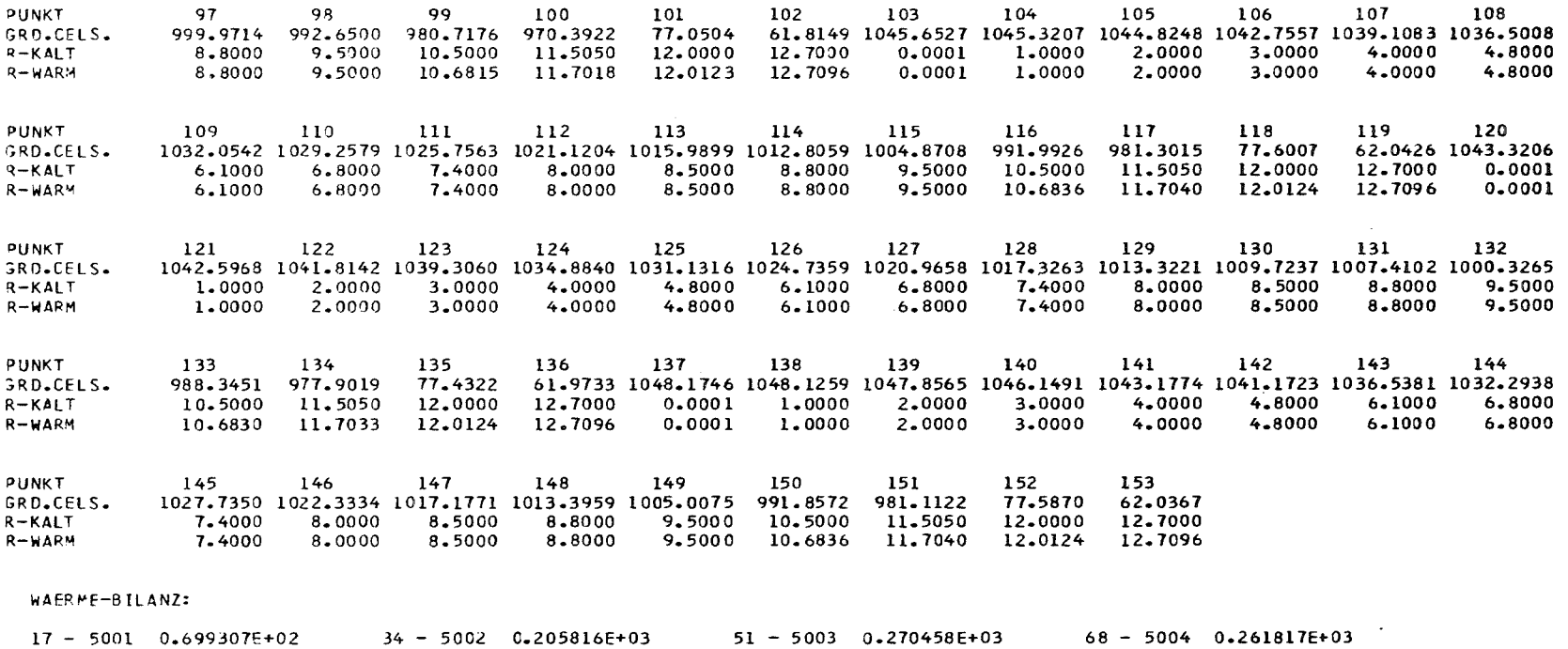

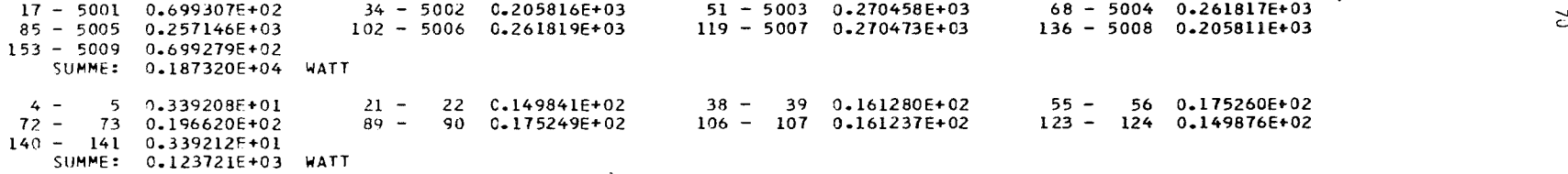

 $\mathcal{L}(\mathcal{L}(\mathcal{$ 

 $IFPS = 0$ 

 $\widetilde{c}$ 

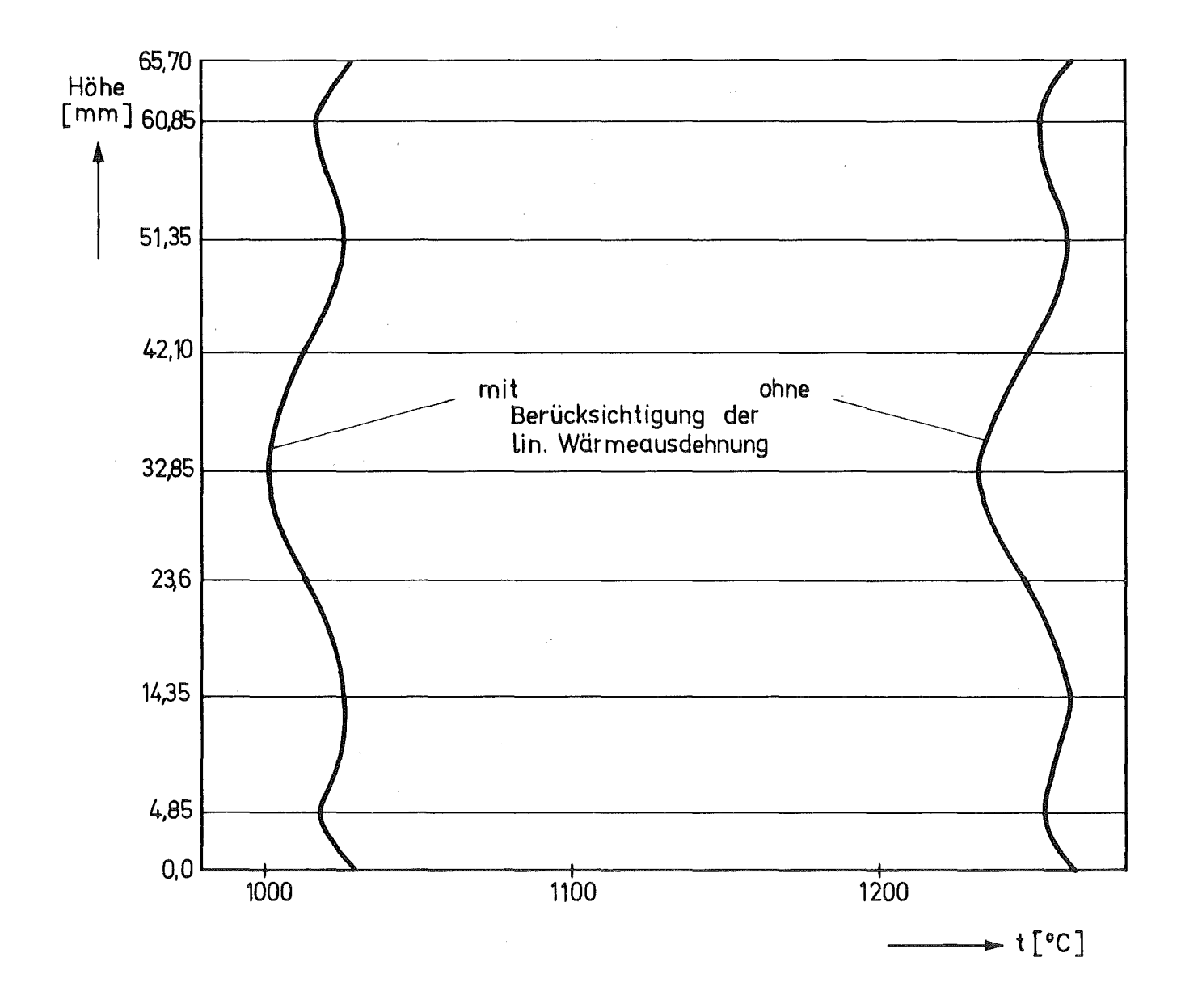

**Bild 4: Temperaturverlauf in Prüflingsmitte**

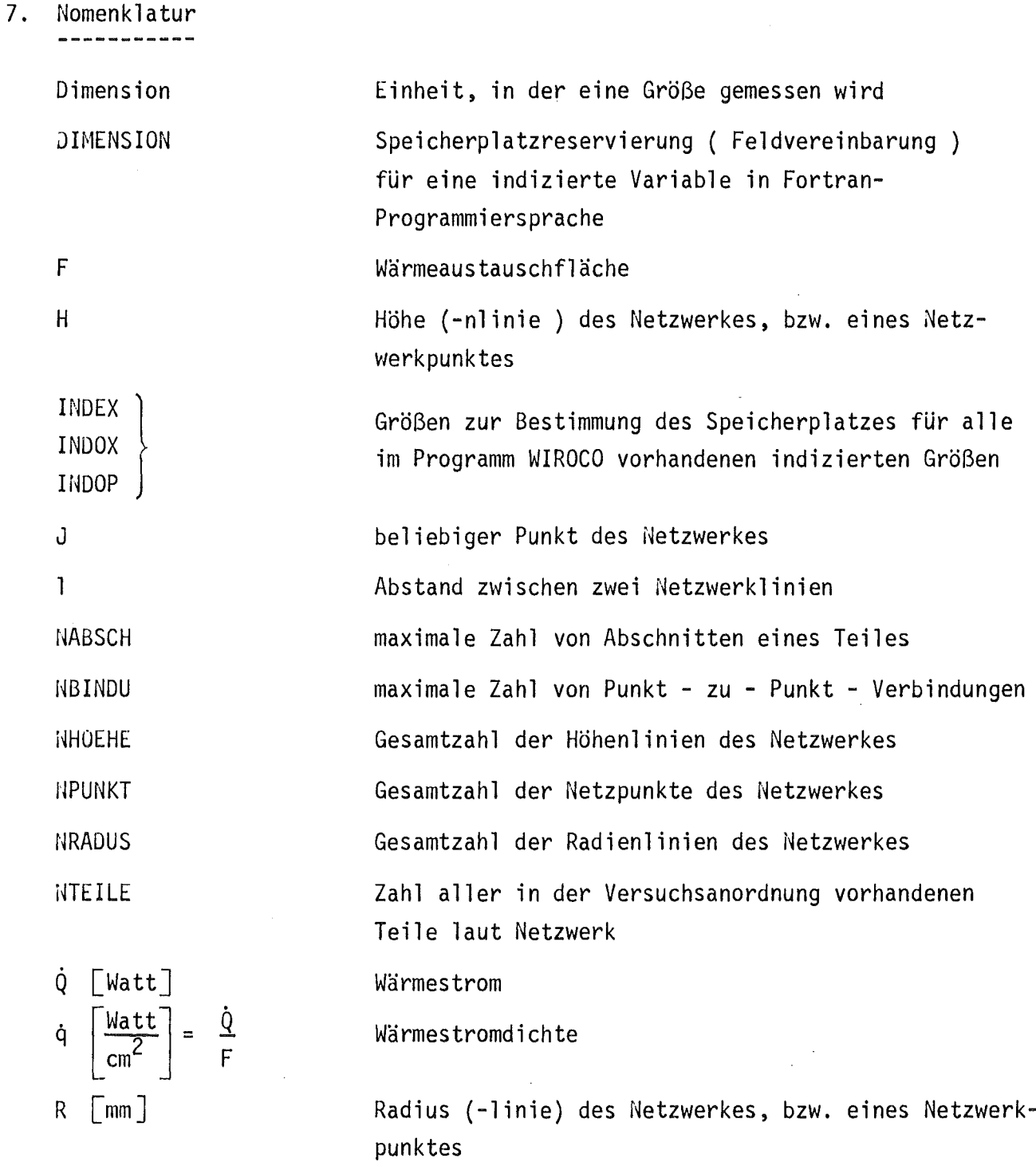

r

Wegkoordinate

 $\ddot{\phantom{a}}$ 

 $\ddot{\phantom{0}}$ 

 $\mathcal{L}^{\mathcal{L}}$ 

Speicherplatzbelegung für den gesamten Programm-REGION [K-Bytes ] ablauf in der Rechenanlage Speicherplatzbelegung für die RechenausfUhrung REGION. G [K-Bytes ] im GO-Step ~~egkoordi na te s Temperatur V Volumen Abkürzung: ~ärmeübertragung !n ROtationssymmetrischen WIROCO Körpern ( lat.: COrpus) Wärmeübergangszahl 2W a [cm grd ] <sup>a</sup> [grd-<sup>1</sup> ] linerarer thermischer Ausdehnungskoeffizient Wärmeerzeugung durch Absorption von Y-Strahlung YHei zung [ W/ 9 ] <sup>E</sup> [1 ] Emissionsverhältnis bei ~ärmestrahlung Wärmeleitfähigkeit, Wärmeleitzahl ). ~mW grd ] = 10-<sup>3</sup> [mm ] <sup>p</sup> Dichte Wärmequelldichte

 $\sim 10^{-10}$ 

 $\sim 10^7$ 

 $\sim 10$ 

 $\frac{1}{\sqrt{2\pi}}\sum_{i=1}^{n} \frac{1}{\sqrt{2\pi}}\left(\frac{1}{\sqrt{2\pi}}\right)^2$ 

 $\hat{\mathcal{A}}$ 

 $\sim$ 

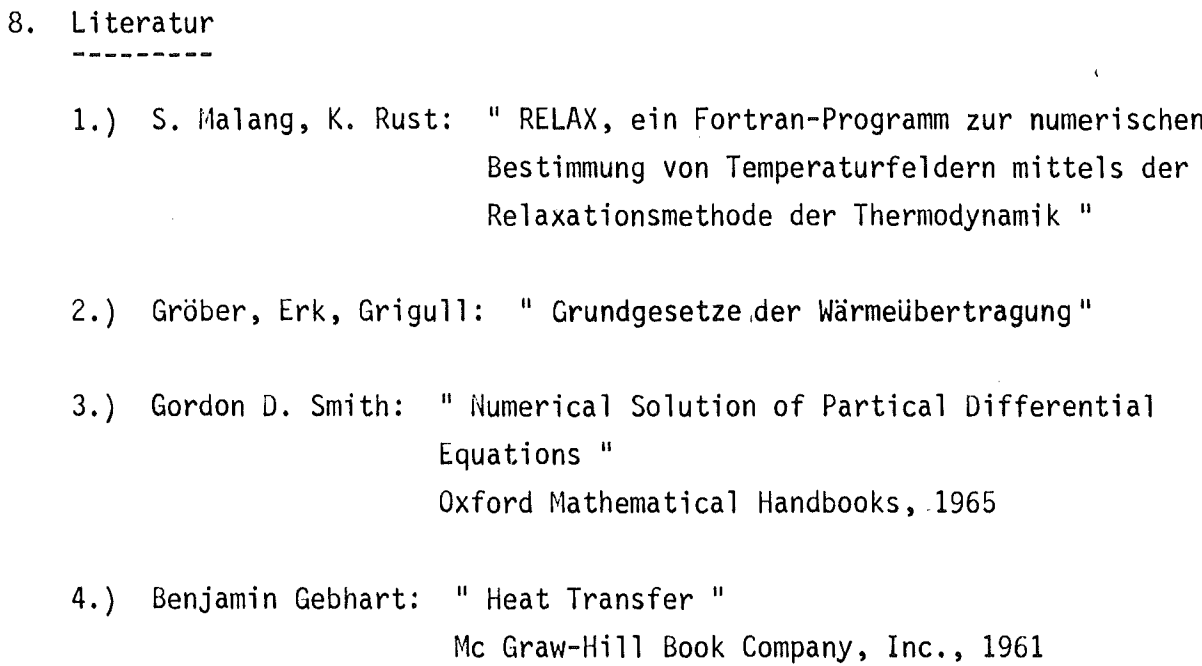

 $\left\{ \right.$ 

 $\frac{1}{2} \frac{1}{2} \frac{1}{2}$ 

 $\ddot{\phantom{a}}$ 

 $\sim$ 

 $\sim$